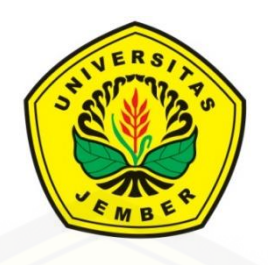

## **[RANCANG BANGUN SISTEM](http://repository.unej.ac.id/)** *MONITORING* **DAN KONTROL KINERJA PANEL SURYA BERBASIS** *INTERNET OF THINGS* **(IOT)**

**SKRIPSI**

Oleh

**Dhimas Robby Alwy NIM 151910201088**

**PROGRAM STUDI STRATA 1 TEKNIK ELEKTRO JURUSAN TEKNIK ELEKTRO FAKULTAS TEKNIK UNIVERSITAS JEMBER**

**2019**

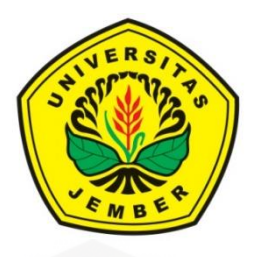

### **RANCANG BANGUN SISTEM** *MONITORING* **DAN KONTROL KINERJA PANEL SURYA BERBASIS** *INTERNET OF THINGS* **(IOT)**

### **SKRIPSI**

[diajukan guna melengkapi tugas akhir dan memenuhi salah satu syarat](http://repository.unej.ac.id/) untuk menyelesaikan Program Studi Teknik Elektro (S1) dan mencapai gelar Sarjana Teknik

> Oleh **Dhimas Robby Alwy NIM 151910201088**

**PROGRAM STUDI STRATA 1 TEKNIK ELEKTRO JURUSAN TEKNIK ELEKTRO FAKULTAS TEKNIK UNIVERSITAS JEMBER 2019 PERSEMBAHAN**

Skripsi ini saya persembahkan untuk:

- 1. Allah SWT yang telah memberikan Rahmat dan Hidayah-Nya yang telah memberikan kekuatan, kesehatan dan kesabaran dalam mengerjakan skripsi ini.
- 2. Junjungan kita Nabi Muhammad SAW sebagai penutan kita dalam segala hal.
- 3. Kedua Orang Tua saya, Ayahanda Mukroji dan Ibunda Siti Umdati tercinta, terimakasih senantiasa memberikan dukungan, motivasi, perjuangan dan pengorbanan, doa yang selalu dipanjatkan sebagai langkah keberhasilan penulis.
- 4. Bapak Dosen Pembimbing Utama Bapak Dr. Azmi Saleh, S.T., M.T. serta Bapak Dosen Pembimbing Anggota Bapak Widya Cahyadi, S.T., M.T. atas kesabaran dan keikhlasan dalam membimbing penulis menyelesaikan skripsi ini.
- 5. [Seluruh dosen Teknik Elektro Universitas Jember yang telah memberikan](http://repository.unej.ac.id/)  bekal ilmu pengetahuan dan bimbingan selama mengikuti pendidikan di Jurusan Teknik Elektro Fakultas Teknik Universitas Jember.
- 6. Almamaterku Universitas Jember yang aku cintai dan banggakan
- 7. Keluarga Besar Himpunan Mahasiswa Elektro sebagai wadah penulis dalam memperoleh ilmu dan wawasan keorganisasian.
- 8. Sahabat-sahabat ku tercinta yang telah memberikan semangat serta perhatian yang luar biasa.
- 9. Seluruh Dulur Elektro 2015 yang telah memberikan dukungan dan doanya.
- 10. Keluarga Besar Peneliti Laboratorium *Renewable Energy*, CDAST.

#### **MOTTO**

*"Kesempatan bukanlah hal yang kebetulan. Kamu harus menciptakannya*" (**Chris Grosser**)

*"Rahasia kesuksesan adalah mengetahui yang orang lain tidak tahu"* **(Aristotle Onassis)**

*"Dunia ini ibarat bayangan. Kalau kau berusaha menangkapnya, ia akan lari. Tapi kalau kau membelakanginya, ia tak punya pilihan selain mengikutimu"* **(Ibnu Qayyim Al Jauziyyah)**

*"Sesungguhnya Allah tidak akan mengubah keadaan suatu kaum, sehingga mereka mengubah keadaan yang ada pada diri mereka sendiri"*

#### **(QS Ar Ra'd : 11)**

*["Wahai orang-orang yang menikmati kesenangan hidup yang pasti akan lenyap,](http://repository.unej.ac.id/)  jatuh cinta pada bayangan yang memudar hanyalah sebuah kebodohan semata"* **(Ibnu Qayyim Al Jauziyyah)**

#### **PERNYATAAN**

Saya yang bertanda tagan di bawah ini:

Nama : Dhimas Robby Alwy

NIM : 151910201088

menyatakan dengan sesungguhnya bahwa karya ilmiah yang beerjudul: "**Rancang Bangun Sistem** *Monitoring* **dan Kontrol Kinerja Panel Surya Berbasis**  *Internet of Things* **(IOT)"** adalah benar-benar karya sendiri, kecuali jika dalam pengutipan substansi disebutkan sumbernya dan belum pernah diajukan pada institusi mana pun, serta bukan karya jiplakan. Saya bertanggung jawab atas keabsahan dan kebenaran isinya sesuai dengan sikap ilmiah yang harus dijunjung tinggi.

Demikian pernyataan ini saya buat dengan sebenanya, tanpa adanya [tekanan dan paksaan dari pihak mana pun serta bersedia mendapat sanksi](http://repository.unej.ac.id/)  akademik jika ternyata dikemudian hari pernyataan ini tidak benar.

> Jember, 21 Oktober 2019 Yang menyatakan,

Dhimas Robby Alwy NIM.151910201088

#### **SKRIPSI**

### **RANCANG BANGUN SISTEM** *MONITORING* **DAN KONTROL KINERJA PANEL SURYA BERBASIS** *INTERNET OF THINGS* **(IOT)**

Oleh

Dhimas Robby Alwy NIM 151910201088

Pembimbing

Dosen Pembimbing Utama : Dr. Azmi Saleh, S.T., M.T. [Dosen Pembimbing Anggota : Widya Cahyadi, S.T., M.T](http://repository.unej.ac.id/)

#### **PENGESAHAN**

Skripsi berjudul "Rancang Bangun Sistem *Monitoring* dan Kontrol Kinerja Panel Surya Berbasis *Internet of Things* (IOT)" karya Dhimas Robby Alwy telah diuji dan disahkan pada:

Hari : Rabu Tanggal : 23 Oktober 2019 Tempat : Fakultas Teknik Universitas Jember

Tim Penguji, Pembimbing Utama Pembimbing Anggota,

Dr. Azmi Saleh, S.T., M.T. Widya Cahyadi, ST., M.T. NIP 197106141997021001 NIP 198511102014041001

Penguji I, Penguji II,

[Dr. Bambang Sri Kaloko, S.T., M.T Khairul Anam, S.T., M.T., Ph.D](http://repository.unej.ac.id/) NIP 197104022003121001 NIP 197804052005011002

Mengesahkan Dekan,

Dr. Ir. Entin Hidayah, M. U. M. NIP 1966121151995032001

#### **RINGKASAN**

**Rancang Bangun Sistem** *Monitoring* **dan Kontrol Kinerja Panel Surya Berbasis** *Internet of Things* **(IOT);** Dhimas Robby Alwy, 151910201088; 2019; Jurusan Teknik Elektro Fakultas Teknik Universitas Jember.

Era modern saat ini sangat memerlukan banyaknya pasokan sumber listrik untuk mencukupi kebutuhan umat manusia. Hal yang mendasar contohnya seperti kebutuhan listrik untuk penerangan. Namun, banyaknya kebutuhan akan energi listrik ini juga harus diimbangi dengan pemanfaatan sumber daya alam yang dapat diperbaharui, seperti contohnya pemanfaatan matahari sebagai pembangkit tenaga listrik atau biasa disebut Pembangkit Listrik Tenaga Surya (PLTS).

Pada saat ini suatu sistem Pembangkit Listrik Tenaga Surya (PLTS) hanya dapat dilakukan pengontrolan dan pemantauan kinerja secara langsung terjun ke lapangan. Belum adanya teknik pemantauan dan pengontrolan sistem Pembangkit Listrik Tenaga Surya (PLTS) membuat pengamatan kinerja pembangkit ini sedikit rumit. Sehingga dengan adanya penelitian ini diharapkan dapat membantu pemilik atau pekerja di PLTS dapat dengan mudah memnatau dan mengontrol sistem PLTS-nya sendiri dengan mudah, praktis dan efisien.

Sistem *monitoring* dan sistem kontrol kinerja panel surya ini dilakukan [dengan menggunakan media internet. Data diperoleh dari sensor-sensor yang](http://repository.unej.ac.id/)  tertanam pada tiap-tiap bagian, seperti peletakan sensor pada *output* panel surya, peletakan sensor pada baterai 1 dan pada baterai 2. Sensor pada *output* panel surya digunakan untuk memantau daya yang dihasilkan oleh panel surya, sedangkan pada baterai digunakan untuk memantau aktivitas baterai, *charge* maupun *discharge* serta untuk memantau kapasitas baterai. Data dari sensor-sensor tersebut akan diolah oleh *processor* yaitu arduino mega 2560. Kemudian data yang telah diperoleh akan dikirim ke nodemcu. Data yang diperoleh dari arduino kemudian akan diunggah pada *internet of things* menggunakan media internet. Media *internet of things* menggunakan website resmi thingspeak, sehingga masing-masing perolehan data akan dikirim ke thingspeak melalui pengalamatan

mengguanakan *api key*. Komunikasi antara arduino mega 2560 dengan nodemcu menggunakan komunikasi serial. Cara kerja pengontrolan disini menggunakan *relay switch*. Data logika relay yang diperoleh nodemcu akan dikirimkan ke thingspeak, kemudian *user* dapat melakukan pengontrolan melalui *website* tersebut maupun *software* yang telah dibuat manual menggunakan *software visual studio*.

Hasil dari penelitian ini yaitu kinerja pembangkit listrik tenaga surya fluktuatif. Panel surya menghasilkan daya yang besar ketika mendapatkan sinar matahari yang cukup. Dan ketika permukaan panel surya tidak terkena sinar matahari yang cukup, seperti contohnya pada sore hari maka panel surya menghasilkan daya yang kecil. Pengontrolan dapat dilakukan dengan waktu tunda (*delay time*) sebesar 25 detik. Setiap antrian data (*queue*) yang terkirim memerlukan waktu sebesar 25 detik. Dan juga dari pemantauan baterai diperoleh [bahwa setiap 1% pada baterai berarti samadengan kenaikan nilai tegangan baterai](http://repository.unej.ac.id/)  tiap 0,1 Volt.

#### *SUMMARY*

*Design of Monitoring and Performance Control System for Solar Panels Based on Internet of Things (IOT);* Dhimas Robby Alwy, 151910201023; 2019; *Department of Electrical Engineering Faculty of Engineering University of Jember*

*The modern era is now in need of a large supply of electricity to meet the needs of mankind. The basic things for example such as electricity needs for lighting. However, the large demand for electricity must also be balanced with the use of renewable natural resources, such as the use of the sun as a power plant or commonly called a Solar Power Plant (SPT).*

*At this time a Solar Power Generation (SPG) system can only be carried out controlling and monitoring performance directly plunge into the field. The [absence of techniques for monitoring and controlling the Solar Power Plant \(SPT\)](http://repository.unej.ac.id/)  system makes observing the performance of this plant a bit complicated. So that the existence of this research is expected to help the owner or workers in PLTS to easily monitor and control their own SPT system easily, practically and efficiently.*

*The monitoring system and the solar panel performance control system are carried out using internet media. Data obtained from sensors embedded in each section, such as the placement of the sensor on the output of the solar panel, the placement of the sensor on the battery 1 and on the battery 2. The sensor on the solar panel output is used to monitor the power generated by the solar panel, while on the battery used to monitor battery activity, charge and discharge as well as to monitor battery capacity. Data from these sensors will be processed by the processor, the Arduino Mega 2560. Then the data that has been obtained will be sent to the nodemcu. Data obtained from Arduino will then be uploaded to the internet of things using internet media. The internet of things media uses the official thingspeak website, so that each data acquisition will be sent to thingspeak via addressing using a fire key. Communication between Arduino Mega 2560 with NodeMCU uses serial communication. The way the control* 

*works here uses a relay switch. Relay logic data obtained by the nodemcu will be sent to thingspeak, then the user can control it through the website or software that has been created manually using visual studio software.*

*The results of this research are fluctuating solar power plant performance. Solar panels produce great power when getting enough sunlight. And when the surface of the solar panel is not exposed to sufficient sunlight, such as for example in the afternoon, the solar panel produces little power. Controlling can be done with a delay time of 25 seconds. Each queue of data (queue) that is sent takes 25 seconds. And also from battery monitoring is obtained that every 1% [of the battery means the same increase in the value of the battery voltage every](http://repository.unej.ac.id/)  0.1 Volts.*

#### **PRAKATA**

Puji syukur ke hadirat Allah SWT atas segala rahmat dan karunia-Nya sehingga penulis dapat menyelesaikan skripsi dengan judul "**Rancang Bangun Sistem** *Monitoring* **dan Kontrol Kinerja Panel Surya Berbasis** *Internet of Things* **(IOT)**". Skripsi ini disusun guna memenuhi salah satu syarat menuntaskan [pendidikan Strata Satu \(S1\) pada Jurusan Teknik Elektro Fakultas Teknik](http://repository.unej.ac.id/)  Univrsitas Jember.

Penyusunan skipsi ini tidak lepas dari bantuan berbagai pihak. Oleh karena itu, penulis menyampaikan terima kasih kepada:

- 1. Allah SWT, atas semua pemberian-Nya sehingga saya dapat menuntaskan skripsi ini.
- 2. Nabi Muhammad SAW, Nabi junjungan umat Islam yang telah membawa seluruh umat termasuk kami dari zaman jahiliyah menuju zaman hidayah.
- 3. Kepada kedua keluarga besar saya, bapak Mukroji, ibu Siti Umdati, kakak saya Aninda Fatkhurroji, dan keempat adik saya Muchammad Chizban, Maylina Dewi Muchlisoh, Kharir Aliyanti Fadhillah dan Reyhana Shabrine Al-Ramdhani yang telah membantu baik moral atau materiil serta doa yang tidak pernah putus untuk mendukung saya menyelesaikan skripsi.
- 4. Bapak Dr. Azmi Saleh,S.T., M.T. selaku Dosen Pembimbing Utama dan Bapak Widya Cahyadi, S.T., M.T. selaku Dosen Pembimbing Anggota yang telah meluangkan waktu dan fikiran serta perhatiannya guna memberikan bimbingan dan arahan demi terselesainya skripsi ini.
- 5. Bapak Dr. Bambang Sri Kaloko,S.T., M.T. selaku dosen penguji utama dan Bapak Khairul Anam,S.T., M.T., Ph.D. selaku dosen penguji anggota yang telah memberikan kritik dan saran yang membangun sehingga sangat membantu terhadap penyempurnaan skripsi ini.
- 6. Seluruh Dosen Teknik Elektro Universitas Jember yang telah memberikan ilmu pengetahuan dan bimbingan selama mengikuti pedidikan di Universitas Jember

- 7. Guru-guru yang telah mendidik saya mulai dari taman kanak-kanak sampai sekolah menengah atas.
- 8. Keluarga Teknik Elektro 2015 "D15TORSI" dan seluruh warga teknik elektro yang sudah menemani saya selama menjadi mahasiswa Teknik Elektro Universitas Jember.
- 9. Keluarga Besar Pondok Pesantren Mahasiswa Syafi'ur Rahman yang telah mendidik dan memberikan dukungan dalam bidang keagamaan.
- 10. Cries Avian sebagai pembimbing skripsi ketiga saya setelah DPU dan DPA saya, terimakasih sebesar-besarnya telah memberikan waktu, tenaga dan pikirannya untuk membantu menemukan solusi dari setiap masalah yang saya hadapi dalam menyelesaikan skripsi. Erviana Dwi Nurhidayati yang telah memberikan waktu, tenaga dan pikirannya menemani saya selama mengerjakan skripsi serta selalu memberikan dukungan dan motivasi kepada saya untuk menyelesaikan skripsi.
- 11. Teman main serta sahabat, "Ganteng-ganteng Sueb" antara lain Naufal, Rahmat, Edo, Dovan, Syarifuddin, Rica, Maurizka, Savira, Izza, Salsa, dan Kinanthi. Kontrakan "Sumatera" antara lain, Ricky, Dika, Farhan, Tomi, dan Bima. Kontrakan "Negeri di atas Gotze" antara lain Hafiz, Nofis, Adit, Bagus, dan Kharis. Keluarga Cemara antara lain Dria, Rezza dan Mahe. Teman dan sahabat dari awal di Jember Aqiyas M. Dikri dan Angga Riyan F. yang telah banyak memberikan dukungan dan motivasi.
- 12. Serta seluruh pihak yang telah membantu penulisan dalam menyelesaikan skripsi yang tidak dapat disebutkan satu per satu.

Penulis menyadari bahwa dalam penyusunnan skripsi ini masih jauh dari [kesempurnaan, karena sempurna hanya milik Allah SWT. Harapan penulis adalah](http://repository.unej.ac.id/)  supaya informasi dari skripsi ini dapat memberikan manfaat bagi penulis dan pembaca

Jember, 21 Oktober 2019

Penulis

### DAFTAR ISI

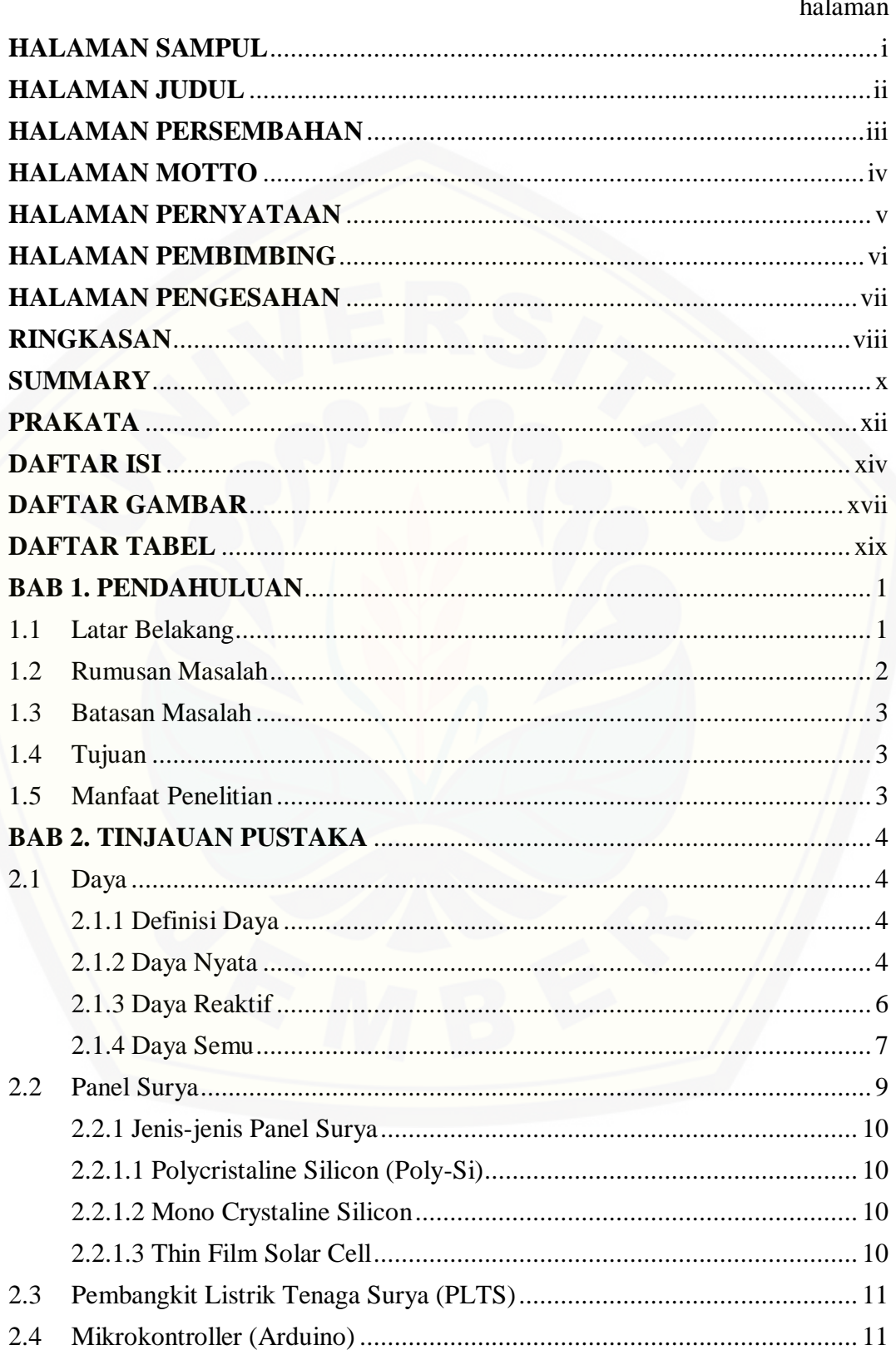

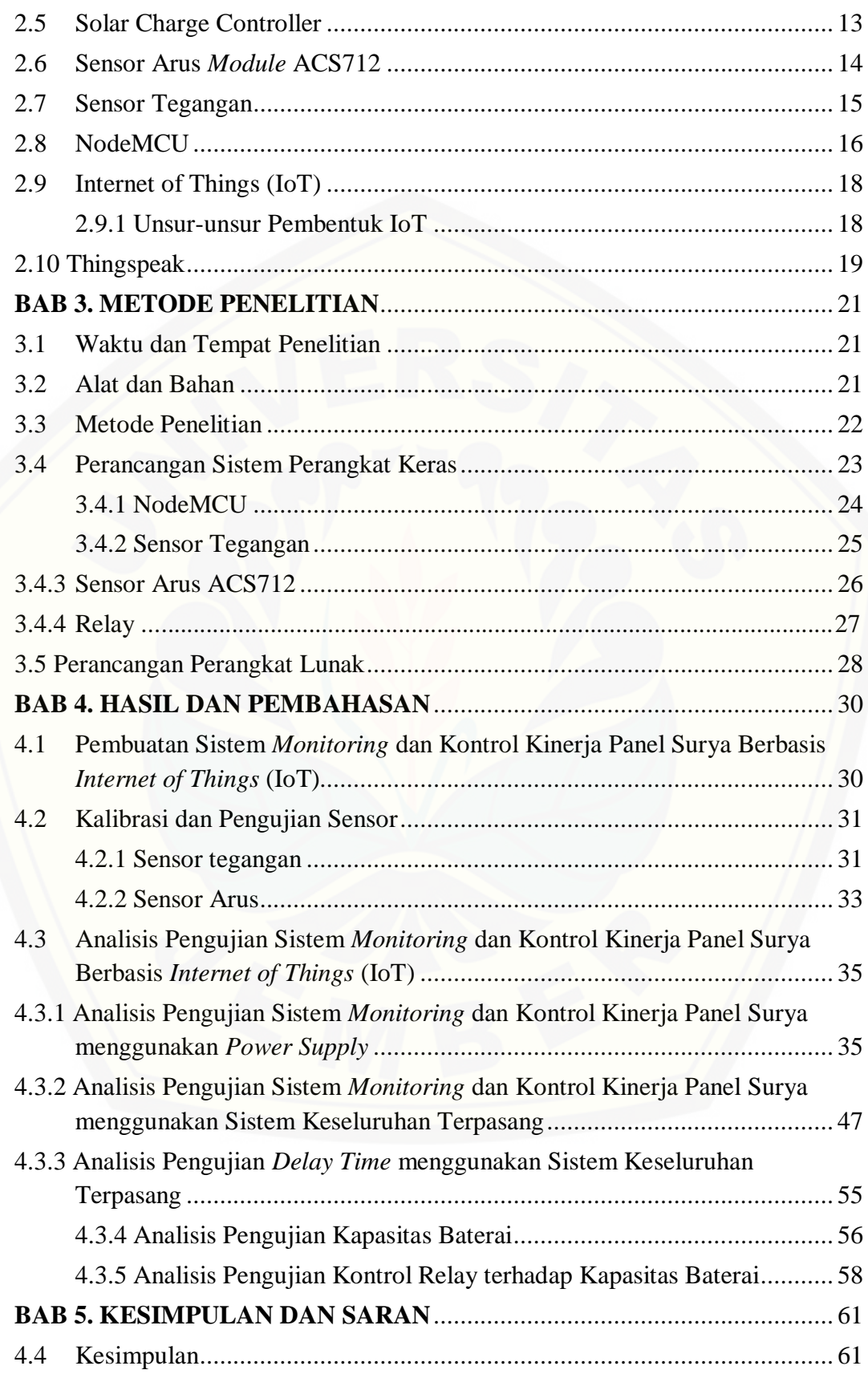

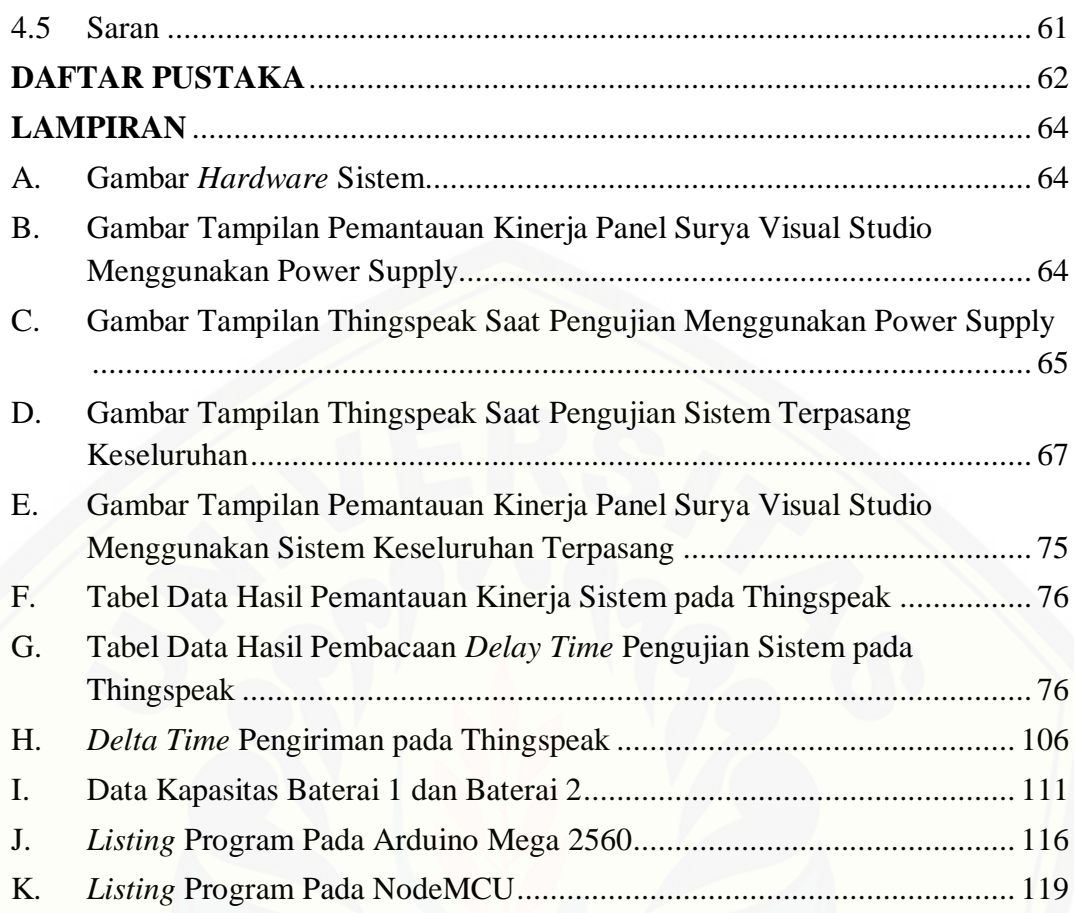

### DAFTAR GAMBAR

#### halaman

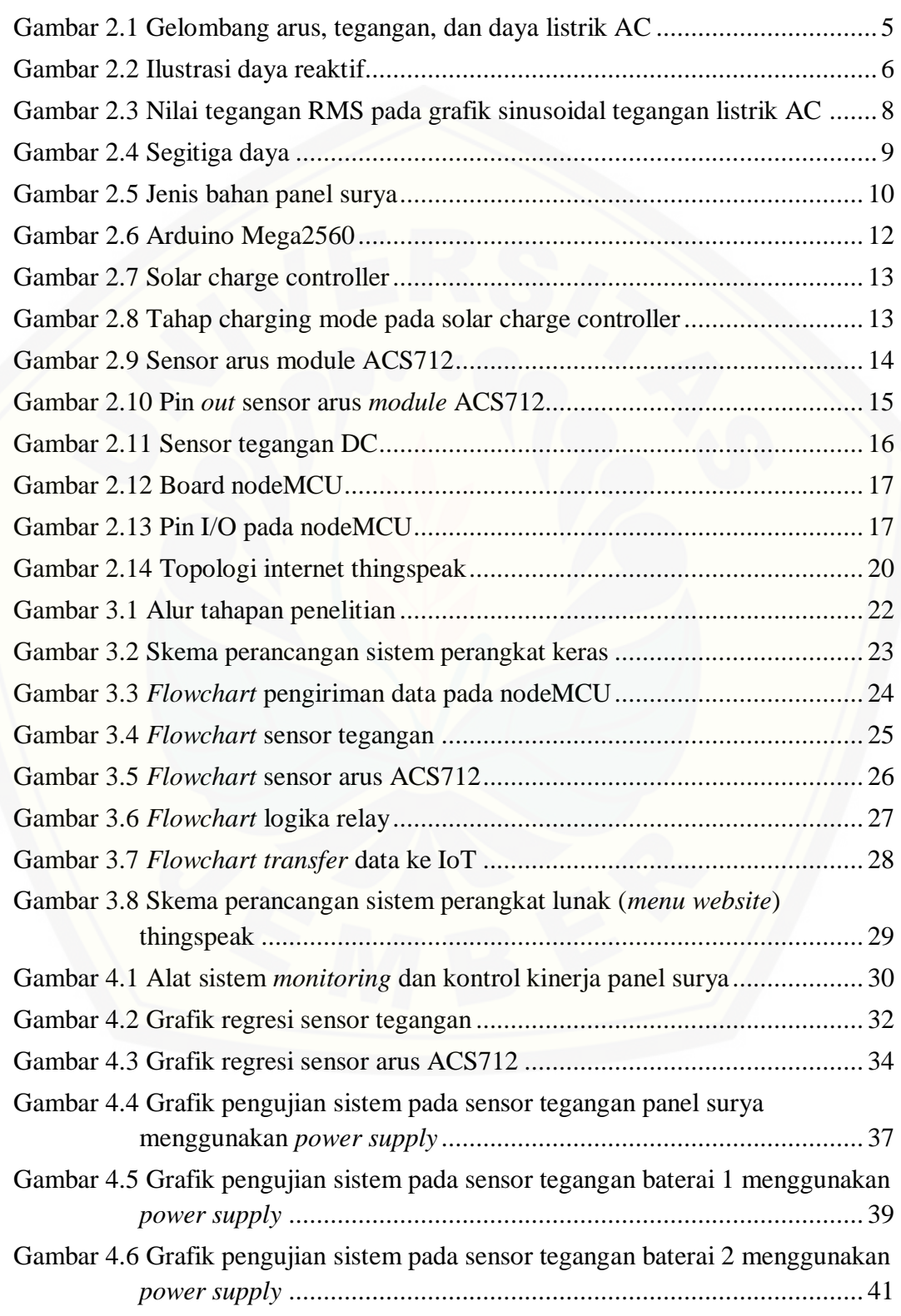

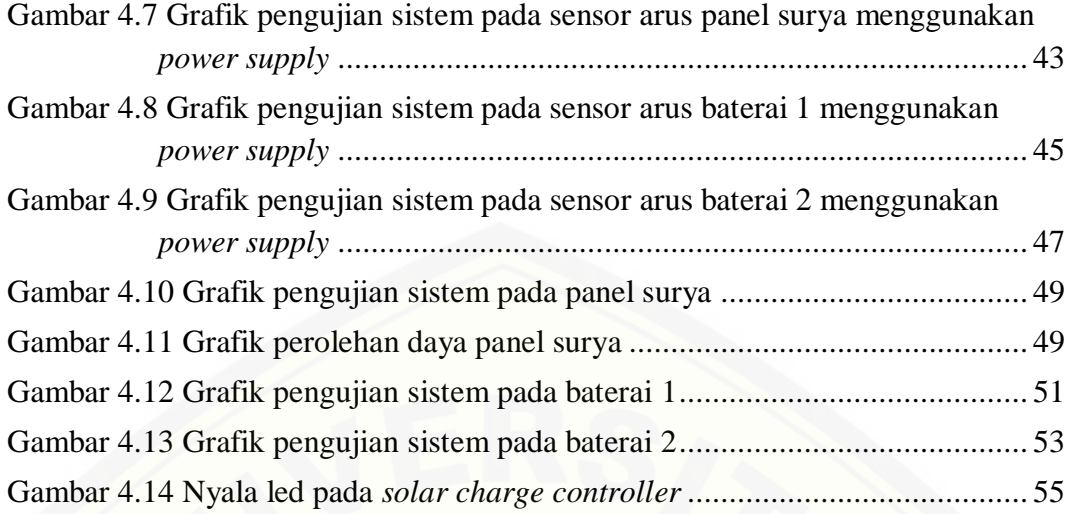

### DAFTAR TABEL

#### halaman

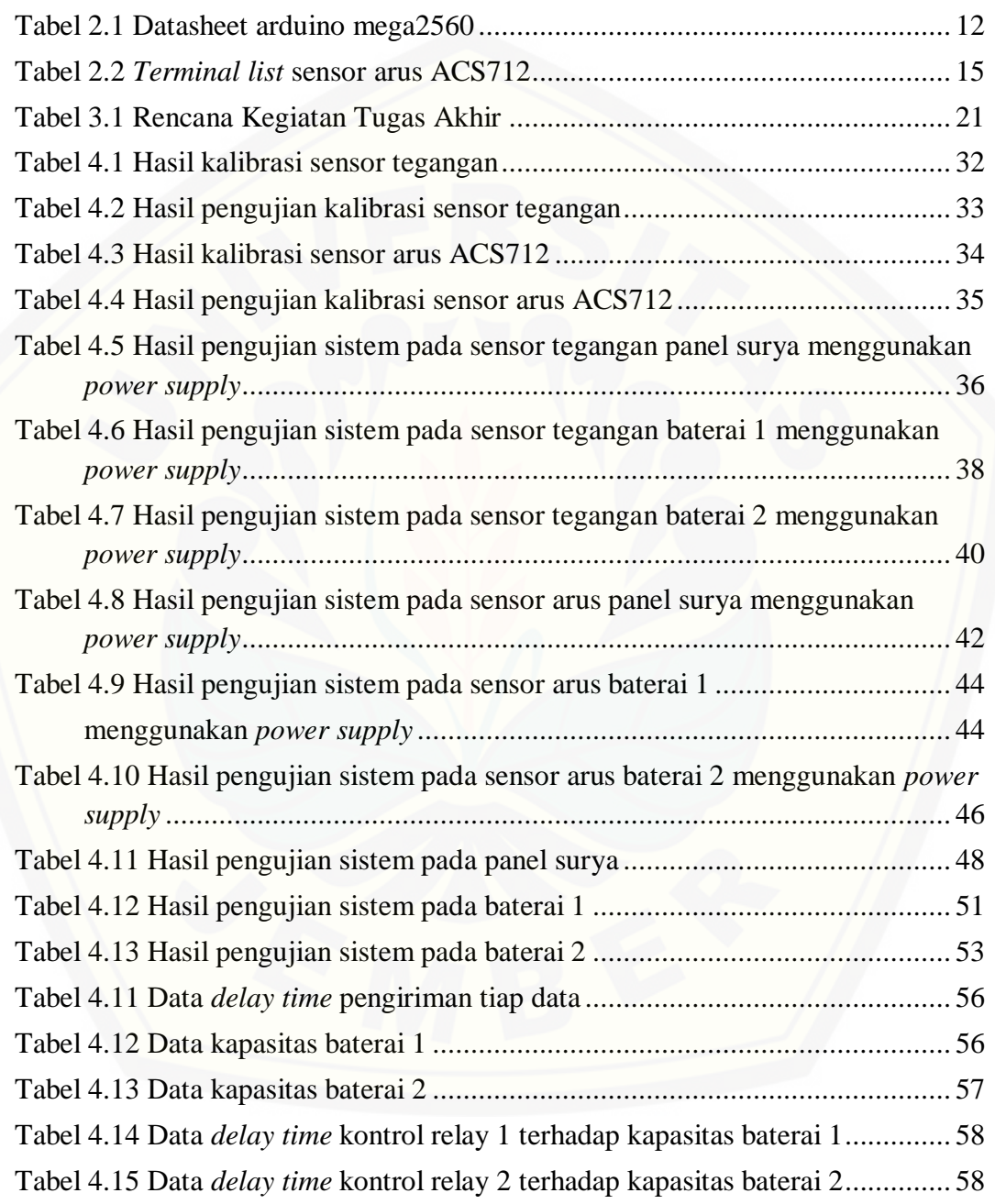

#### **BAB 1. PENDAHULUAN**

#### <span id="page-19-1"></span><span id="page-19-0"></span>**1.1 Latar Belakang**

Industri pengembangan tenaga surya telah banyak diminati sejak tahun 2015. Para peneliti berlomba-lomba untuk mengembangkan sistem pembangkit listrik tenaga surya. Salah satu contohnya yaitu pemasangan sel photovoltaic di [Amerika Serikat setiap empat menit. Pada bulan Februari 2015, terdapat 142.000](http://repository.unej.ac.id/)  pekerjaan dibidang industri surya. Kebutuhan akan listrik saat ini sangat besar, oleh karena itu para peneliti berlomba-berlomba mengembangkan pembangkitpembangkit tenaga listrik dari berbagai macam sumber dan pastinya baru terbaharukan. Semakin tahun jika kebutuhan akan energi dari minyak bumi terusmenerus digunakan, lama-kelamaan energi itu akan cepat habis jika tidak ada pemanfaatan energi minyak bumi yang tepat. Para peneliti melakukan beberapa pengembangan pada sistem pembangkit listrik baru dan terbaharukan tersebut. Contoh dalam hal ini ialah sistem pembangkit tenaga listrik berbasis sel surya. Pada tahun 2011, Badan Energi Internasional menyatakan bahwa perkembangan teknologi energi surya yang terjangkau, tidak habis, dan bersih akan memberikan keuntungan jangka panjang yang besar. Perkembangan ini akan meningkatkan keamanan energi negara-negara melalui pemanfaatan sumber energi yang sudah ada, tidak habis, tidak tergantung pada impor, meningkatkan kesinambungan, mengurangi polusi, mengurangi biaya mitigasi perubahan iklim, dan menjaga harga bahan bakar fosil tetap rendah dari sebelumnya (Wiranto, 2014).

Pada saat ini pembangkit listrik tenaga surya ini banyak dibangun pada tempat yang terkena cahaya matahari secara langsung dan juga pemantauan sistem kerja panel surya hanya dapat dilakukan secara langsung di lapangan. Pembangkit Listrik Tenaga Surya (PLTS) sudah terdapat sistem monitoring yang dapat menampilkan jumlah tegangan dan arus yang dihasilkan, namun masih memiliki kekurangan yaitu tidak terdapatnya sistem notifikasi, *monitoring*, dan pengontrolan yang dapat dilakukan secara jarak jauh atau tidak dapat menggunakan internet sebagai media pengirim data (Siregar et al., 2017).

Penelitian sebelumnya yang dilakukan oleh Riki dkk pada tahun 2017, membahas sistem monitoring kinerja panel surya yang didalamnya termasuk output pencatatan data pada panel surya berbasis mikrokontroler arduino. Penelitian ini hanya dapat melakukan monitoring output dari panel surya menggunakan sensor arus dan sensor tegangan untuk mendapatkan nilai arus, tegangan, dan nilai daya output dari panel surya bahkan juga dapat memantau bagaimana kondisi baterai yang digunakan dengan data yang dikirim pada *database* dan selanjutnya *website Thingspeak* dan software buatan visual studio dapat mengunduh data tersebut. Metode pengontrolan panel surya saat ini dilakukan dengan cara pengontrolan baterai saat *charge* maupun *discharge*  dengan menggunakan fungsi *Internet of Things* (IoT). Dua buah baterai yang terpasang melakukan pengisian energi secara bergantian. Kontrol juga dilakukan saat kondisi beban memerlukan energi sedangkan baterai dalam keadaan kapasitas yang belum penuh, maka sistem akan melakukan *charge* dan *discharge* baterai 1 ataupun baterai 2 secara bergantian. *Internet of things* sendiri adalah metode untuk melakukan pemantauan dan pengontrolan kinerja panel surya dengan cara data yang diterima oleh sensor-sensor akan diunggah ke *database* kemudian *website*  dan *software* buatan *visual studio* akan mengunduh data tersebut dari *database*. Penggunaan *internet of things* ini mampu memudahkan dilakukannya pemantauan dan pengontrolan sistem PLTS tersebut. Karena penggunaan *internet of things* ini [sangat sederhana, praktis, dan sangat mudah digunakan, hanya dengan](http://repository.unej.ac.id/)  membutuhkan konektivitas internet.

Penelitian ini diharapkan dapat memudahkan pengelola Pembangkit Listrik Tenaga Surya (PLTS) dapat dengan mudah melakukan monitoring dan pengontrolan secara jarak jauh dengan menggunakan sarana internet di mana pun dan kapan pun pemilik atau pengelola berada.

#### <span id="page-20-0"></span>**1.2 Rumusan Masalah**

Berdasarkan uraian latar belakang yang telah dipaparkan, dalam penelitian ini permasahan yang akan dibahas meliputi :

1. Bagaimana cara membuat rangkaian monitoring dan kontrol untuk memantau

kinerja panel surya?

- 2. Bagaimana cara memantau dan mengontrol kinerja panel surya menggunakan media internet?
- 3. Bagaimana cara mengintegrasikan sistem dengan skenario yang didesain?
- 4. Bagaimana cara komunikasi antara sensor penerima data dengan *processor* dan cara kerja *website* menampilkan data yang diperoleh sensor?

#### <span id="page-21-0"></span>**1.3 Batasan Masalah**

Agar penelitian dapat terfokus maka peneliti memiliki batasan-batasan masalah dalam penelitian sistem *monitoring* dan sistem kontrol kinerja panel surya berbasis *Internet of things* (IoT). Batasan-batasan masalah itu antara lain :

- 1. Perancangan alat dilakukan secara sederhana namun tepat guna.
- 2. Pengendalian (control) secara manual berdasarkan logika *if else*.
- 3. Data yang dikirim pada web merupakan data berupa tegangan, arus, kapasitas baterai dan data logika relay.
- 4. Sistem bekerja pada saat kondisi baterai belum berkapasitas penuh.
- 5. *Solar charge control* yang digunakan adalah produk dari pabrik.

#### <span id="page-21-1"></span>**1.4 Tujuan**

Tujuan penelitian ini adalah merancang sebuah alat *monitoring* dan kontrol [kinerja panel surya secara jarak jauh dengan menggunakan jaringan internet](http://repository.unej.ac.id/)  melalui *website*. Sehingga proses pemantauan tidak perlu turun ke lapangan untuk memantau kinerja panel surya tiap saat.

#### <span id="page-21-2"></span>**1.5 Manfaat Penelitian**

Manfaat yang diharapkan dalam penelitian ini adalah dapat merancang sebuah alat pemantau dan pengontrol kinerja panel surya melalui website dengan koneksi internet, sehingga diharapkan mampu mempermudah pengelola panel.

#### **BAB 2. TINJAUAN PUSTAKA**

#### <span id="page-22-1"></span><span id="page-22-0"></span>**2.1 Daya**

#### <span id="page-22-2"></span>2.1.1 Definisi Daya

Daya listrik atau biasa dilambangkan dengan *P* dalam persamaan listrik adalah laju hantaran energi listrik dalam suatu rangkaian listrik tiap satu satuan waktu. Satuan Internasional (SI) daya listrik yaitu Wattn (W) dimana banyaknya aliran energi listrik tiap satuan waktu (joule/detik). Pembangkit listrik berbeda dengan beban listrik, yang menjadi pembedanya ialah beban listrik menyerap daya listrik sedangkan pembangkit listrik menghasilkan daya listrik. Menurut kesepakatan umum, daya listrik yang bernilai positif adalah daya listrik yang mengalir dari rangkaian yang masuk ke dalam komponen listrik. Sedangkan yang disebut daya listrik bernilai negatif adalah daya listik yang masuk ke rangkaian listrik dan berasal dari komponen listrik. Pada rangkaian arus *dirrect current*  (DC), daya listrik sesaat dihitung menggunakan hukum Joule, yang menunjukkan [bahwa energi listrik dapat dirubah menjadi energi mekanik dan juga sebaliknya](http://repository.unej.ac.id/)  (Chamdareno *et al*., 2017).

$$
P = I \times V \tag{2.1}
$$

Dimana :

P adalah daya (watt atau W) V adalah perbedaan potensial (volt atau V) I adalah arus (ampere atau A)

#### <span id="page-22-3"></span>2.1.2 Daya Nyata

Pada dasarnya, beban resistif membutuhkan daya, daya yang dibutuhkan oleh beban resistif adalah daya nyata. Energi listrik dari pembangkit listrik yang mengalir ke jaringan beban sehingga dapat dikonversikan menjadi energi lain menunjukkan bahwa adanya daya nyata yang bekerja. Seperti contohnya adalah daya nyata yang digunakan untuk menyalakan kompor listrik. Aliran energi listrik yang berasal dari jaringan dan masuk ke kompor listrik, dikonversikan menjadi energi panas oleh elemen pemanas kompor tersebut.

Daya listrik sebagai perkalian arus listrik dengan tegangan pada arus listrik DC, dirumuskan sebagai berikut.

$$
P = I \times V
$$

Namun pada listrik AC perhitungan daya melibatkan faktor daya (cos ∅) sehingga dirumuskan sebagai berikut.

$$
P = I x V x \cos \phi \tag{2.2}
$$

Untuk lebih jelasnya perhatikan grafik sinusoidal berikut.

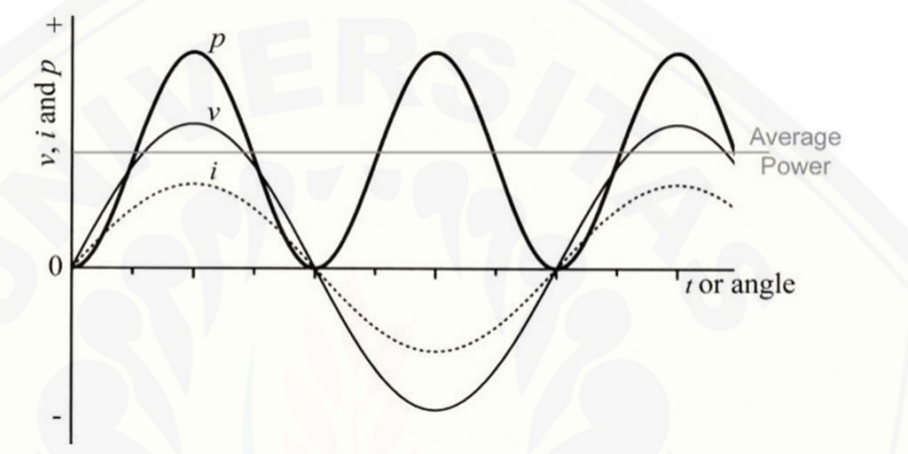

Gambar 2.1 Gelombang arus, tegangan, dan daya listrik AC (sumber : artikel-teknologi.com)

<span id="page-23-0"></span>Grafik tersebut merupakan sebuah grafik gelombang listrik AC dengan beban murni resistif. Pada grafik tersebut menjelaskan bahwa gelombang tegangan dan gelombang arus berada pada fase yang sama yaitu (0°) dan tidak ada yang saling mendahului (*leading*) seperti pada beban induktif dan kapasitif. Sehingga nilai dari faktor daya (cos ∅) adalah 1. Dengan menggunakan rumus daya tersebut maka nilai dari daya listrik yang terdapat pada satu titik posisi [jaringan tertentu memiliki nilai yang selalu positif serta membentuk gelombang](http://repository.unej.ac.id/) sinusoidal seperti pada gambar tersebut.

Daya nyata murni diserap oleh beban resistif, daya yang selalu bernilai positif menunjukkan bahwa daya 100% diserap oleh beban, dan daya tidak mengalir kembali ke arah pembangkit. Daya nyata dapat menghasilkan kerja yang nyata di sisi beban listrik secara efektif (Onny Apriyahanda, 2017).

#### <span id="page-24-0"></span>2.1.3 Daya Reaktif

Untuk membangkitkan medan magnet pada kumparan-kumparan beban induktif diperlukan adanya daya, daya itu adalah daya reaktif. Seperti contohnya ada pada motor-motor listrik induksi, daya reaktif membangkitkan medan magnet yang bekerja pada kumparan stator yang fungsinya agar menginduksi rotor sehingga tercipta medan magnet induksi pada komponen rotor. Contoh berikutnya yaitu pada trafo, daya reaktif berfungsi sebagai pembangkitt medan magnet pada kumparan primer, sehingga kumparan sekunder terinduksi oleh medan magnet.

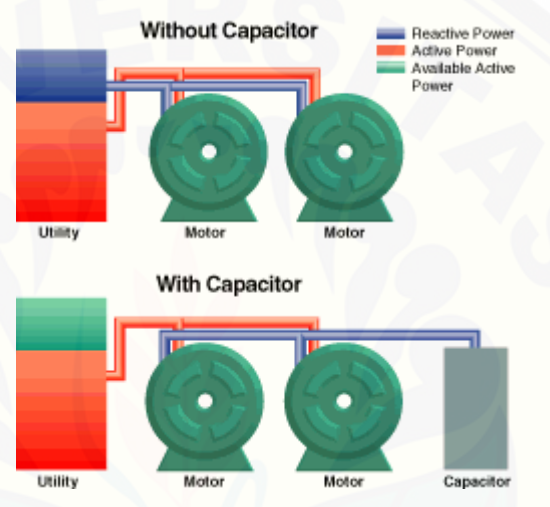

Gambar 2.2 Ilustrasi daya reaktif (sumber :

https://www.galco.com/circuit/harmon.htm)

<span id="page-24-1"></span>Beban-beban induktif akan menyerap daya reaktif, akan tetapi justru dihasilkan oleh beban kapasitif. Yang termasuk beban kapasitif yaitu solder, lampu pijar, rice cooker, setrika, *capasitor bank*, beban-beban ini bersifat [menghasilkan daya reaktif. Pada gambar 2.2 dijelaskan bahwa pada gambar](http://repository.unej.ac.id/)  pertama kebutuhan daya reaktif pada motor dipenuhi oleh *utility* namun pada gambar kedua ketika sistem terpasang kapasitor, maka daya reaktif pada motormotor dipenuhi oleh kapasitor karena kapasitor dapat menyimpan daya, sehingga daya total yang ditanggung oleh jaringan listrik berkurang.

Satuan yang digunakan daya reaktif adalah *volt-ampere reactive* atau biasa disingkat dengan var. Penggunaan satuan daya reaktif menggunakan var bukannya watt karena daya reaktif bukanlah daya yang sesungguhnya namun daya tersebut timbul karena beban induktif. Energi listrik atau daya listrik merupakan proses

perpindahan energi dan daya dari sumber energi listrik menuju beban listrik. Sedangkan daya reaktif ini tidak menunjukkan adanya perpindahan energi listrik, namun yang meununjukkan perpidahan eneregi listrik ke beban adalah daya nyata. Daya reaktif membuktikan bahwa daya reaktif adalah daya imajiner, yaitu daya yang menunjukkan adanya pergeseran grafik sinusoidal arus dan tegangan listrik AC akibat adanya beban reaktif. Daya reaktif memiliki fungsi yang sama dengan faktor daya atau juga bilangan cos Ø, daya reaktif maupun faktor daya akan memiliki nilai (≠0) ketika terjadi pergeseran grafik sinusoidal tegangan ataupun arus listrik AC, yakni pada saat beban listrik AC bersifat induktif ataupun kapasitif. Sedangkan jika beban listrik AC bersifat murni resistif, maka nilai dari daya reaktif akan nol (=0) (Onny Apriyahanda, 2017).

#### <span id="page-25-0"></span>2.1.4 Daya Semu

Daya semu atau daya total (S), adalah daya yang melalui suatu penghantar. Daya semu adalah daya yang diperoleh dari hasil perkalian antara tegangan efektif (*root-mean-square*) dengan arus efektif (*root-mean-square*) (Noor, 2017).

$$
S = Vrms x Irms
$$
 (2.3)

Tegangan RMS (VRMS) akan menghasilkan daya listrik DC yang sama [dengan tegangan listrik AC pada suatu beban resistif yang sama. Pengertian](http://repository.unej.ac.id/)  tersebut juga akan berlaku pada arus RMS (IRMS). Tegangan 220 volt pada tegangan listrik rumah di Indonesia adalah tegangan RMS (tegangan efektif). Secara sederhana, tegangan 220 volt tersebut adalah 0,707 bagian dari tegangan maksimum sinusoidal AC. Berikut ini adalah rumus perhitungan sederhana dari tegangan RMS:

$$
Vrms = Vmax2 - \sqrt{Vrms} = Vmax2
$$
 (2.4)

Demikian pula dengan rumus perhitungan arus RMS:

$$
Irms = Imax2 - \sqrt{Irms} = Imax2
$$
 (2.5)

Dimana Vmax dan Imax merupakan nilai tegangan maupun arus listrik pada titik tertinggi di grafik gelombang sinusoidal listrik AC.

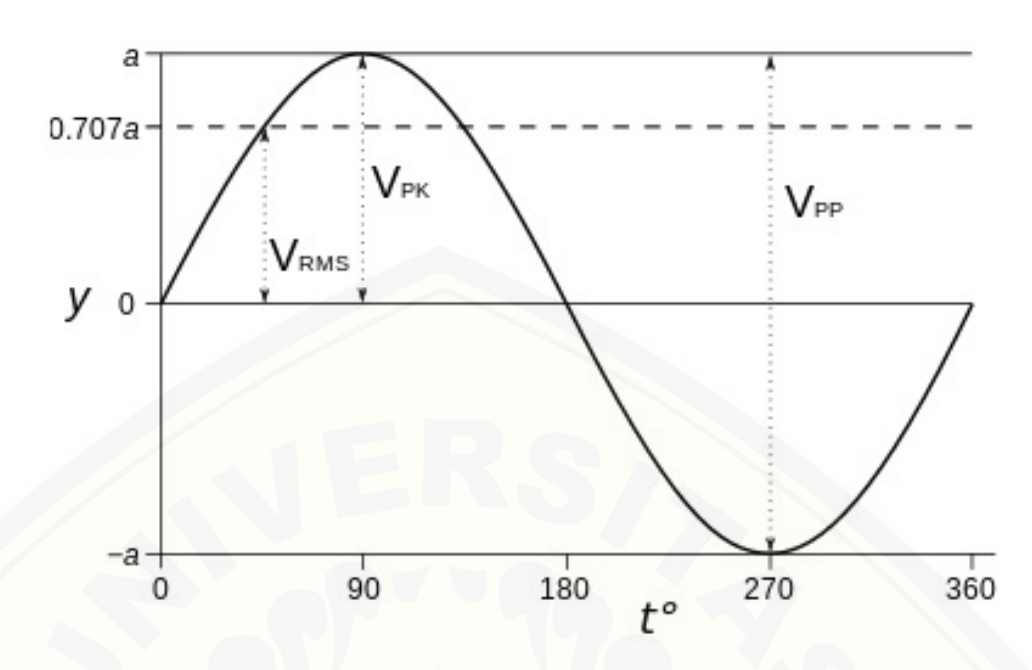

<span id="page-26-0"></span>Gambar 2.3 Nilai tegangan RMS pada grafik sinusoidal tegangan listrik AC (sumber : http://blog.unnes.ac.id/antosupri/pengertian-daya-semu-daya-nyatadan-daya-reaktif/)

Daya total keseluruhan akan disalurkan ke beban sebagai daya nyata [apabila kondisi beban resistif murni tidak terjadi pergeseran grafik arus yang](http://repository.unej.ac.id/)  sinusoidal maupun grafik tegangan yang sinusoidal. Dengan kata lain apabila beban listrik bersifat resistif, maka nilai daya semu (S) adalah sama dengan daya nyata (P). Namun ketika beban jaringan bersifat induktif atau bersifat kapasitif maka nilai dari daya nyata akan menjadi sebesar cos Ø dari daya total.

$$
P = S\cos\phi\tag{2.6}
$$

$$
P = Vrms x Irms x cos \phi
$$
 (2.7)

Ø merupakan besaran sudut pergeseran nilai arus maupun nilai tegangan pada grafik sinusoidal listrik AC. Ø berisfat bernilai positif jika grafik arus tertinggal (*lagging*) dari tegangan (beban induktif), dan akan bernilai negatif jika arus mendahului (*leading*) tegangan (beban kapasitif).

Sebagian daya nyata akan ikut terkonversi sebagai daya reaktif ketika beban dalam kondisi reaktif karena untuk mengkompensasi adanya beban reaktif tersebut. Nilai dari dari daya reaktif (Q) adalah sebesar sin Ø dari daya total.

$$
Q = P x \sin \phi \tag{2.8}
$$

$$
Q = Vrms x Irms x sin \phi
$$
 (2.9)

Hubungan antara daya nyata, daya reaktif dan daya semu dapat diilustrasikan ke dalam sebuah segitiga siku-siku yang bernama segitiga daya yaitu segitiga dengan sisi miring sebagai daya semu, salah satu sisi siku sebagai daya nyata, dan sisi siku lainnya sebagai daya reaktif.

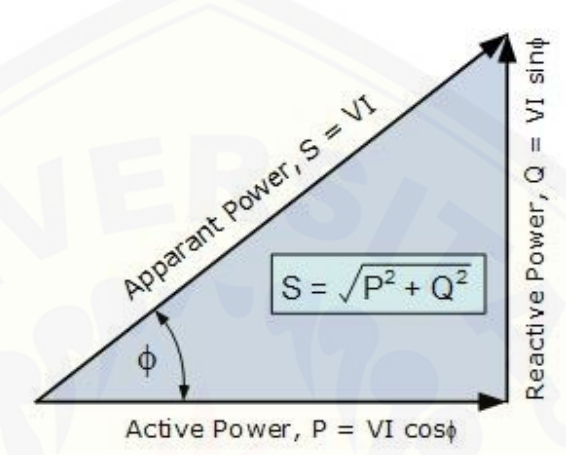

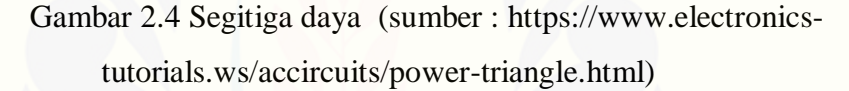

<span id="page-27-1"></span>Sesuai dengan hubungan segitiga di atas maka hubungan antara daya nyata, daya reaktif dan daya semu dapat diwujudkan ke dalam sebuah persamaan pitagoras (Apriyahanda Onny, 2017).

$$
S = \sqrt{P^2 + Q^2} \tag{2.10}
$$

#### <span id="page-27-0"></span>**2.2 Panel Surya**

Panel surya merupakan sebuah alat pembangkit listrik dimana dapat [mengubah energi cahaya matahari menjadi listrik dengan memanfaatkan efek](http://repository.unej.ac.id/)  fotovoltaik. Panel surya tersusun dari beberapa bahan semikonduktor antara lain yaitu, silikon, germanium, titanium oksida, dan lain sebagainya. Sederhananya panel surya bekerja dengan prinsip perpindahan elektron dan hole. Ketika cahaya matahari mengenai lapisan panel surya, energi yang ada pada panel surya akan diserap oleh elektron pada sambungan p-n untuk berpindah dari *p-junction* ke *njunction* untuk selanjutnya keluar melalui kabel yanng telah terpasang pada panel surya.

#### <span id="page-28-0"></span>2.2.1 Jenis-jenis Panel Surya

Pada umumnya panel surya terbagi menjadi tiga jenis yaitu *polycrystal silicon*, *mono crystal silicon* dan *thin film solar cell*.

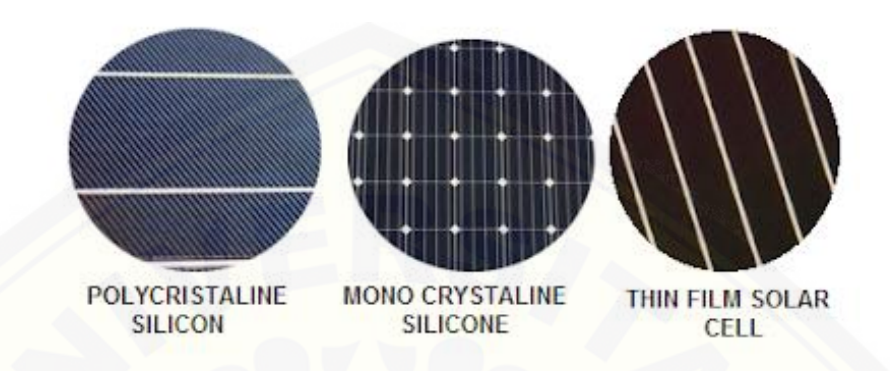

Gambar 2.5 Jenis bahan panel surya (sumber : sharemaz.com)

#### <span id="page-28-4"></span><span id="page-28-1"></span>2.2.1.1 *Polycristaline Silicon* (*Poly-Si*)

*Poly-Si* adalah salah satu jenis bahan panel surya yang terbuat dari beberapa bahan kristal silikon yang dilebur atau dicairkan kemudian dituangkan dan dicetak pada sebuah wadah berbentuk persegi. Panel surya *Poly-Si* ini memiliki susunan kristal yang acak.

#### <span id="page-28-2"></span>2.2.1.2 *Mono Crystaline Silicon*

*Mono crystaline silicon* merupakan panel surya yang memiliki tingkat [efisien yang paling besar yang dihasilkan dengan teknologi terkini dan](http://repository.unej.ac.id/)  menghasilkan daya listrik tinggi. Sel surya *mono crystalline* dibuat menggunakan *crystall silicon* murni yang dipotong tipis-tipis.

Alat ini di dirancang untuk penggunaan yang memerlukan konsumsi listrik besar pada tempat-tempat yang beriklim tropis dengan kondisi alam yang sangat baik. Panel surya jenis ini juga sangat cocok digunakan di Indonesia. Panel surya jenis ini memiliki efisiensi sampai dengan 20-30%. Kelemahan dari panel surya ini tidak berfungsi dengan baik ditempat yang cahaya mataharinya kurang, efisiensinya tidak maksimal ketika dalam cuaca yang berawan.

#### <span id="page-28-3"></span>2.2.1.3 *Thin Film Solar Cell*

*Thin film solar cell* merupakan jenis panel surya yang terbuat dari dua lapisan yang ditambahkan dengan sebuah lapisan tipis atau dua buah atau lebih lapisan tipis dengan bahan *thin film* atau bahan fotovoltaik ke dalam substrate seperti kaca, plastik atau metal.

Panel surya jenis *thin film solar cell* memiliki efisiensi yang lebih besar 8,5% dibandingkan dengan jenis panel surya *mono crystaline silicon* dan *polycristaline silicon*. Inovasi terbaru dari panel surya jenis *mono crystaline silicon* dan *polycristaline silicon* adalah *thin film triple junction PV* (dengan tiga lapisan) dapat berfungsi sangat efisien dalam udara yang sangat berawan dan dapat menghasilkan daya listrik sampai 45% lebih tinggi dari panel jenis lain.

#### <span id="page-29-0"></span>**2.3 Pembangkit Listrik Tenaga Surya (PLTS)**

Pembangkit listrik tenaga surya merupakan pembangkit listrik yang memanfaatkan perubahan energi surya yang dirubah ke dalam energi listrik. Pembangkit listrik ini memanfaatkan panel surya (fotovoltaik) untuk menghasilkan energi listrik. Pembangkit listrik tenaga surya tipe fotovoltaik adalah pembangkit listrik yang menggunakan perbedaan tegangan akibat efek fotoelektrik untuk menghasilkan listrik. Solar panel terdiri dari 3 lapisan, lapisan panel P di bagian atas, lapisan pembatas di tengah, dan lapisan panel N di bagian bawah. Efek fotoelektrik adalah di mana sinar matahari menyebabkan elektron di lapisan panel P terlepas, sehingga hal ini menyebabkan proton mengalir ke lapisan panel N di bagian bawah dan perpindahan arus proton ini adalah arus listrik.

#### <span id="page-29-1"></span>**2.4 Mikrokontroller (Arduino)**

Arduino mega 2560 adalah pengendali mikro single-board yang bersifat [open-source, yang dirancang untuk memudahkan penggunaan elektronik dalam](http://repository.unej.ac.id/)  berbagai bidang pengendalian. Perangkat keras arduino mega 2560 memiliki prosesor yang berbeda dengan arduino uno atmel AVR yaitu atmega2560 dan perangkat lunaknya memiliki bahasa pemrograman sendiri. Open source IDE yang digunakan pada arduino berfungsi untuk membuat aplikasi mikrokontroler yang berbasis platform arduino. Mikrokontroler arduino mega 2560 memiliki lebih banyak port I/O dibandingkan dengan arduino uno.

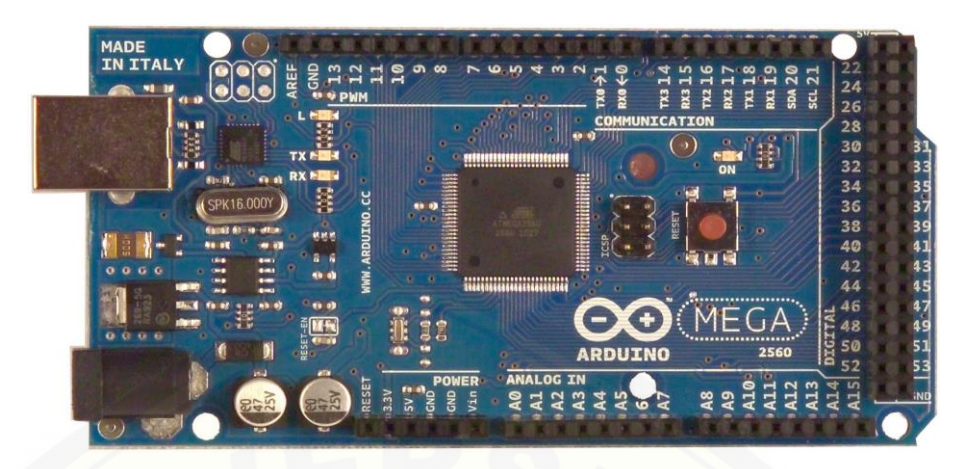

Gambar 2.6 Arduino Mega2560 (sumber : robotshop.com)

<span id="page-30-1"></span><span id="page-30-0"></span>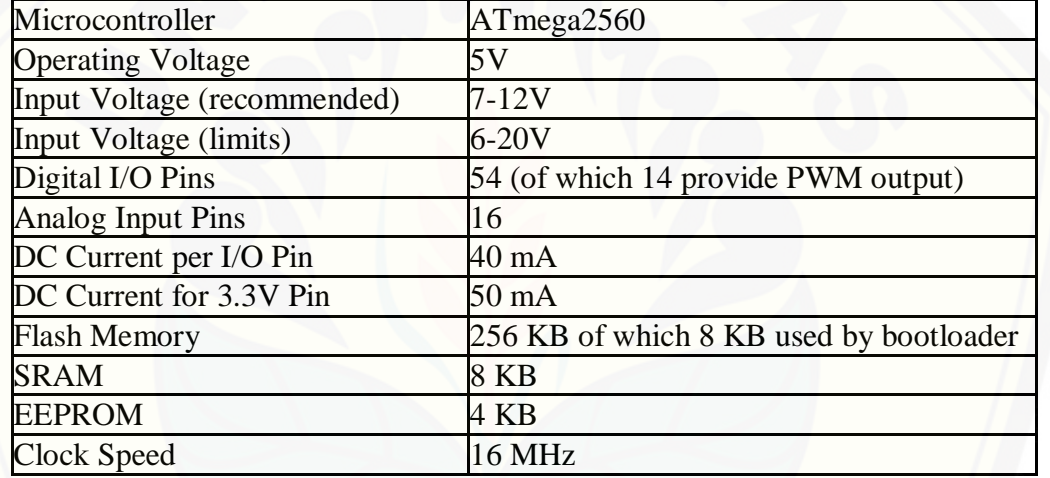

Tabel 2.1 Datasheet arduino mega2560 (sumber : robotshop.com)

Dari pengertian di atas, dapat disimpulkan bahwa arduino mega 2560 adalah kit atau papan rangkaian elektronik *open source* yang di dalamnya terdapat [komponen utama yaitu sebuah chip mikrokontroler dengan jenis atmega2560.](http://repository.unej.ac.id/)  Mikrokontroler itu sendiri adalah chip atau IC (integrated circuit) yang bisa diprogram menggunakan komputer. Penanam program pada mikrokontroler arduino mega 2560 berfungsi agar rangkaian elektronik dapat membaca input, memproses input tersebut dan kemudian menghasilkan output seperti yang diinginkan *user*. Jadi mikrokontroler bertugas sebagai otak atau unit *processor* yang mengendalikan *input*, proses, dan *output* sebuah rangkaian elektonik (W.Hurisantri,2016).

#### <span id="page-31-0"></span>**2.5 Solar Charge Controller**

*Solar charge controller* adalah peralatan elektronika yang digunakan untuk melakukan pengisian arus searah ke baterai (*charge*) maupun pengeluaran arus searah dari baterai ke beban (*discharge*). *Solar charge controller* berfungsi juga untuk melakukan pengamanan terhadap baterai, karena panel surya [menghasilkan energi yang tidak konstan, ketika baterai telah penuh kapasitas](http://repository.unej.ac.id/)  (*overcharging*). Nilai keluaran *solar charge controller* konstan yaitu 12V atau 14V bergantung dengan jenis *solar charge controller* yang digunakan.

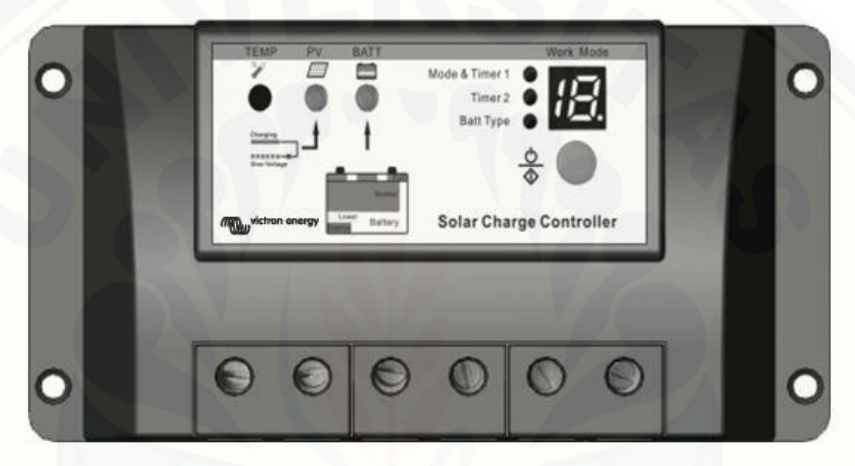

Gambar 2.7 Solar charge controller (sumber : victron energy, 2008)

<span id="page-31-1"></span>*Solar charge controller* memiliki dua cara kerja, yaitu tahap pertama *charging mode* dan tahap kedua *operation mode. Charging mode* adalah pada saat mode pengisian baterai (*charging*) dan *operation mode* adalah tahap saat penggunaan baterai ke beban. Pada tahap *charging mode solar charge controller*  memiliki tiga metode yaitu seperti pada Gambar 2.7.

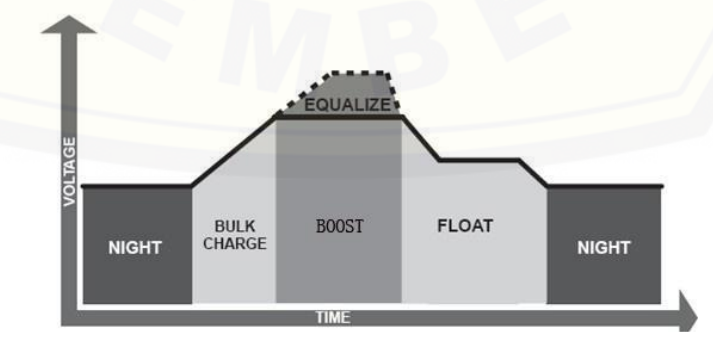

<span id="page-31-2"></span>Gambar 2.8 Tahap charging mode pada solar charge controller (sumber : victron energy, 2008)

Pada saat fase *bulk* baterai akan diisi (*charge*) sesuai dengan tegangan *setup* yaitu antara 14,4 – 14,6 Volt dan arus diambil secara maksimum dari panel surya. Ketika baterai sudah pada tegangan *setup* (*bulk*) dimulailah fase *absorption*.

Pada fase *absorption* atau *boost* ini, tegangan baterai akan dijaga sesuai dengan tegangan *bulk*, sampai *solar charge controller timer* (umumnya satu jam) tercapai, arus yang dialirkan ke baterai akan menurun sampai kapasitas baterai akan penuh.

Pada fase *float*, baterai akan dijaga pada tegangan *float setting* (umumnya 13.4 - 13.7 Volt). Pada tahap ini beban yang terhubung ke baterai dapat menggunakan arus maksimun dari panel surya. (victron energy, 2008)

#### <span id="page-32-0"></span>**2.6 Sensor Arus** *Module* **ACS712**

Sensor ACS712 atau biasa disebut juga sensor *hall effect current*. *Hall effect allegro* ACS712 merupakan sensor yang presisi sebagai sensor arus AC atau DC dalam pembacaan arus didalam dunia industri, otomotif, komersil dan sistem[sistem komunikasi. Pada umumnya aplikasi sensor ini biasanya digunakan untuk](http://repository.unej.ac.id/)  mengontrol motor, deteksi beban listrik, *switched-mode power supplies* dan proteksi beban berlebih, melihat arus yang mengalir pada suatu rangkaian. Bentuk fisik dari sensor arus ACS712 dapat dilihat pada gambar 2.6 di bawah ini.

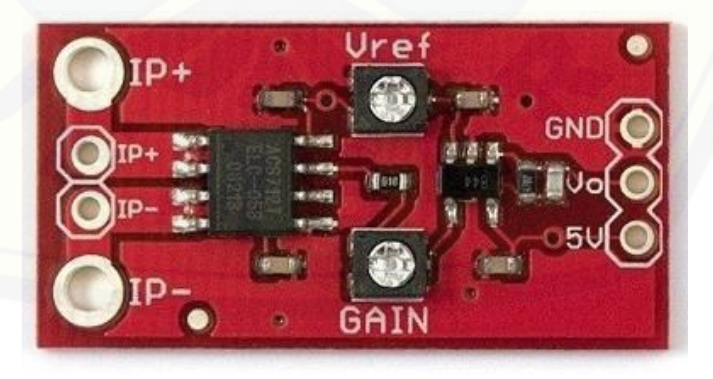

Gambar 2.9 Sensor arus module ACS712 (sumber : repository.usu.ac.id › bitstream.com)

<span id="page-32-1"></span>Sensor arus ini mendeteksi berupa sinyal ADC, setiap arus yang melewati sensor ini akan mengubah nilai tegangan pada output sensor. Output yang diperoleh dari sensor arus diumpanbalikkan (*feedback*) ke kontroler sebagai nilai output dari sensor dan mikrokontroler akan memproses nilai tersebut sehingga mendapatkan nilai sensor sesungguhnya. Langkah untuk mendapatkan nilai sesungguhnya yaitu dengan cara pertama, mengambil data antara nilai terukur dari AVO meter dengan output yang dihasilkan sensor arus dengan nilai satuan bit. Langkah kedua yaitu, dengan melakukan regresi untuk mendapatkan nilai konstanta pengkalibrasian yang tepat dari sensor arus ini. Kemudian data yang [telah diregresikan yang berbentuk linear adalah data adalah nilai data antara data](http://repository.unej.ac.id/)  terbaca dari AVO meter dengan nilai data yang keluar dari sensor arus berupa data ADC.

#### **Pin-out Diagram**

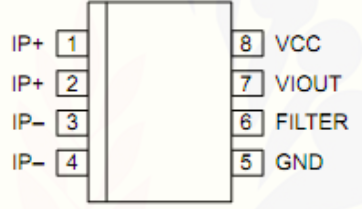

Gambar 2.10 Pin *out* sensor arus *module* ACS712

(Sumber : belajarduino.blogspot.com)

<span id="page-33-2"></span><span id="page-33-1"></span>Tabel di bawah ini adalah tabel penjelasan masing-masing pinout dari sensor arus ACS712. Dijelaskan pada tabel 2.1 berikut ini.

Tabel 2.2 *Terminal list* sensor arus ACS712

(Sumber : belajarduino.blogspot.com)

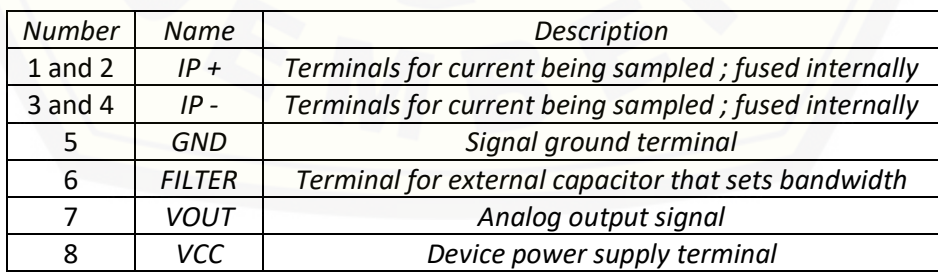

#### <span id="page-33-0"></span>**2.7 Sensor Tegangan**

Sensor tegangan ini berfungsi untuk mendeteksi adanya tegangan pada suatu rangkaian prinsip kerjanya yaitu, menggunakan resistansi. Sensor tegangan

membaca tegangan dan menghasilkan tegangan dengan menggunakan konsep pembagi tegangan pada resistor, *output* yang diperoleh dari sensor tegangan diumpanbalikkan (*feedback*) ke kontroler sebagai nilai output dari sensor dan mikrokontroler akan memproses nilai tersebut sehingga mendapatkan nilai tegangan sesungguhnya. Modul ini dapat mendeteksi tegangan dari 0 Volt hingga 25 Volt jika tegangan Vcc sebesar 5 Volt.

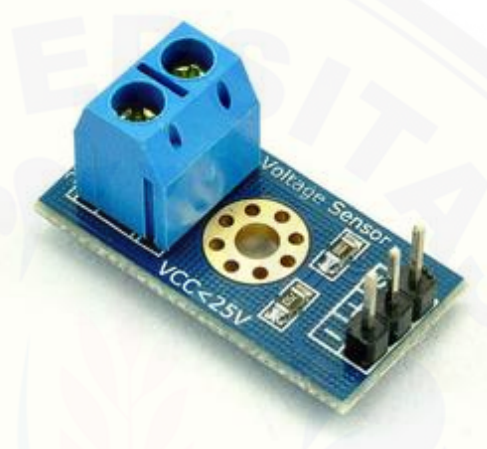

Gambar 2.11 Sensor tegangan DC (sumber : bukalapak.com)

#### <span id="page-34-1"></span><span id="page-34-0"></span>**2.8 NodeMCU**

NodeMCU adalah mikrontroler sejenis dengan arduino. NodeMCU memiliki kelebihan dibandingkan arduino yaitu terdapatnya *system on chip*  [ESP8266 yang telah tertanam pada nodeMCU sedangkan arduino tidak](http://repository.unej.ac.id/)  memilikinya. Kekurangan dari nodeMCU dibandingkan arduino adalah nodeMCU tidak memiliki pin I/O seperti arduino.

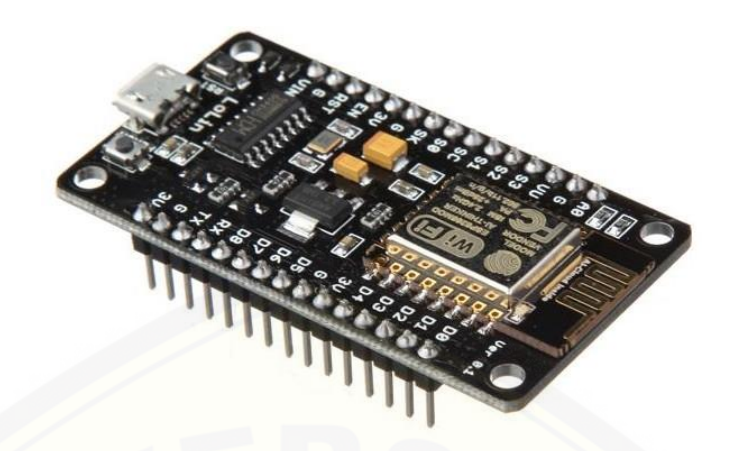

Gambar 2.12 Board nodeMCU (sumber : Priyono, 2017)

<span id="page-35-0"></span>NodeMCU adalah platform pengembangan arduino untuk IoT. NodeMCU juga dapat digunakan sebagai *board* mikrokontroler untuk mengendalikan suatu [sistem sama seperti arduino. Berikut adalah fitur-fitur yang terdapat pada](http://repository.unej.ac.id/)  mikrokontroler nodeMCU.

- 1. Memiliki port GPIO sebanyak 11 buah mulai dari D0-D10
- 2. Fungsionalitas PWM
- 3. Antarmuka atau *interface* 12C dan SPI
- 4. Antarmuka atau *interface* 1 *wire*

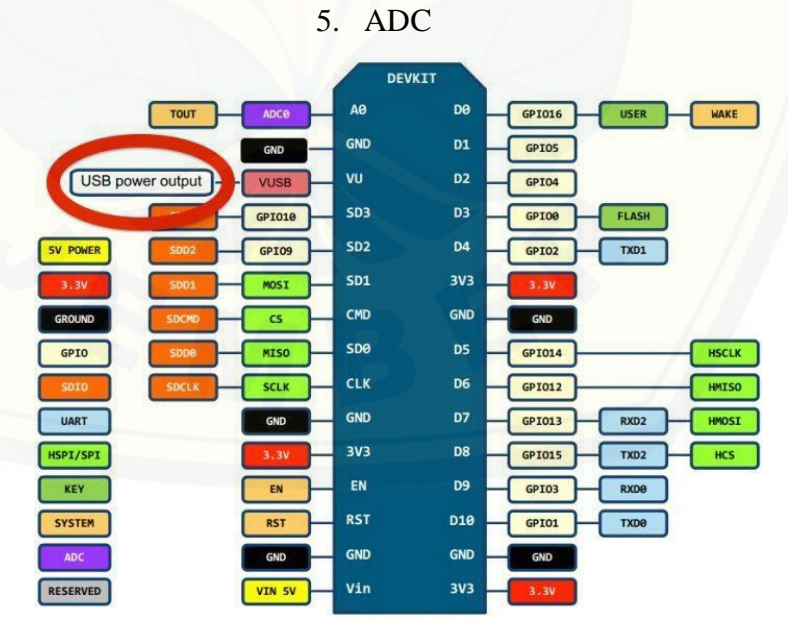

<span id="page-35-1"></span>Gambar 2.13 Pin I/O pada nodeMCU (sumber : Priyono, 2017)
#### **2.9 Internet of Things (IoT)**

Pada dasarnya *Internet of Things* (IoT) tidak dapat didefinisikan secara pasti. Namun secara umum *Internet of Things* (IoT) dapat dijelaskan ssebagai berikut, *internet of things* merupakan sebuah konsep dimana suatu objek yang memiliki kemampuan untuk mentransfer data melalui jaringan tanpa memerlukan interaksi manusia ke manusia atau manusia ke komputer. *Internet of Things* (IoT) telah berkembang dari konvergensi teknologi nirkabel, *micro-electromechanical systems* (MEMS), dan Internet.

Menurut Casagras (*Coordinator and support action for global RFIDrelated activities and standadisation*) mendefinisikan *Internet of Things* (IoT) [sebagai sebuah infrastruktur jaringan global, yang menghubungkan benda-benda](http://repository.unej.ac.id/)  fisik dan virtual melalui eksploitasi data *capture* dan kemampuan komunikasi. Infrastruktur terdiri dari jaringan yang telah ada dan internet berikut pengembangan jaringannya. Semua ini akan menawarkan identifikasi obyek, sensor dan kemampuan koneksi sebagai dasar untuk pengembangan layanan dan aplikasi ko-operatif yang independen. Ia juga ditandai dengan tingkat otonom data *capture* yang tinggi, *event transfer*, konektivitas jaringan dan interoperabilitas.

Sebenarnya *Internet of Things* (IoT) bekerja dengan memanfaatkan suatu argumentasi pemrograman, dimana tiap-tiap perintah argumen tersebut bisa menghasilkan suatu interaksi antar mesin yang telah terhubung secara otomatis tanpa campur tangan manusia dan tanpa terbatas jauhnya jarak. Jadi, internet di sini menjadi penghubung antara kedua interaksi mesin tersebut. Campur tangan manusia digunakan dalam IoT bertugas hanya menjadi pengatur dan pengawas dari mesin-mesin yang bekerja secara langsung tersebut.

2.9.1 Unsur-unsur Pembentuk IoT

Ada beberapa unsur pembentuk IoT yang mendasar yaitu antara lain termasuk kecerdasan buatan, konektivitas, sensor, keterlibatan aktif serta pemakaian perangkat berukuran kecil (mikrokontroller).

> Kecerdasan Buatan (*Artificial Intelligence*/AI), IoT membuat hampir semua mesin yang ada menjadi cerdas. Ini berarti IoT bisa meningkatkan segala aspek kehidupan kita dengan

pengembangan teknologi yang didasarkan pada AI (sistem kecerdasan buatan). Jadi, pengembangan teknologi yang ada dilakukan dengan pengumpulan data, algoritma kecerdasan buatan, dan jaringan yang tersedia.

- Konektivitas, dalam IoT, ada kemungkinan untuk membuat atau membuka jaringan baru, dan jaringan khusus IoT. Jadi, jaringan ini tak lagi terikat hanya dengan penyedia utamanya saja. Jaringannya tidak harus berskala besar dan mahal, bisa tersedia pada skala yang lebih kecil dan lebih murah. IoT bisa menciptakan jaringan kecil tersebut di antara perangkat sistem.
- Sensor, sensor ini merupakan pembeda yang membuat IoT unik dibanding mesin canggih lainnya. Sensor ini mampu mendefinisikan instrumen, yang mengubah IoT dari jaringan standar dan cenderung pasif dalam perangkat, hingga menjadi suatu sistem aktif yang sanggup diintegrasikan ke dunia nyata sehari-hari.
- Keterlibatan Aktif (*Active Engagement*), *engagement* yang sering diterapkan teknologi umumnya yang termasuk pasif. IoT [ini mengenalkan paradigma atau pandangan yang baru bagi](http://repository.unej.ac.id/)  konten aktif, produk, maupun keterlibatan layanan.
- Perangkat Berukuran Kecil, perangkat, seperti yang diperkirakan para pakar teknologi, memang menjadi semakin kecil, makin murah, dan lebih kuat dari masa ke masa. IoT memanfaatkan perangkat-perangkat kecil yang dibuat khusus ini agar menghasilkan ketepatan, skalabilitas, dan fleksibilitas yang baik. Salah satu bentuk perangkat berukuran kecil ini yaitu mikrokontroller.

### **2.10 Thingspeak**

*Thingspeak* adalah platform *open source* dari *Internet of Things* (IoT) aplikasi dan API untuk menyimpan dan mengambil data dari perangkat

menggunakan protokol HTTP melalui internet. *Thingspeak* memungkinkan pembuatan aplikasi sensor logging, aplikasi lokasi pelacakan dan *social network*. *Thingspeak* awalnya diluncurkan oleh ioBridge pada tahun 2010 sebagai layanan untuk mendukung aplikasi IOT. *Thingspeak* memungkinkan pengguna untuk [menganalisis dan memvisualisasikan data yang diunggah menggunakan Matlab](http://repository.unej.ac.id/)  tanpa memerlukan pembelian lisensi Matlab dari MathWorks.

*Thingspeak* memiliki hubungan dekat dengan MathWorks, Inc. *Thingspeak* juga memiliki akun yang dapat terkoneksi dengan MathWorks, akun pengguna MathWorks dapat *valid* di situs *thingspeak*.

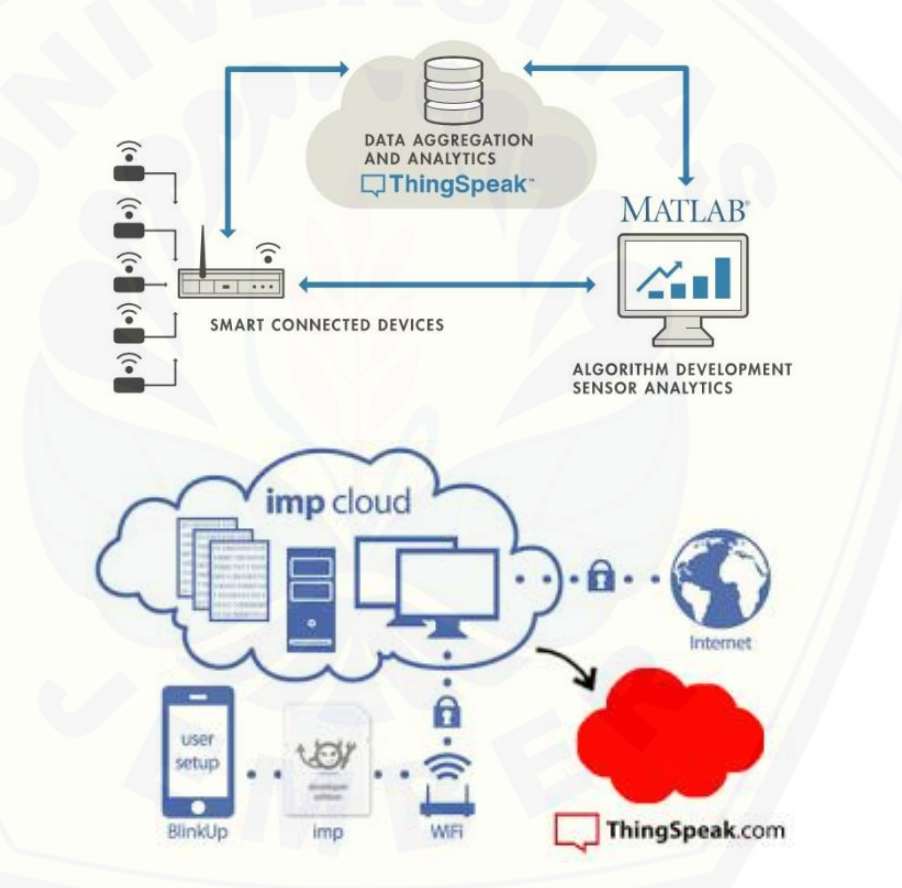

Gambar 2.14 Topologi internet thingspeak (sumber : thingspeak.com)

### **BAB 3. METODE PENELITIAN**

### **3.1 Waktu dan Tempat Penelitian**

Penelitian ini dilakukan di Laboratorium Sistem Kendali, Jurusan Teknik [Elektro, Fakultas Teknik, dan di Laboratorium Renewable Energy-CDAST](http://repository.unej.ac.id/)  Universitas Jember. Pembuatan sistem *monitoring* dan kontrol kinerja panel surya ini suhu akan dilakukan berdasarkan rencana jadwal pelaksanaa penelitian :

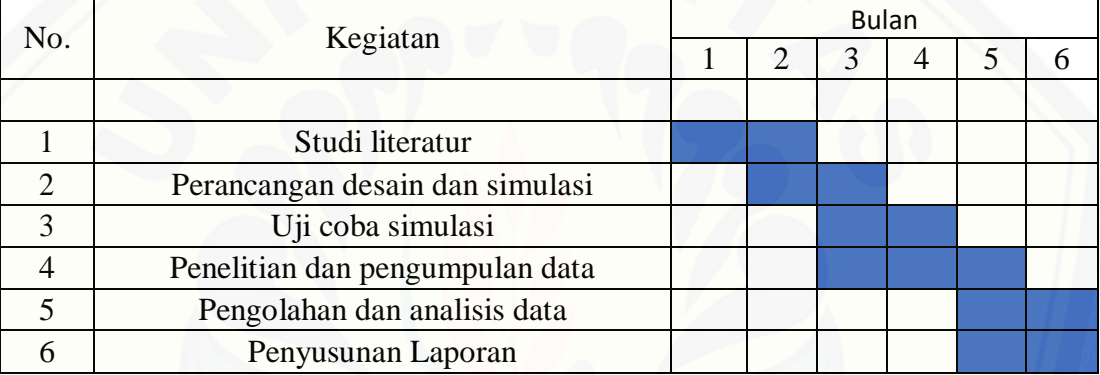

Tabel 3.1 Rencana Kegiatan Tugas Akhir

### **3.2 Alat dan Bahan**

Pada tahap ini yang dilakukan adalah mempersiapkan alat dan bahan yang diperlukan sebelum melakukan proses pembuatan desain dan simulasi.

1. *Hardware* :

Laptop Panel Surya *Solar Charge Controller* Arduino Mega 2560 Sensor Arus Module ACS712 Sensor Tegangan NodeMCU Relay *Accu* Resistor

2. *Software* : *Visual Studio*

### **3.3 Metode Penelitian**

Metode penelitian dilakukan secara bertahap yang diuraikan dengan langkah-langkah sebagai berikut :

- a. Melakukan studi literatur mengenai sistem kerja pambangkit listrik tenaga [surya dan studi literatur mengenai perkembangan teknologi internet dibidang](http://repository.unej.ac.id/)  pemantauan kinerja panel surya*.*
- b. Merancang desain perangkat keras dan perangkat lunak *monitoring* dan kontrol kinerja panel surya.
- c. Melakukan kalibrasi pada tiap-tiap sensor yang digunakan.
- d. Penelitian dan pengumpulan data yang dihasilkan dari sistem *monitoring* dan kontrol kinerja panel surya.
- e. Melakukan analisis data dari *website Thingspeak*.
- f. Pengambilan kesimpulan dan saran.

Alur tahapan penelitian sistem ini dapat diringkas menjadi blok diagram pada gambar 3.1. berikut :

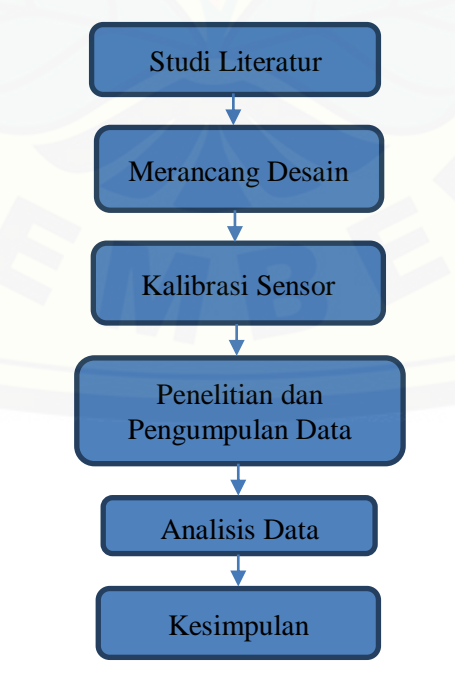

Gambar 3.1 Alur tahapan penelitian

### **3.4 Perancangan Sistem Perangkat Keras**

Bagian ini menjelaskan mengenai rangkaian dan proses kerja dari perangkat keras sistem yang akan dibangun, seperti bagaimana interaksi sensor yang terdapat pada sistem pemantauan dan kontrol kinerja pada panel surya [terhadap aplikasi hingga menghasilkan informasi kepada pengguna. Perancangan](http://repository.unej.ac.id/)  perangkat keras dapat dilihat pada Gambar 3.2 berikut ini :

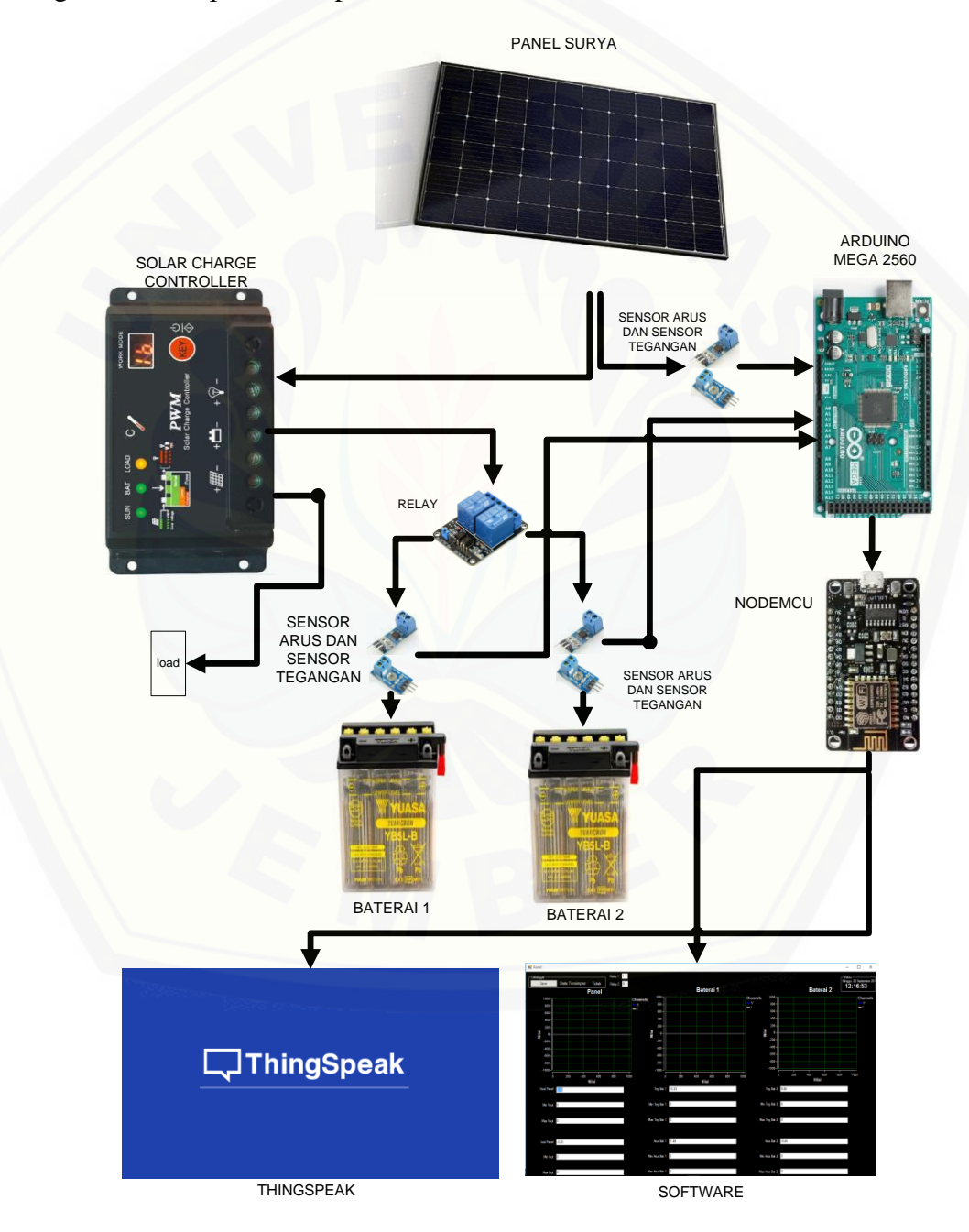

Gambar 3.2 Skema perancangan sistem perangkat keras

### 3.4.1 NodeMCU

Untuk dapat membuat komunikasi antara nodemcu dengan arduino digunakan metode komunikasi yang dinamakan dengan komunikasi serial yang memungkinkan dua *processor* ini untuk berkomunikasi dan bertukar data. Komunikasi antara *website Thingspeak* dengan nodemcu menggunakan jaringan *wifi* dan data akan diunggah pada *database*. Proses pengiriman data oleh nodemcu [digambarkan melalui diagram alir berikut ini :](http://repository.unej.ac.id/)

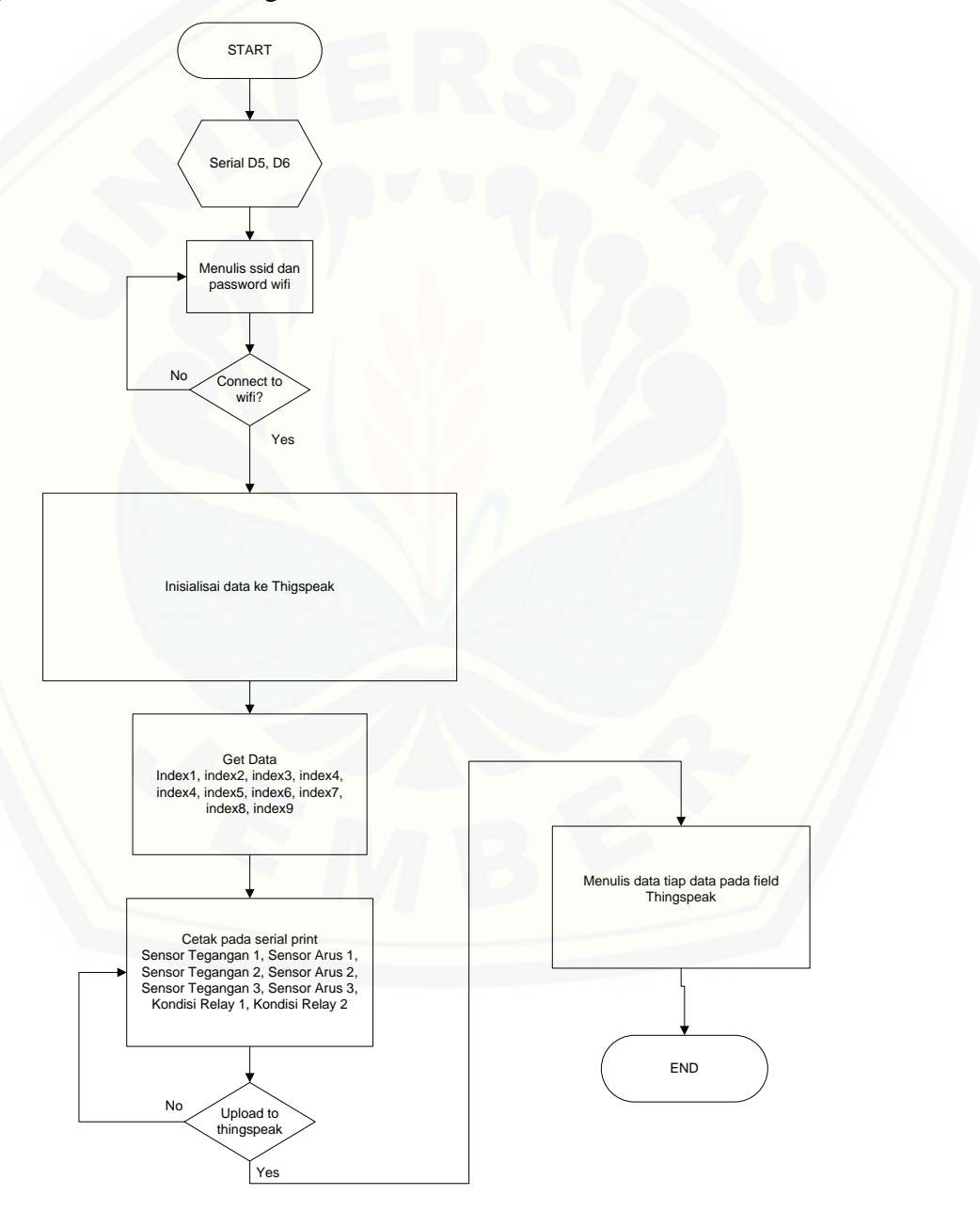

Gambar 3.3 *Flowchart* pengiriman data pada nodeMCU

### 3.4.2 Sensor Tegangan

Sensor tegangan membaca tegangan dan menghasilkan tegangan dengan menggunakan konsep pembagi tegangan pada resistor, output yang diperoleh dari sensor tegangan diumpanbalikkan (*feedback*) ke kontroler sebagai nilai *output* dari [sensor dan mikrokontroler akan memproses nilai tersebut sehingga mendapatkan](http://repository.unej.ac.id/)  nilai tegangan sesungguhnya. *Flowchart* sensor tegangan dijelaskan pada Gambar 3.4.

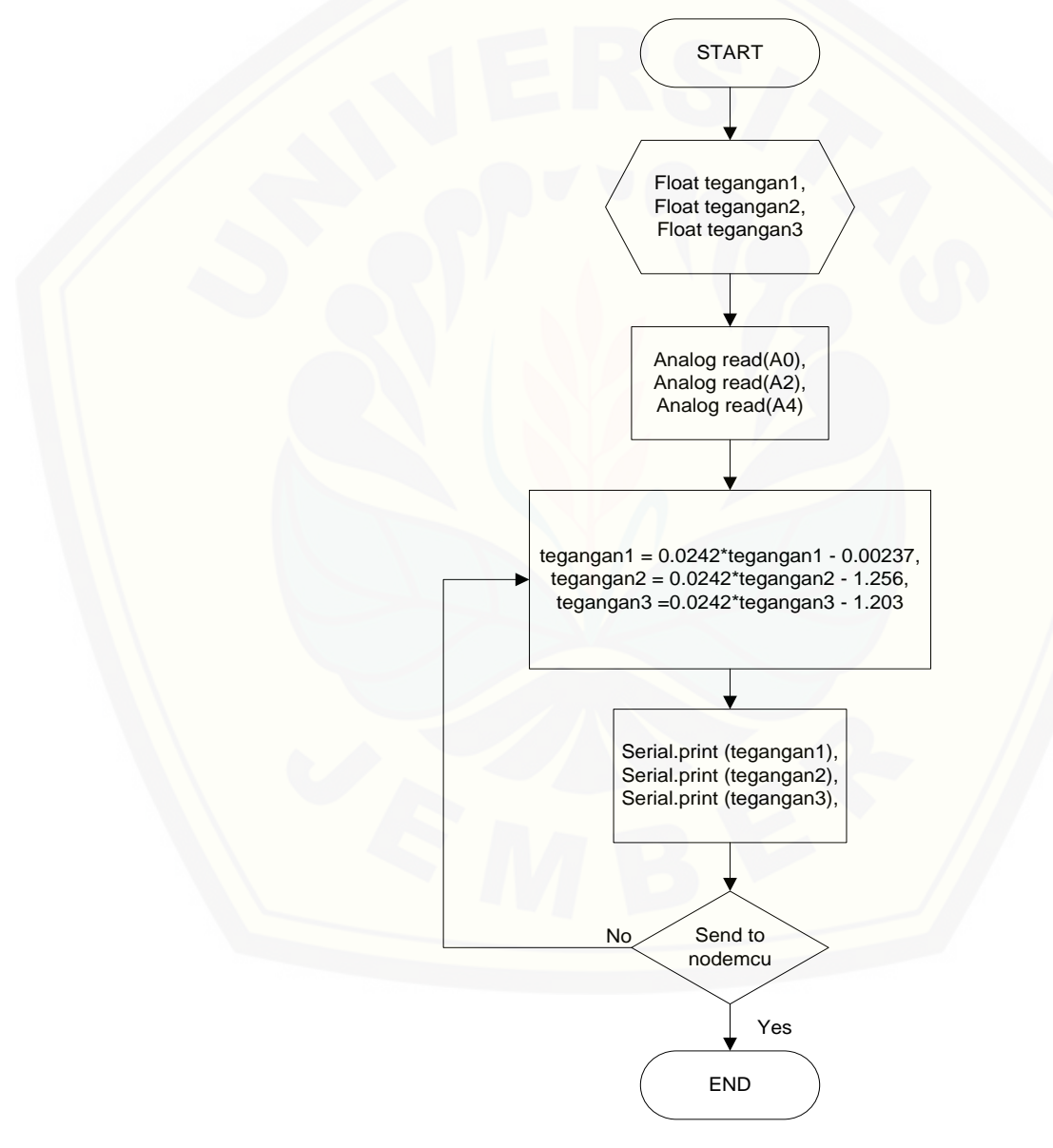

Gambar 3.4 *Flowchart* sensor tegangan

### 3.4.3 Sensor Arus ACS712

Untuk dapat mendeteksi arus, sensor arus ini mendeteksi berupa sinyal ADC, setiap arus yang melewati sensor ini akan mengubah nilai tegangan pada output sensor. *Output* yang diperoleh dari sensor arus diumpanbalikkan (*feedback*) [ke kontroler sebagai nilai output dari sensor dan mikrokontroler akan memproses](http://repository.unej.ac.id/)  nilai tersebut sehingga mendapatkan nilai sensor sesungguhnya.

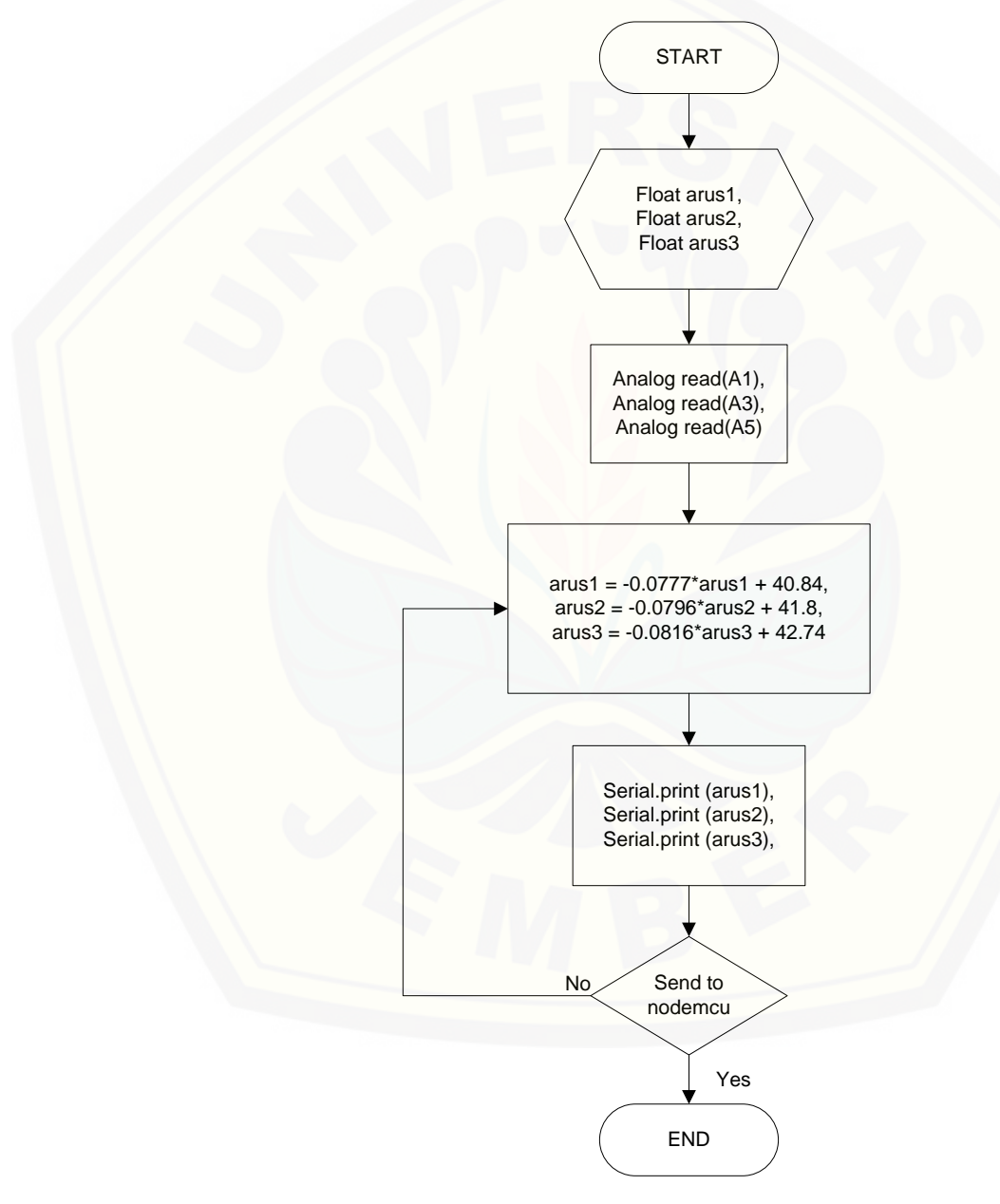

Gambar 3.5 *Flowchart* sensor arus ACS712

### 3.4.4 Relay

Relay berfungsi sebagai kontrol *charge* dan *discharge* baterai antara baterai 1 dan baterai 2. *Flowchart* relay dijelaskan pada Gambar 3.6.

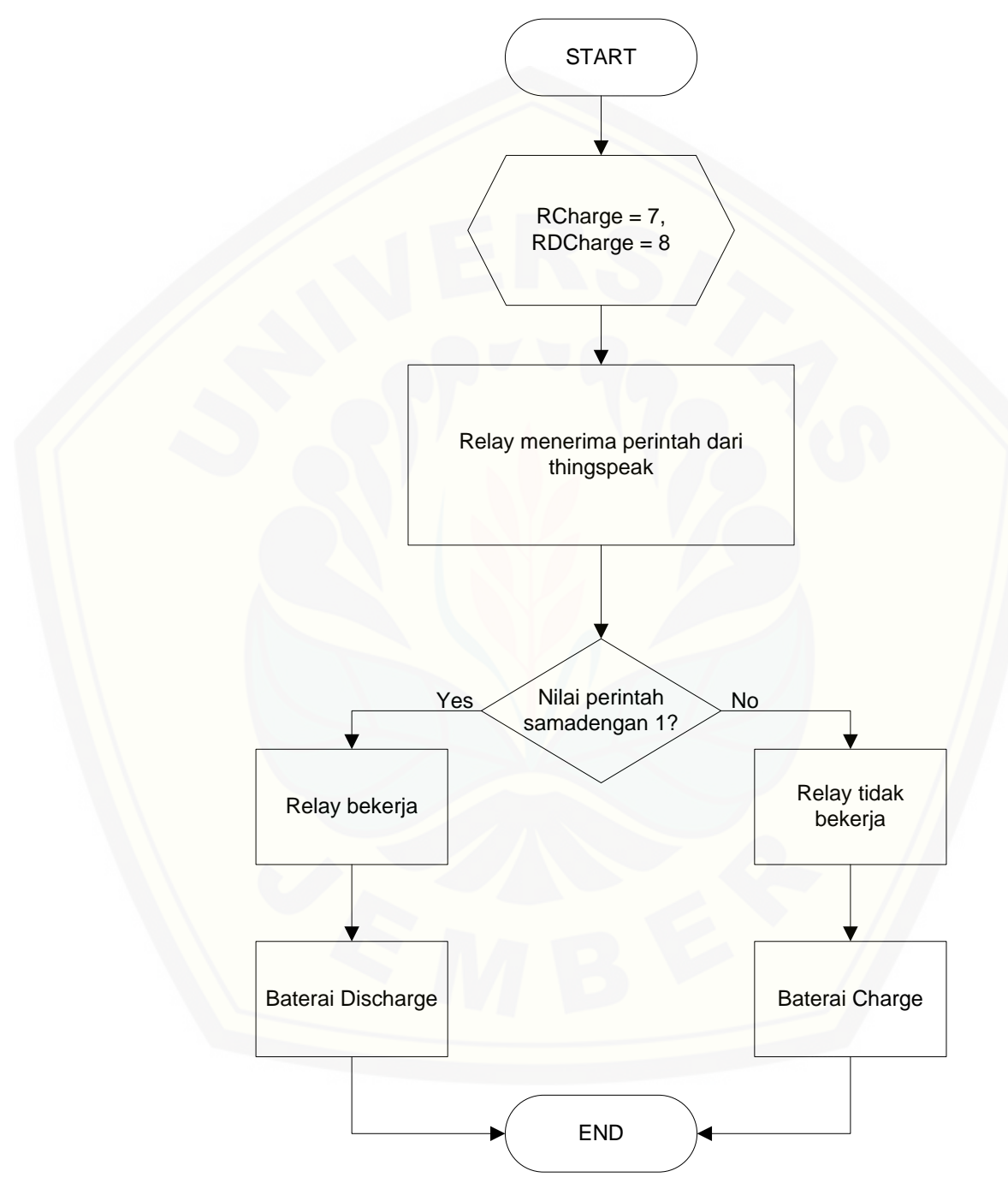

Gambar 3.6 *Flowchart* logika relay

### **3.5 Perancangan Perangkat Lunak**

Aplikasi yang dibangun menggunakan bahasa pemrograman C yang menyebabkan *hardware* IC mikrokontroller dalam papan arduino dapat berinteraksi antar sensor-sensornya melalui port-port. *Software* buatan visual [studio digunakan untuk membandingkan data yang diperoleh](http://repository.unej.ac.id/) *Thingspeak*.

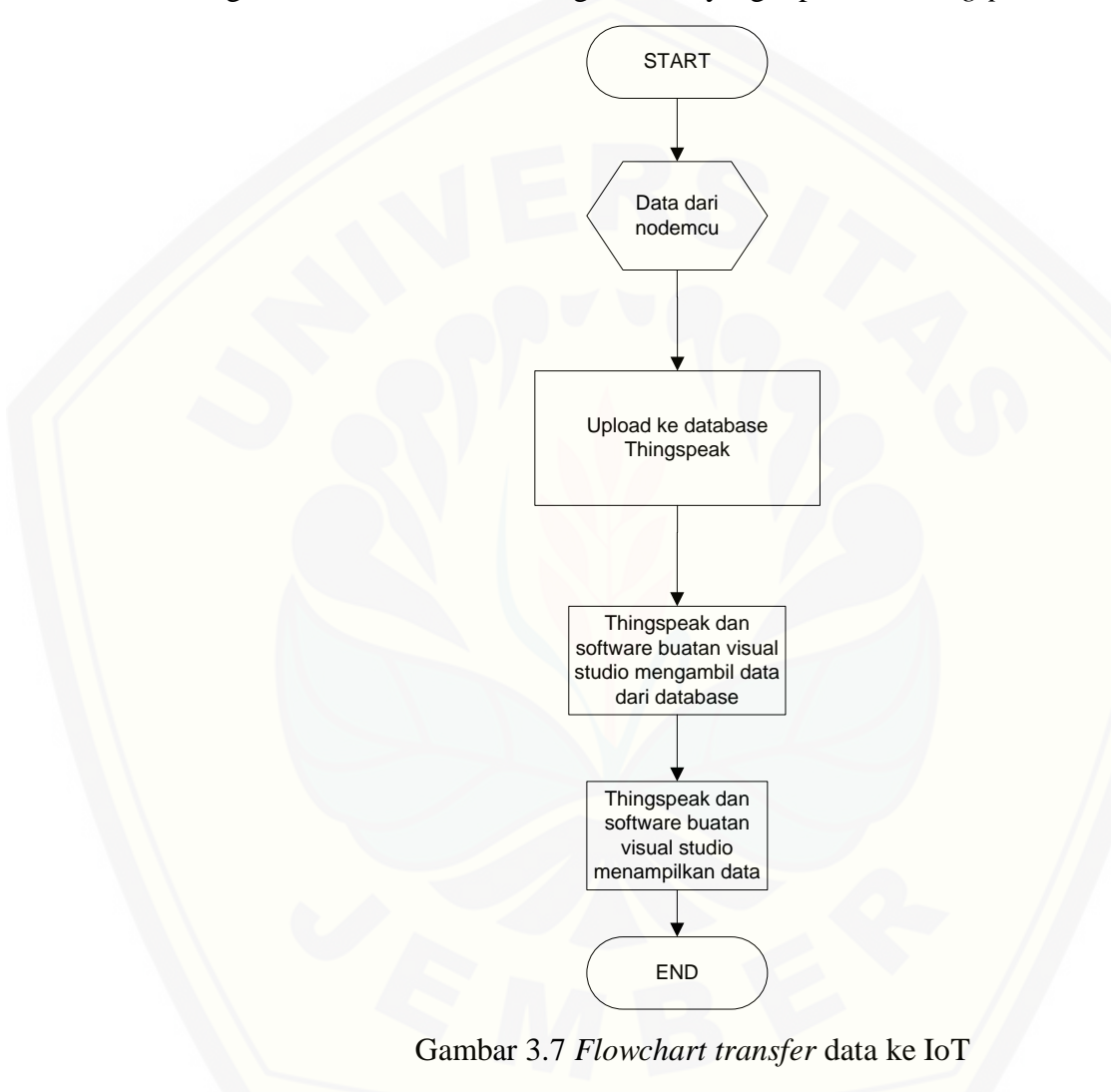

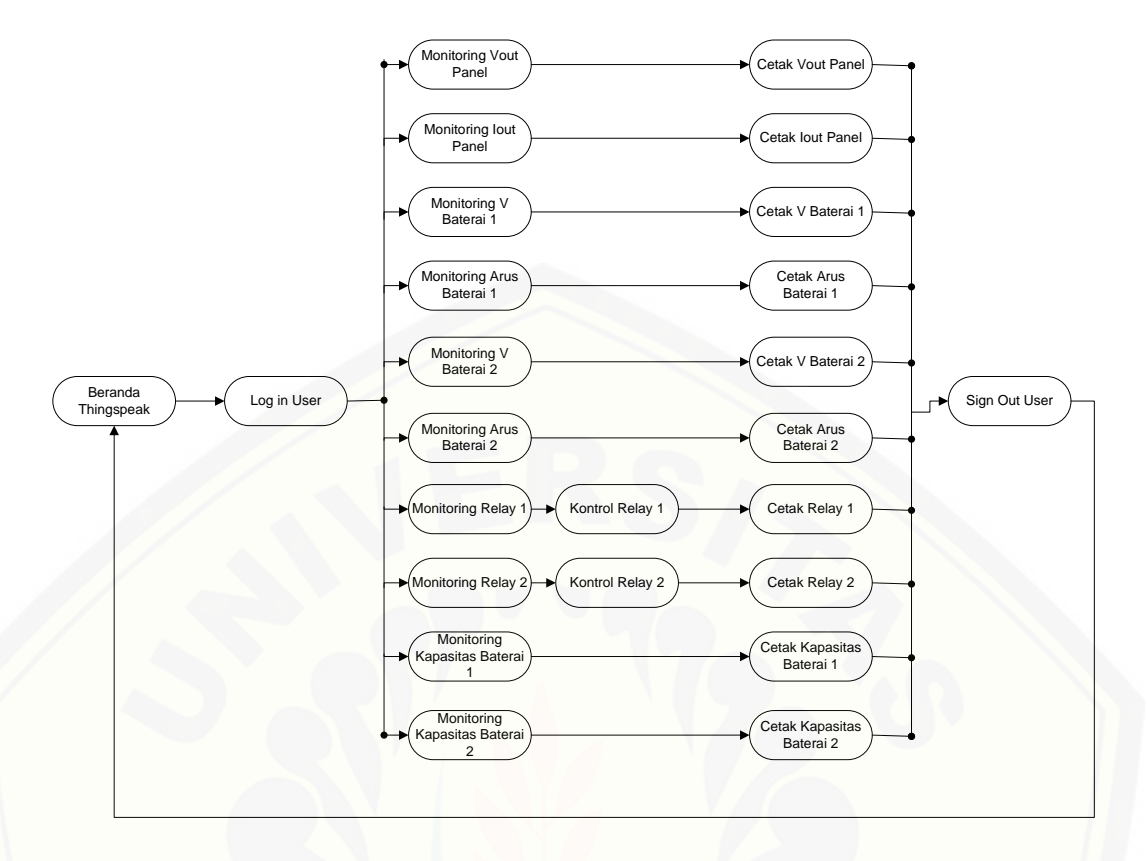

Gambar 3.8 [Skema perancangan sistem perangkat lunak \(](http://repository.unej.ac.id/)*menu website*) thingspeak

### **BAB 5. KESIMPULAN DAN SARAN**

#### **4.4 Kesimpulan**

Dari hasil penelitian yang berjudul "Sistem Monitoring dan Kontrol Kinerja Panel Surya Berbasis *Internet of Things* (IoT)" dapat disimpulkan sebagai berikut :

- 1. Ketika panel surya tidak memberikan tegangan dan baterai untuk *charge* karena rendahnya nilai *output* maka baterai akan beroperasi sebagai pemberi sumber energi bagi beban.
- 2. Jika kapasitas baterai telah penuh maka akan menghasilkan tegangan yang penuh yaitu 12 volt ke atas namun tidak memiliki arus yang besar.
- 3. Sinar matahari dapat mempengaruhi tegangan dan arus yang dihasilkan oleh panel surya, seperti saat pada pukul 15.16.22 menghasilkan tegangan dan arus yang kecil, hal ini disebabkan karena saat itu kondisi sore hari dan mendung.
- 4. Saat panel surya menghasilkan tegangan dan arus yang sangat kecil sistem akan memutus hubungan ke baterai dan mengaktifkan baterai untuk suplai energi.
- 5. Saat panel surya menghasilkan tegangan dan arus yang besar maka sistem akan tetap mengeluarkan tegangan sebesar 12 volt untuk *charge* baterai.
- 6. Saat panel surya menghasilkan tegangan dan arus yang besar maka sistem akan tetap mengeluarkan tegangan sebesar 12 volt untuk *charge* baterai.

#### **4.5 Saran**

Perlu adanya penelitian lebih lanjut mengenai aliran energi yang diperoleh [panel surya sedangkan kondisi baterai sedang penuh dan beban yang digunakan](http://repository.unej.ac.id/)  tidak banyak. Penggantian penggunaan sensor arus jenis ACS dengan sensor yang arus yang lebih stabil agar pembacaan pada beban yang *over current* yang berdampak *over heat* ini lebih akurat.

#### **DAFTAR PUSTAKA**

- Abduh, Syamsir. 2001. *Dasar Pembangkitan dan Pengukuran Teknik Tegangan Tinggi*. Jakarta : Salemba Teknik.
- Abdullah, Mikrajuddin. 2017. *Fisika Dasar 2*. Bandung: Institut Teknologi Bandung (ITB).
- Alim, Mohammad Istajarul dan Luti Fitria Ningsih. 2017. *Rangkaian Segitiga Daya*. Surabaya : Institut Teknologi Sepuluh Nopember (ITS).
- Almanda, Deni dan Habil Yusuf. 2017. *Perancangan Prototype Proteksi Arus Beban Lebih Pada Beban DC Menggunakan Mikrokontroller*. Jakarta: Universitas Muhammadiyah Jakarta Vol. 14, No. 2.
- Belly, Alto dkk. 2010. *Daya Aktif, Reaktif dan Nyata* [http://staff.ui.ac.id/system/files/users/chairul.hudaya/material/activereactivean](http://repository.unej.ac.id/) dapparentpowerpaper.pdf.
- Budiawan, M Syukur. 2017. *Sitem Pengendali Beban Arus Listrik Berbasis Arduino*. Makassar: Fakultas Sains dan Teknologi UIN Alauddin.
- Chamdareno, Prian Gagani, dkk. 2017. *Sistem Monitoring Energi Listrik Sel Surya Secara Realtime dengan Sistem SCADA*. Jakarta: Universitas Muhammadiyah Jakarta Vol. 14, No. 2.
- Energy, Victron. 2008. *BlueSolar Charge Controller*. Victron Energy B.V.
- Joomla. *Cara Kerja Solar Charge Controller*. Diakses pada 12 Juli 2019. http://www.panelsurya.com/index.php/charge-controller/cara-kerja-solarcontroller.
- Joomla. *Solar Charge Controller*. Diakses pada 12 Juli 2019. http://www.panelsurya.com/index.php/id/solar-controller/12-solar-chargecontroller-solar-controller.
- Kusumandaru, Darma. "Daya Listrik Daya Aktif Daya Reaktif". 3 Agustus 2015 http://kusumandarutp.blogspot.com/2015/08/daya-listrik-daya-aktif-dayareaktif.html.
- Masluchah, Hartono Indah. 2017. *Rancang Bangun Sistem Kontrol dan Monitoring Sel Surya dengan Raspberry Pi Berbasis Web Sebagai Sarana*

*Pembelajaran di Akademi Teknik dan Penerbangan Surabaya*. Surabaya: Program Studi Diploma III Teknik Listrik Bandar Udara.

- Nahvvi, Mahmood dan Joseph A. Edminister. Rangkaian Listrik. Jakarta : Erlangga.
- Prasetyowati, Rita. 2007. *Kajian Tentang Efektivitas Penggunaan Alat Penghemat Listrik*. Yogyakarta: Jurusan Pendidikan Fisika-FMIPA UNY.
- Ramdhani, Mohamad. 2005. *Rangkaian Listrik (Revisi)*. Bandung: Sekolah Tinggi Teknologi Telkom.
- Sharma, Sanjeev. 2007. *Basics of Electrical Engineering*. New Delhi: LK. International Publishing House Pvt. Ltd.
- Siregar, Riki Ruli A., dkk. 2017. *Sistem Monitoring Kinerja Panel Listrik Tenaga Surya Menggunakan Arduino Uno*. Jakarta: Jurusan Teknik Informatika, Sekolah Tinggi Teknik PLN Vol. 14, No. 2, hlm 81-100.
- Sulistyowati, Riny dan Dedi Dwi Febriantoro. 2012. *Perancangan Prototype [Sistem Kontrol dan Monitoring Pembatas Daya Listrik Berbasis](http://repository.unej.ac.id/)  Mikrokontroller*. Surabaya: Fakultas Teknologi Industri ITATS Vol 16, No.1.

Suryatmo, F. 1992. *Dasar-Dasar Teknik Listrik*. Surabaya: Rineka Cipta.

- Susanto, Heru dan Amir Hamzah. 2018. *Penerapan Konsep Internet Of Things (IoT) Sebagai Monitoring Tegangan dan Arus pada Motor Induksi 1 Phase*. Yogyakarta : Sekolah Tinggi Teknologi Kedirgantaraan dan Institut Sains dan Teknologi (IST) Akprind.
- Suwarno, Andri Eko. 2008. *Sistem Akuisisi Data via Website Berbasiskan Mikrokontroller*. Depok: Universitas Indonesia.
- Wicaksono, Handy, dkk. 2016. *Pembuatan Web SCADA Software untuk Pengendalian Miniatur Rumah Cerdas Berbasis PLC Omron*. Surabaya: Jurusan Teknik Elektro UK Petra.
- Wiranto. 2014. *Integrasi Solar Home System dengan Jaringan Listrik PLN menggunakan Kendali Relay dan Kontaktor Magnet*. Pontianak: Jurusan Teknik Elektro Fakultas Teknik Universitas Tanjungpura.

### **LAMPIRAN**

**A. Gambar** *Hardware* **Sistem**

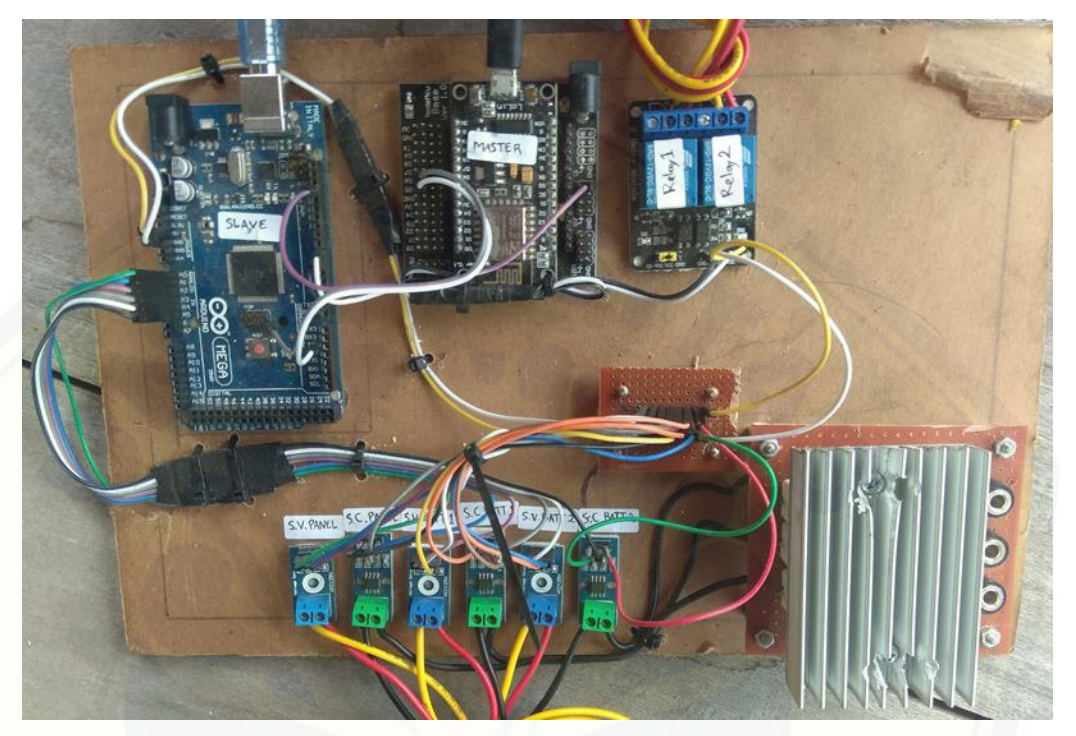

**A. Gambar Tampilan Pemantauan [Kinerja Panel Surya Visual Studio](http://repository.unej.ac.id/) Menggunakan Power Supply**

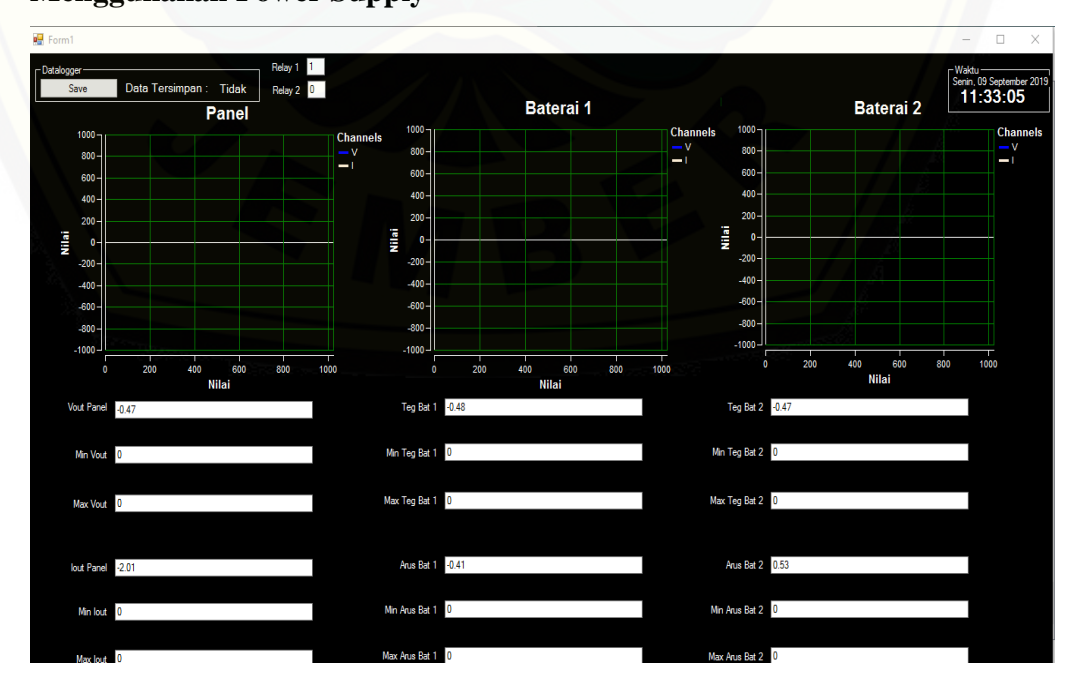

**B. Gambar Tampilan Thingspeak Saat Pengujian Menggunakan Power Supply**

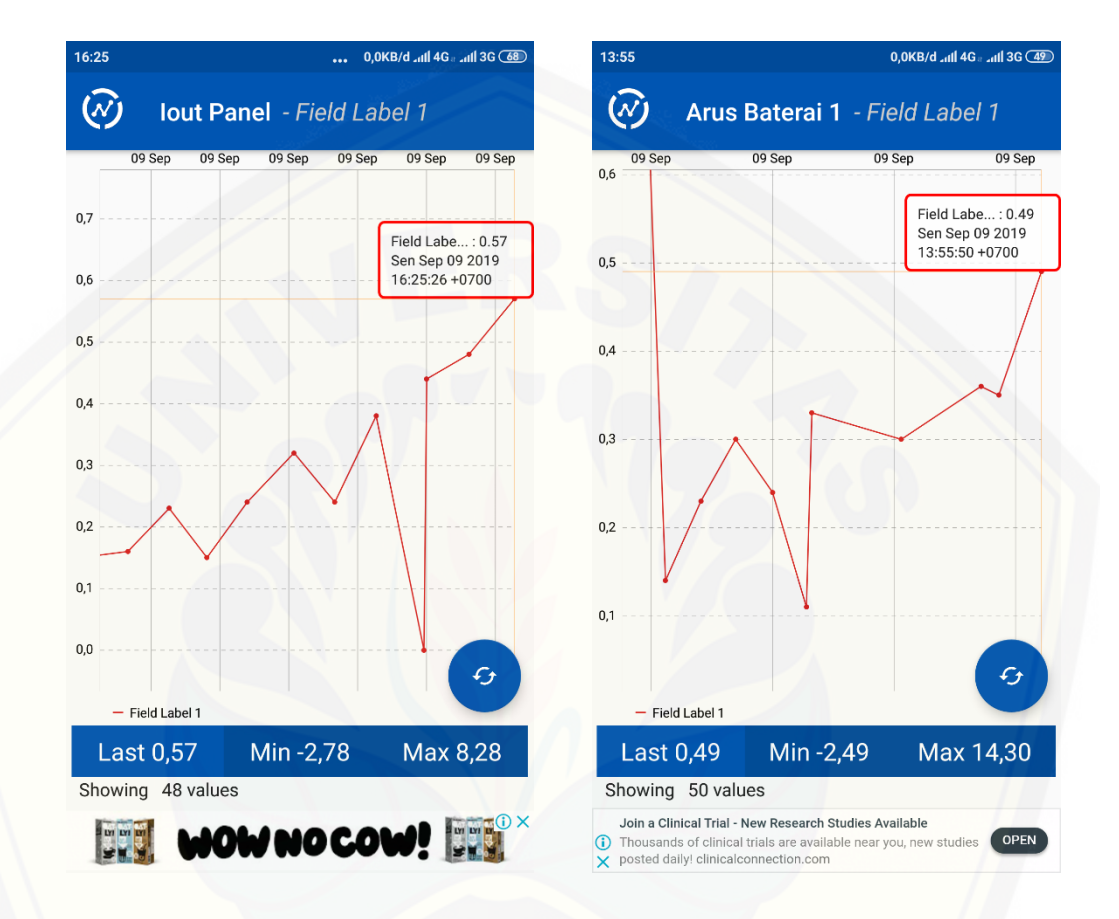

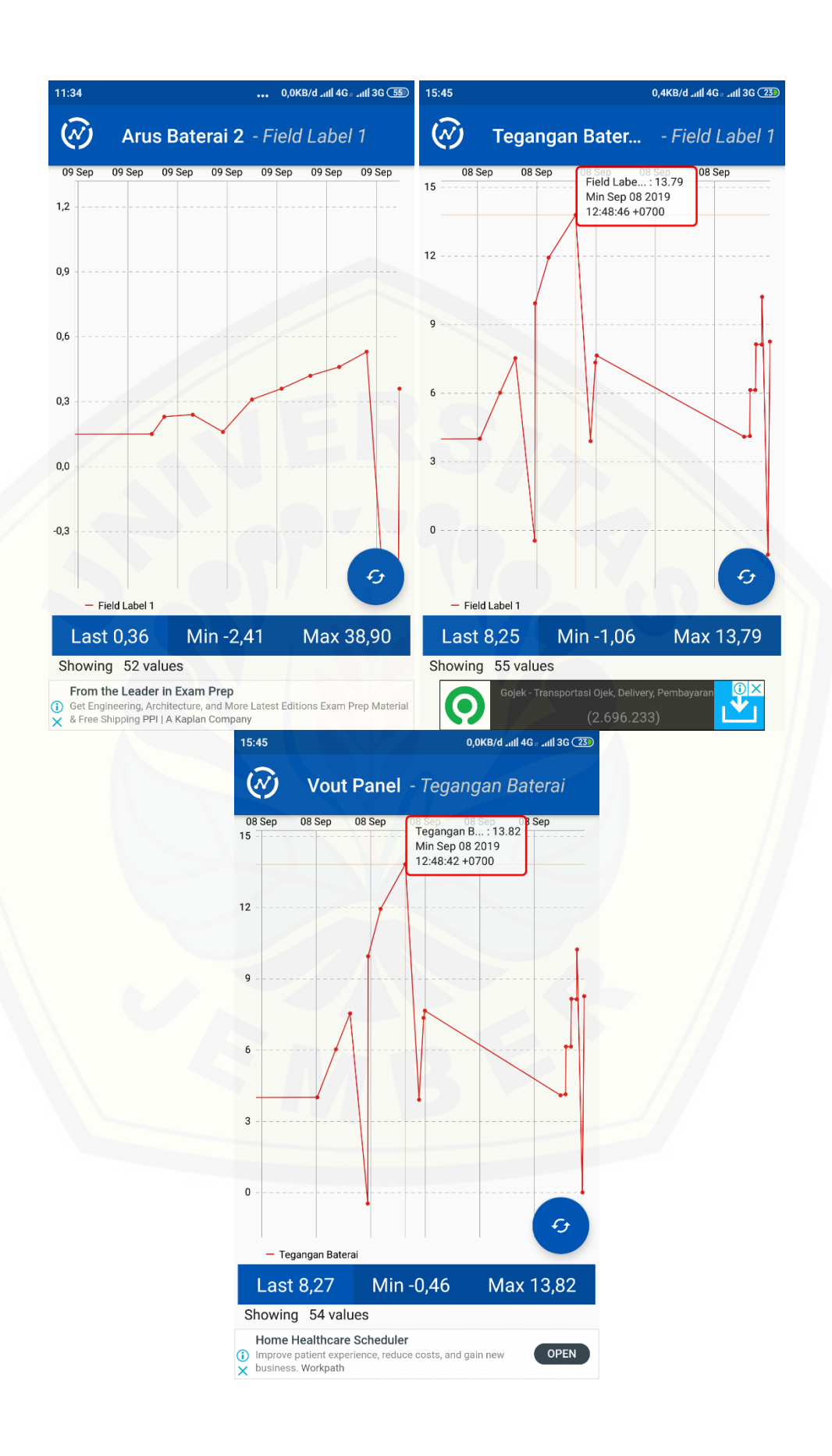

67

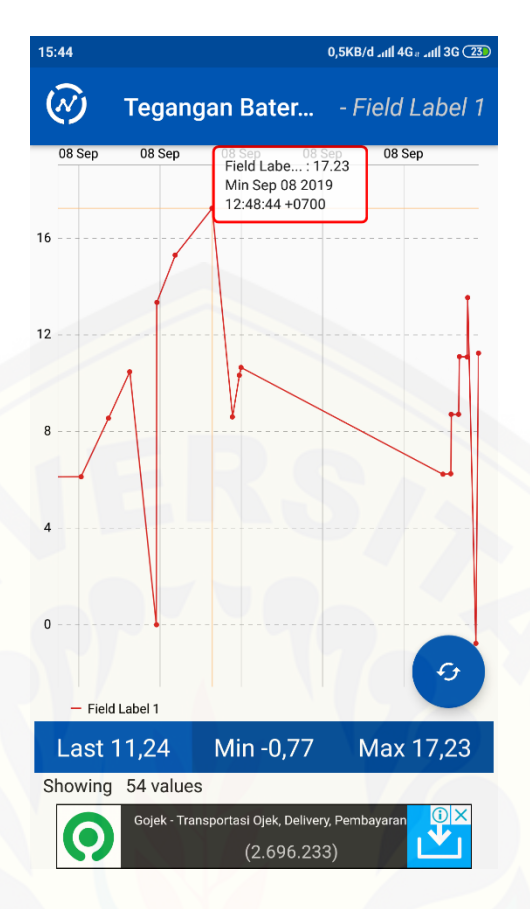

**C. [Gambar Tampilan Thingspeak Saat Pengujian Sistem Terpasang](http://repository.unej.ac.id/)** 

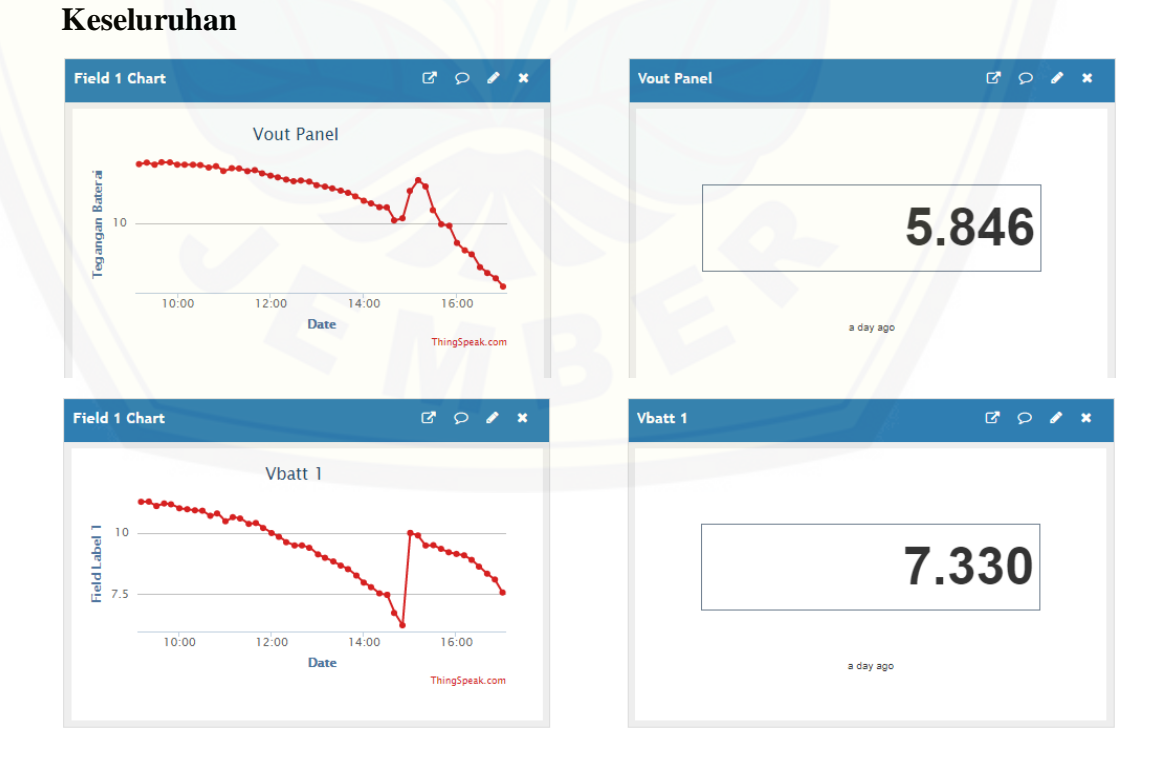

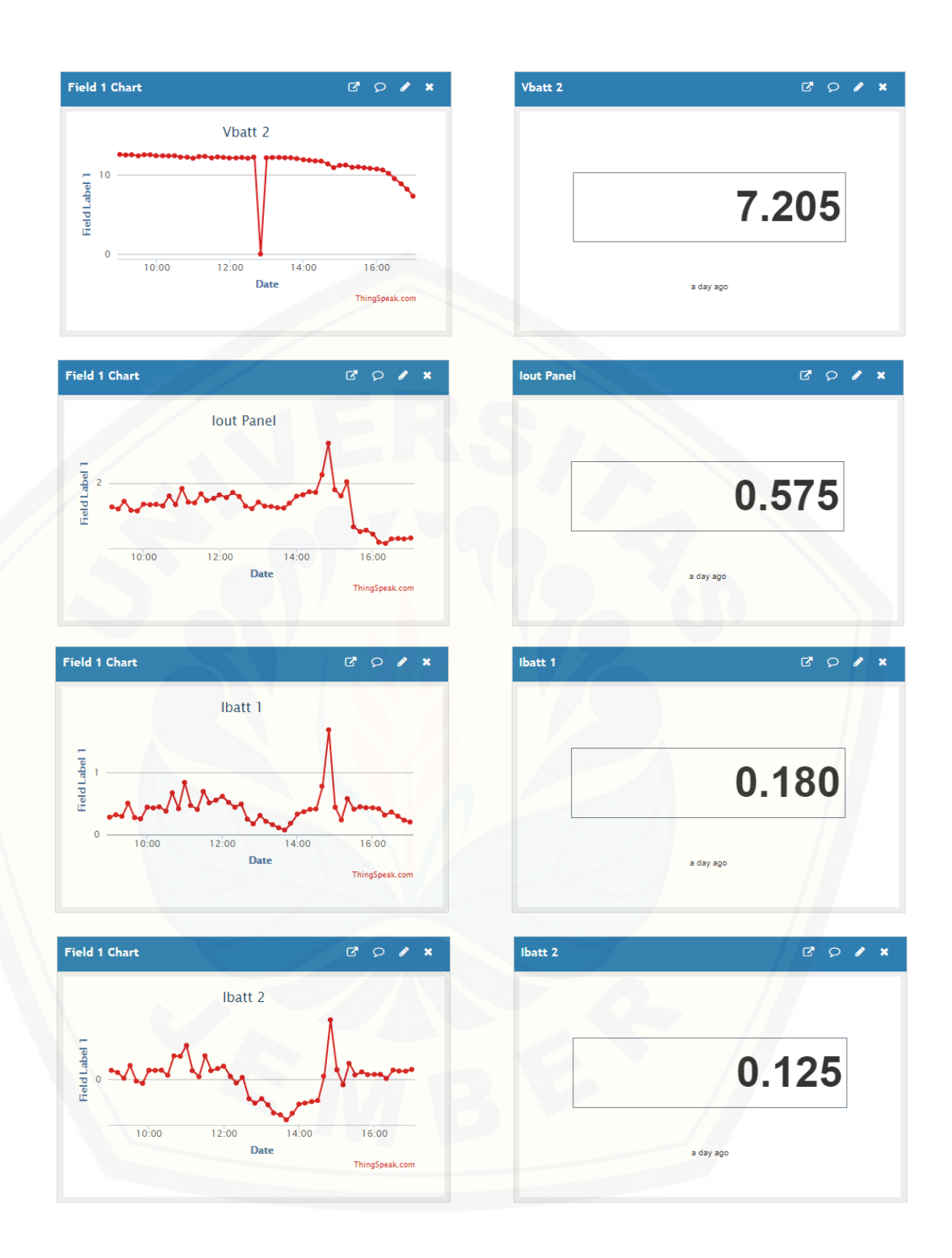

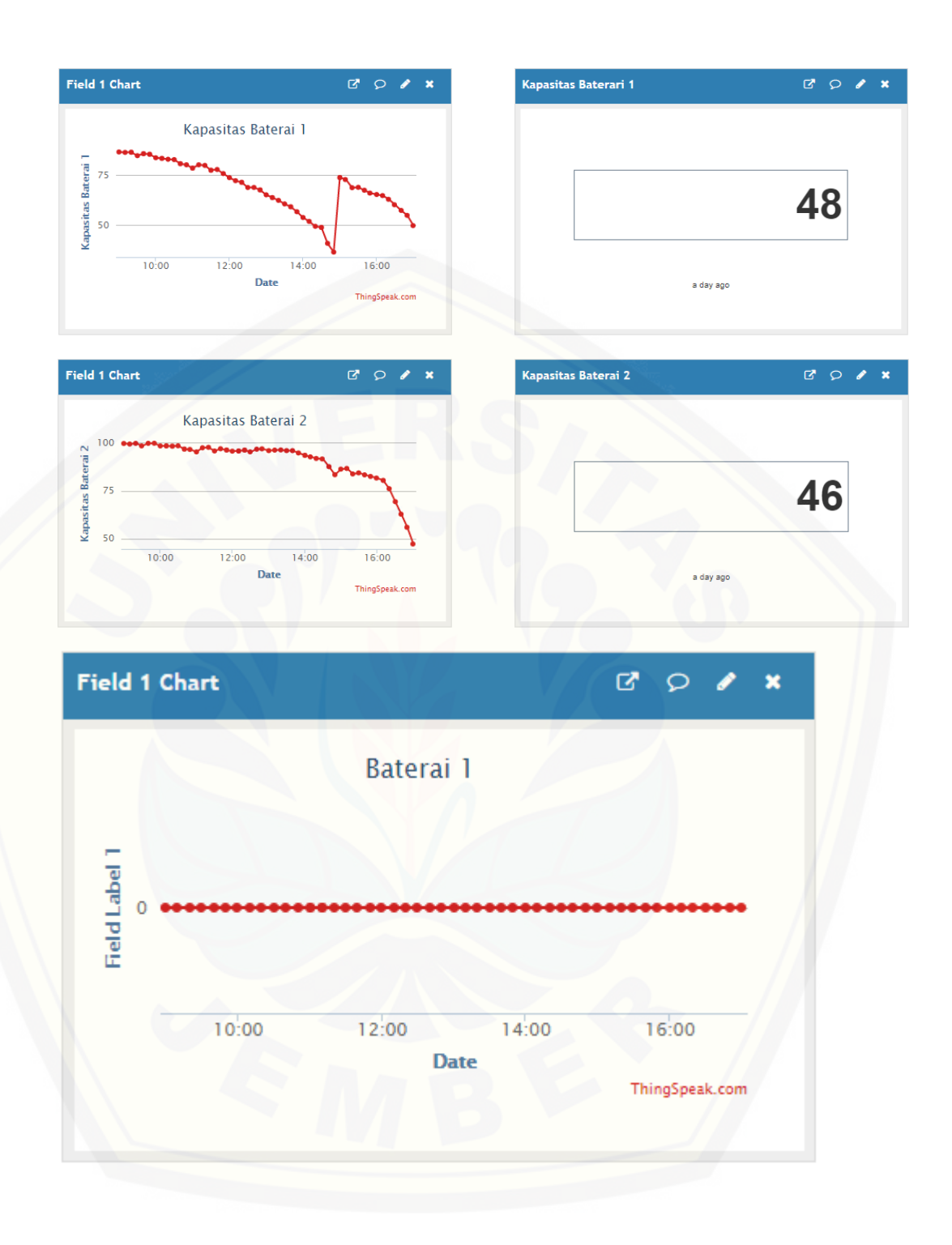

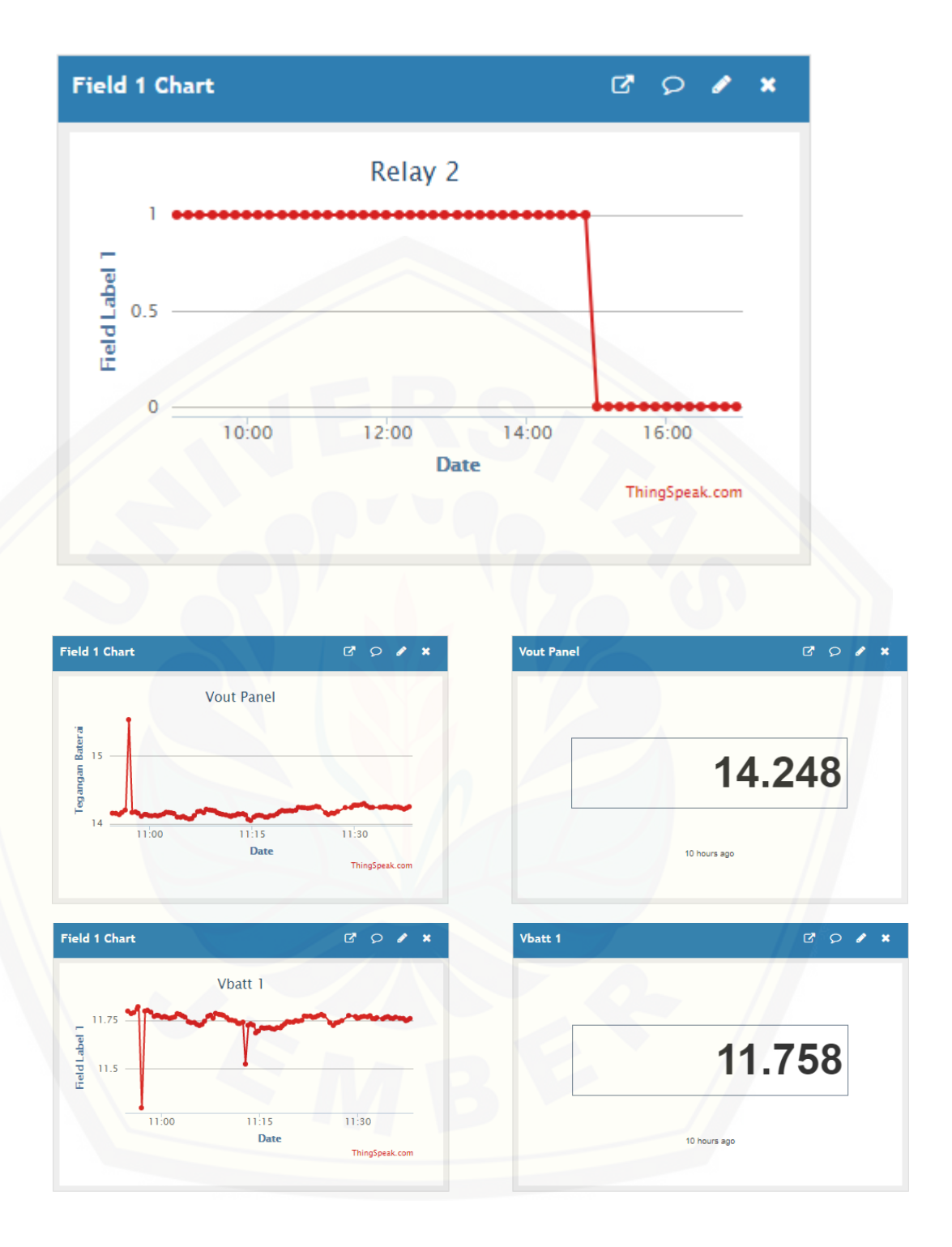

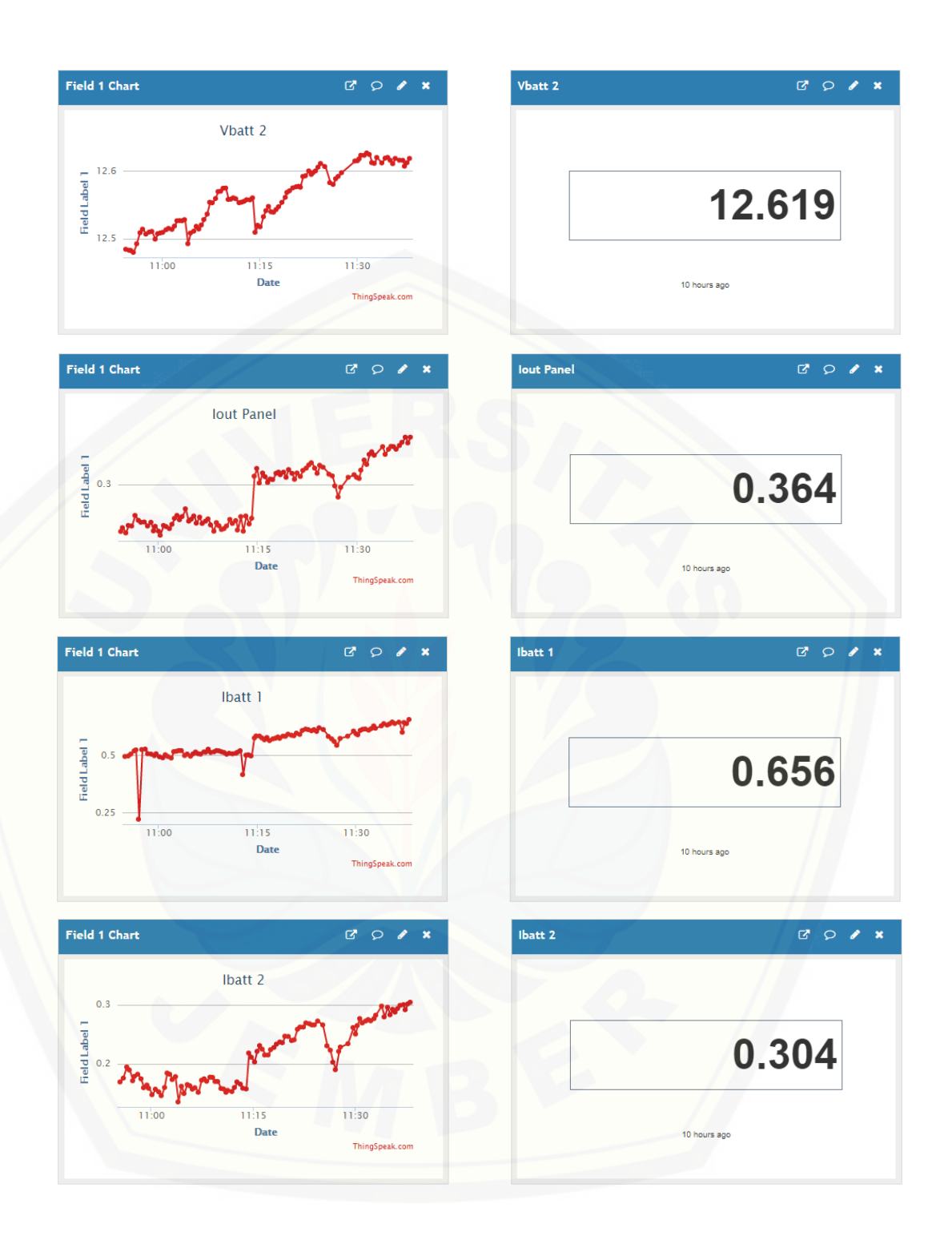

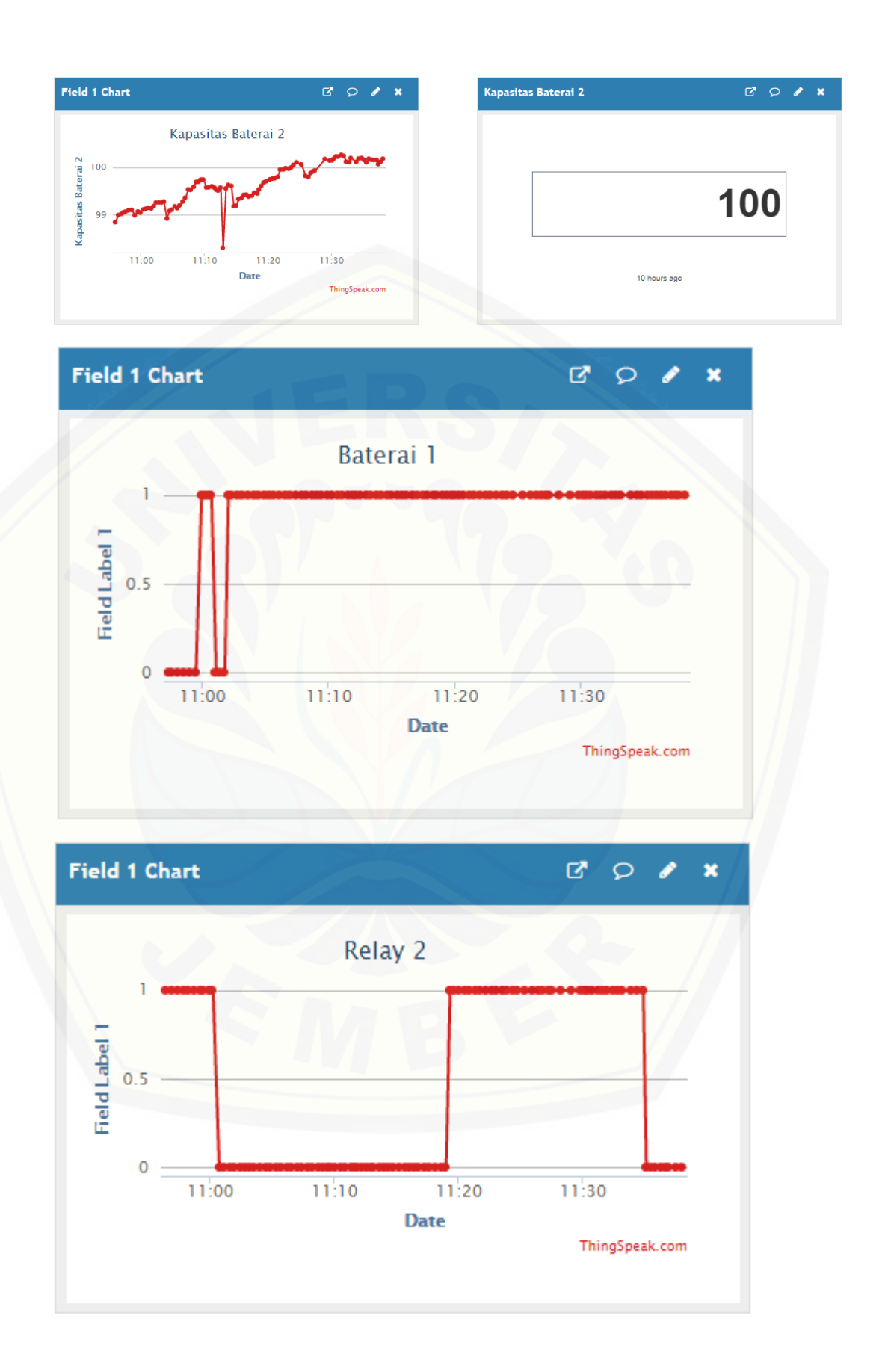

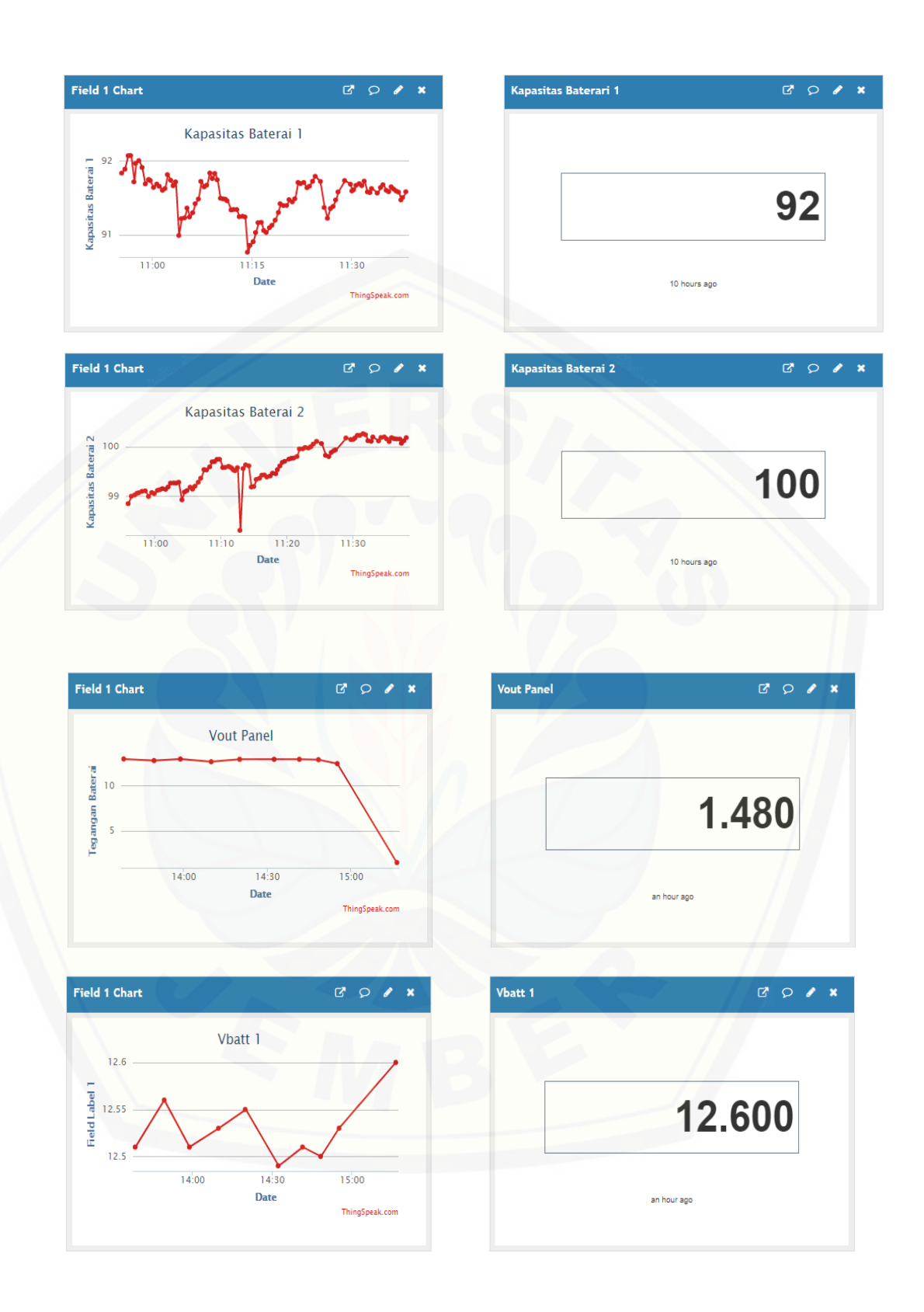

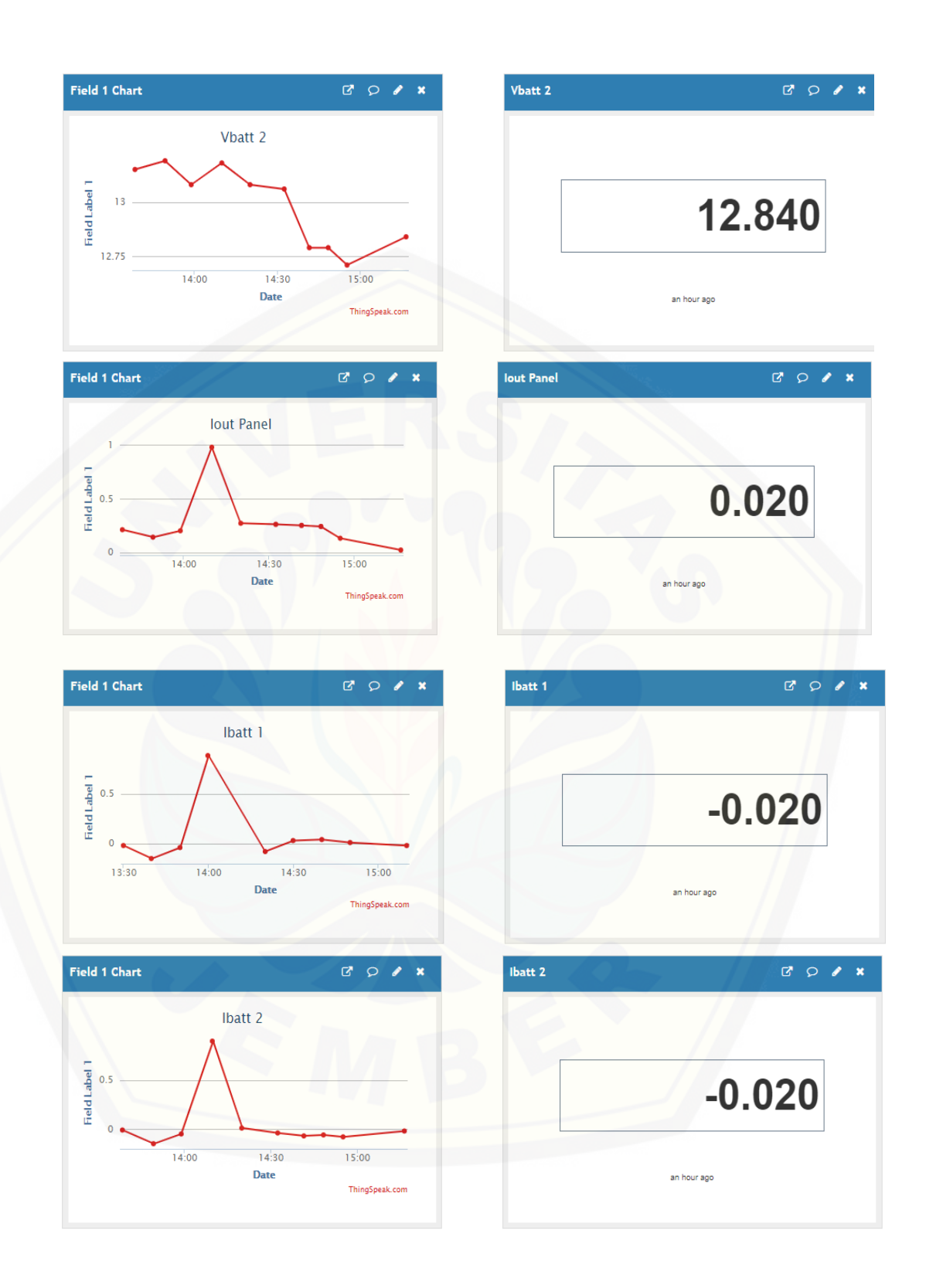

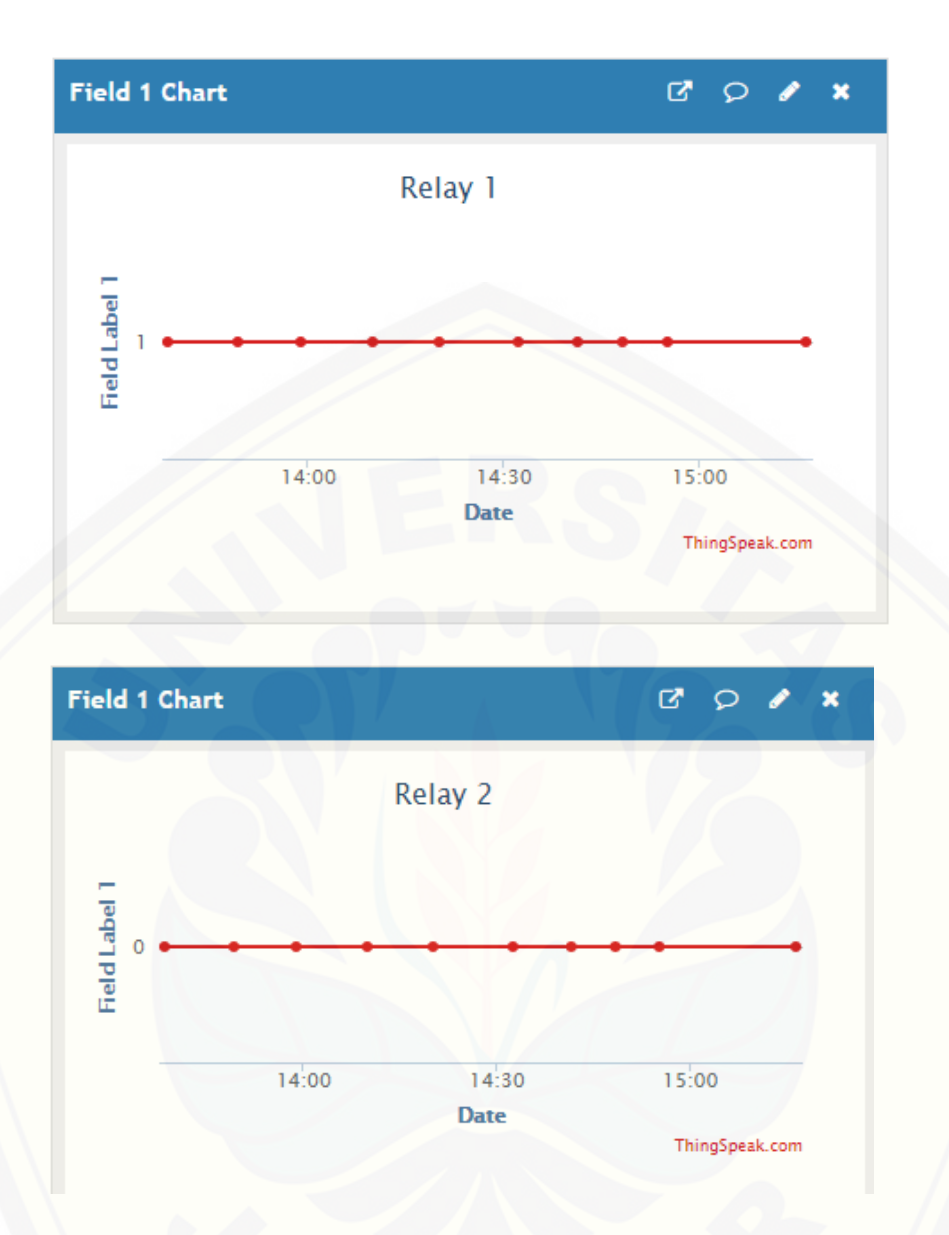

**D. [Gambar Tampilan Pemantauan Kinerja Panel Surya Visual Studio](http://repository.unej.ac.id/)  Menggunakan Sistem Keseluruhan Terpasang**

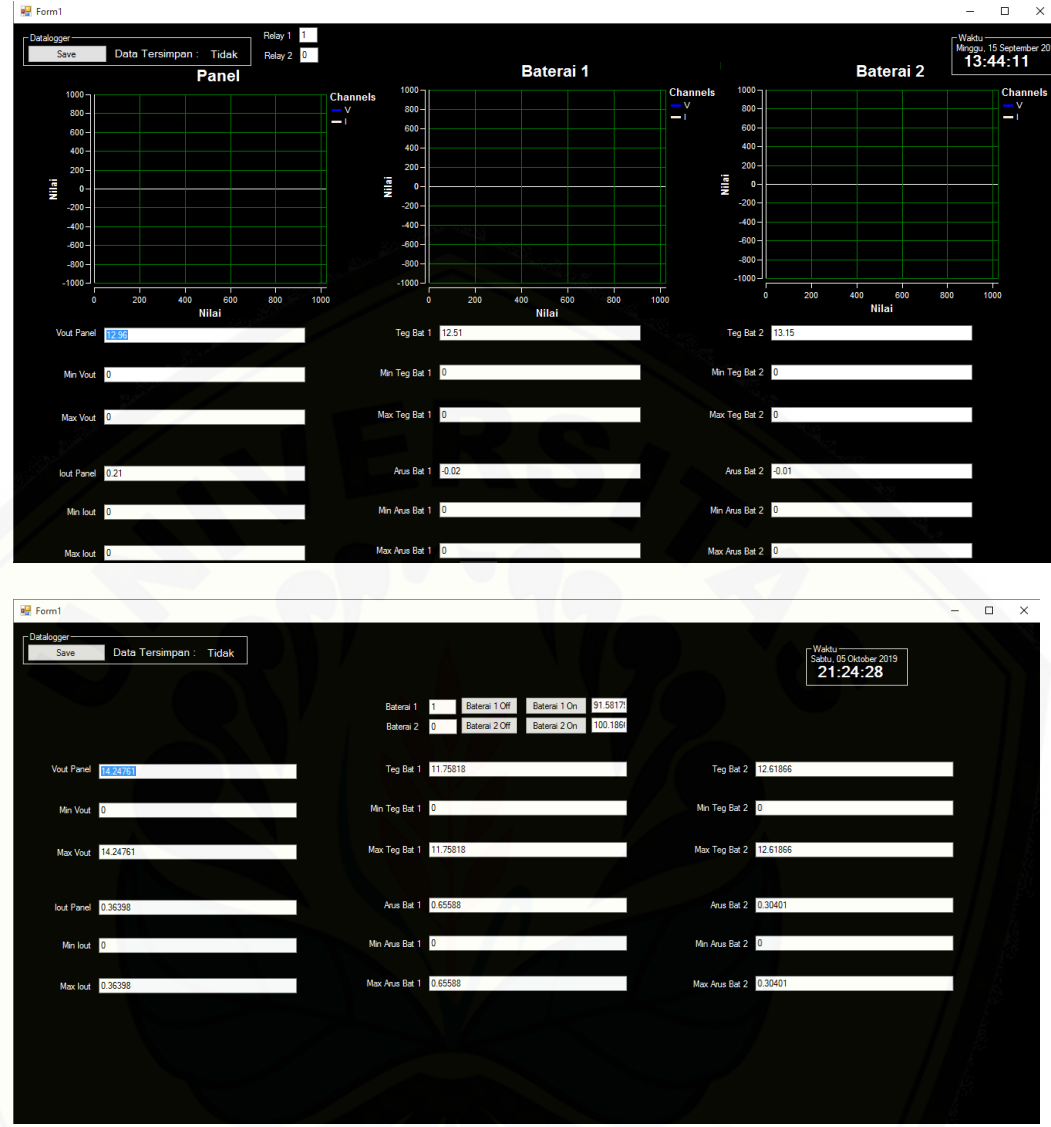

### **E. [Tabel Data Hasil Pemantauan Kinerja Sistem](http://repository.unej.ac.id/) pada Thingspeak**

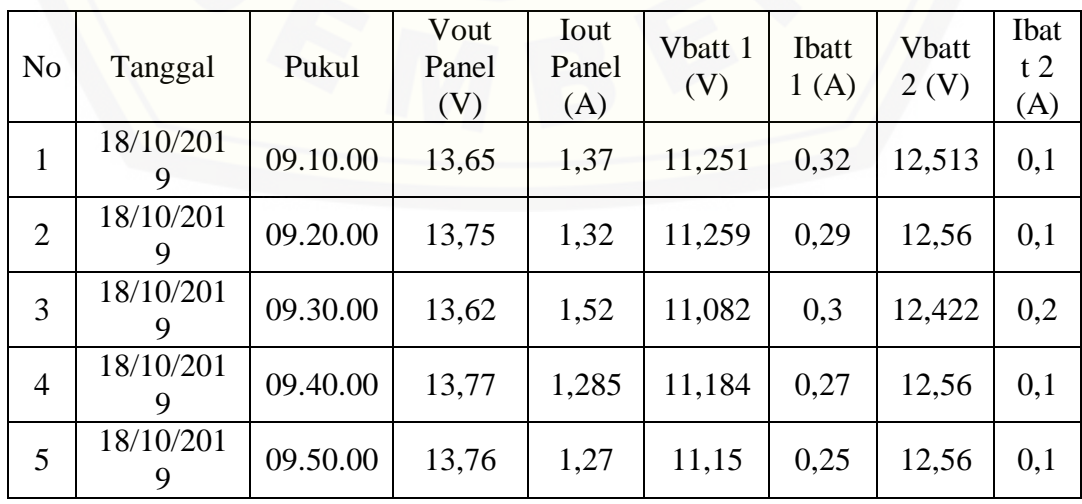

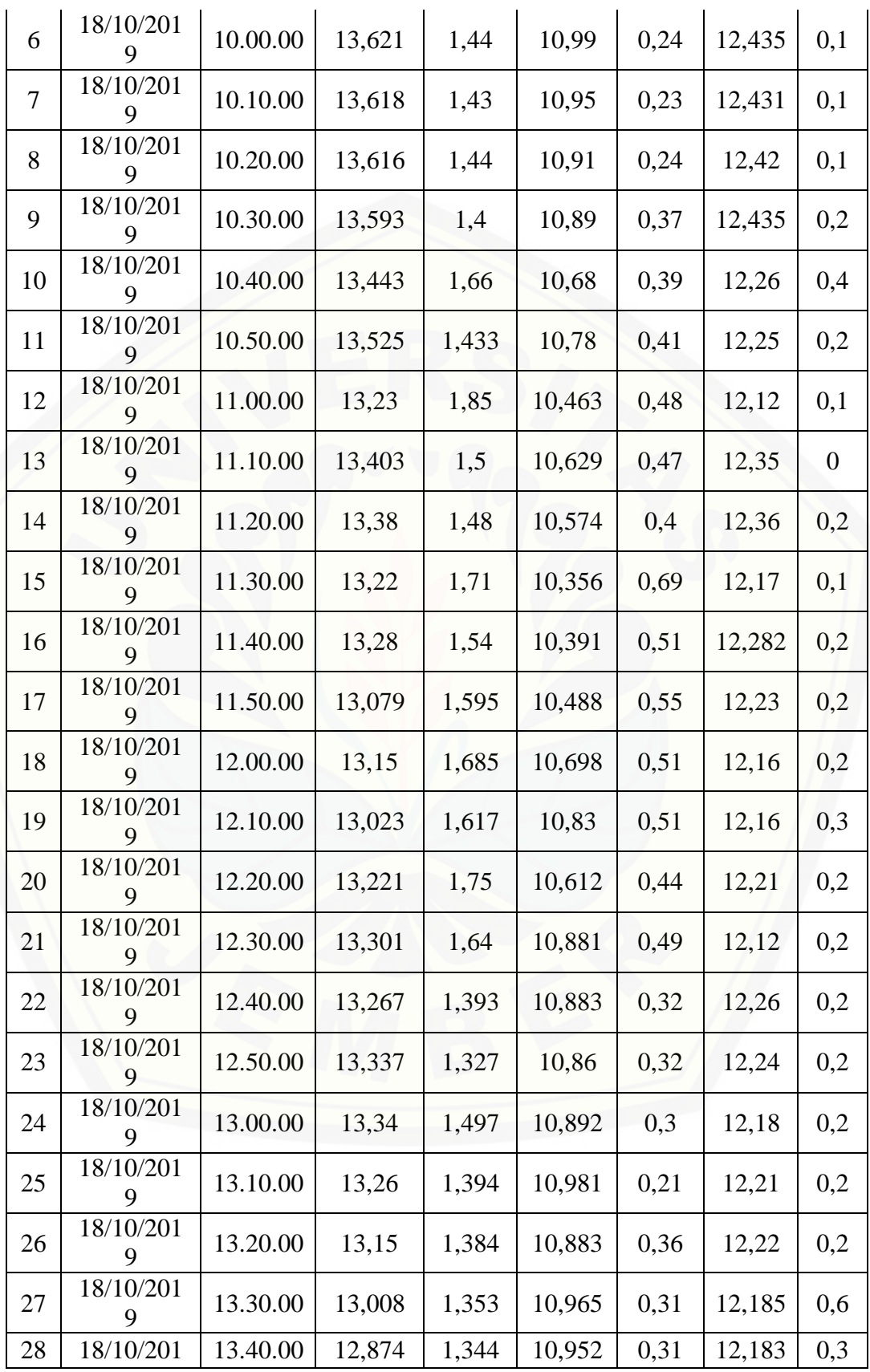

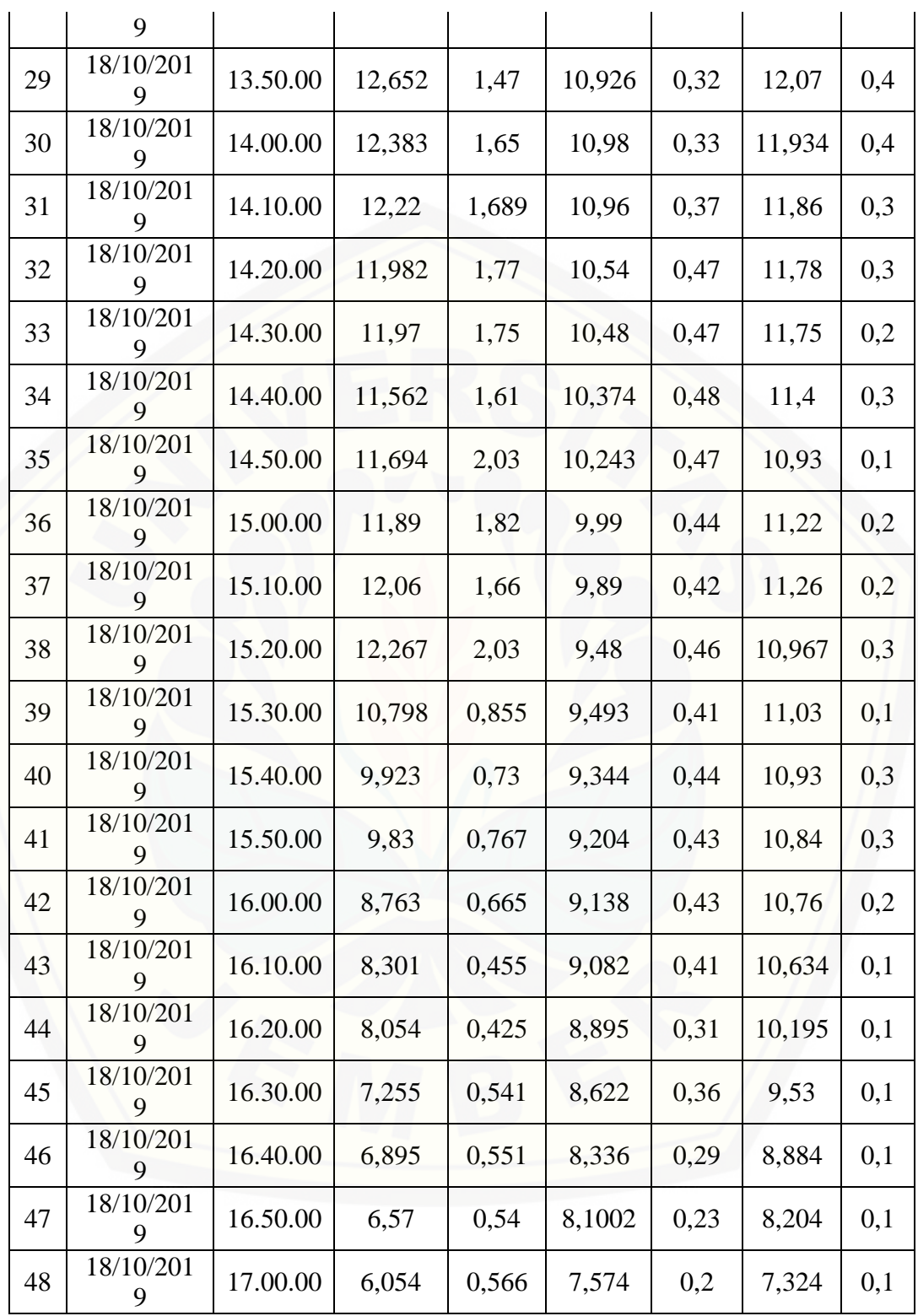

### **F. Tabel Data Hasil Pembacaan** *Delay Time* **Pengujian Sistem pada Thingspeak**

Data Hasil Pembacaan Vout Panel Thingspeak

| No             | Data Hasil Fellivacaali võut Fallel Tilliigspeak |          |                |                   |  |  |
|----------------|--------------------------------------------------|----------|----------------|-------------------|--|--|
|                | Tanggal                                          | Pukul    | Vout Panel (V) | $\Delta$ Time (s) |  |  |
| $\mathbf{1}$   | 2019-10-05                                       | 10.54.36 | 14,15068       | $\boldsymbol{0}$  |  |  |
| 2              | 2019-10-05                                       | 10.55.05 | 14,1485        | 00.00.29          |  |  |
| 3              | 2019-10-05                                       | 10.55.33 | 14,12999       | 00.00.28          |  |  |
| $\overline{4}$ | 2019-10-05                                       | 10.56.00 | 14,16145       | 00.00.27          |  |  |
| 5              | 2019-10-05                                       | 10.56.30 | 14,19788       | 00.00.30          |  |  |
| 6              | 2019-10-05                                       | 10.56.58 | 15,53146       | 00.00.28          |  |  |
| 7              | 2019-10-05                                       | 10.57.27 | 14,16206       | 00.00.29          |  |  |
| 8              | 2019-10-05                                       | 10.57.55 | 14,17077       | 00.00.28          |  |  |
| 9              | 2019-10-05                                       | 10.58.22 | 14,15056       | 00.00.27          |  |  |
| 10             | 2019-10-05                                       | 10.58.50 | 14,10542       | 00.00.28          |  |  |
| 11             | 2019-10-05                                       | 10.59.19 | 14,1341        | 00.00.29          |  |  |
| 12             | 2019-10-05                                       | 10.59.36 | 14,13156       | 00.00.17          |  |  |
| 13             | 2019-10-05                                       | 11.00.01 | 14,11522       | 00.00.25          |  |  |
| 14             | 2019-10-05                                       | 11.00.17 | 14,11159       | 00.00.16          |  |  |
| 15             | 2019-10-05                                       | 11.00.48 | 14,12091       | 00.00.31          |  |  |
| 16             | 2019-10-05                                       | 11.01.14 | 14,11026       | 00.00.26          |  |  |
| 17             | 2019-10-05                                       | 11.01.38 | 14,12236       | 00.00.24          |  |  |
| 18             | 2019-10-05                                       | 11.02.04 | 14,13979       | 00.00.26          |  |  |
| 19             | 2019-10-05                                       | 11.02.28 | 14,16484       | 00.00.24          |  |  |
| 20             | 2019-10-05                                       | 11.02.53 | 14,16133       | 00.00.25          |  |  |
| 21             | 2019-10-05                                       | 11.03.16 | 14,15649       | 00.00.23          |  |  |
| 22             | 2019-10-05                                       | 11.03.39 | 14,1462        | 00.00.23          |  |  |
| 23             | 2019-10-05                                       | 11.04.07 | 14,09332       | 00.00.28          |  |  |
| 24             | 2019-10-05                                       | 11.04.33 | 14,09029       | 00.00.26          |  |  |
| 25             | 2019-10-05                                       | 11.04.59 | 14,10336       | 00.00.26          |  |  |
| 26             | 2019-10-05                                       | 11.05.23 | 14,08291       | 00.00.24          |  |  |
| 27             | 2019-10-05                                       | 11.05.47 | 14,06537       | 00.00.24          |  |  |
| 28             | 2019-10-05                                       | 11.06.12 | 14,07226       | 00.00.25          |  |  |
| 29             | 2019-10-05                                       | 11.06.36 | 14,11704       | 00.00.24          |  |  |
| 30             | 2019-10-05                                       | 11.07.05 | 14,17476       | 00.00.29          |  |  |
| 31             | 2019-10-05                                       | 11.07.30 | 14,1813        | 00.00.25          |  |  |
| 32             | 2019-10-05                                       | 11.07.55 | 14,1577        | 00.00.25          |  |  |
| 33             | 2019-10-05                                       | 11.08.21 | 14,20913       | 00.00.26          |  |  |
| 34             | 2019-10-05                                       | 11.08.46 | 14,19884       | 00.00.25          |  |  |
| 35             | 2019-10-05                                       | 11.09.10 | 14,19412       | 00.00.24          |  |  |
| 36             | 2019-10-05                                       | 11.09.32 | 14,18735       | 00.00.22          |  |  |

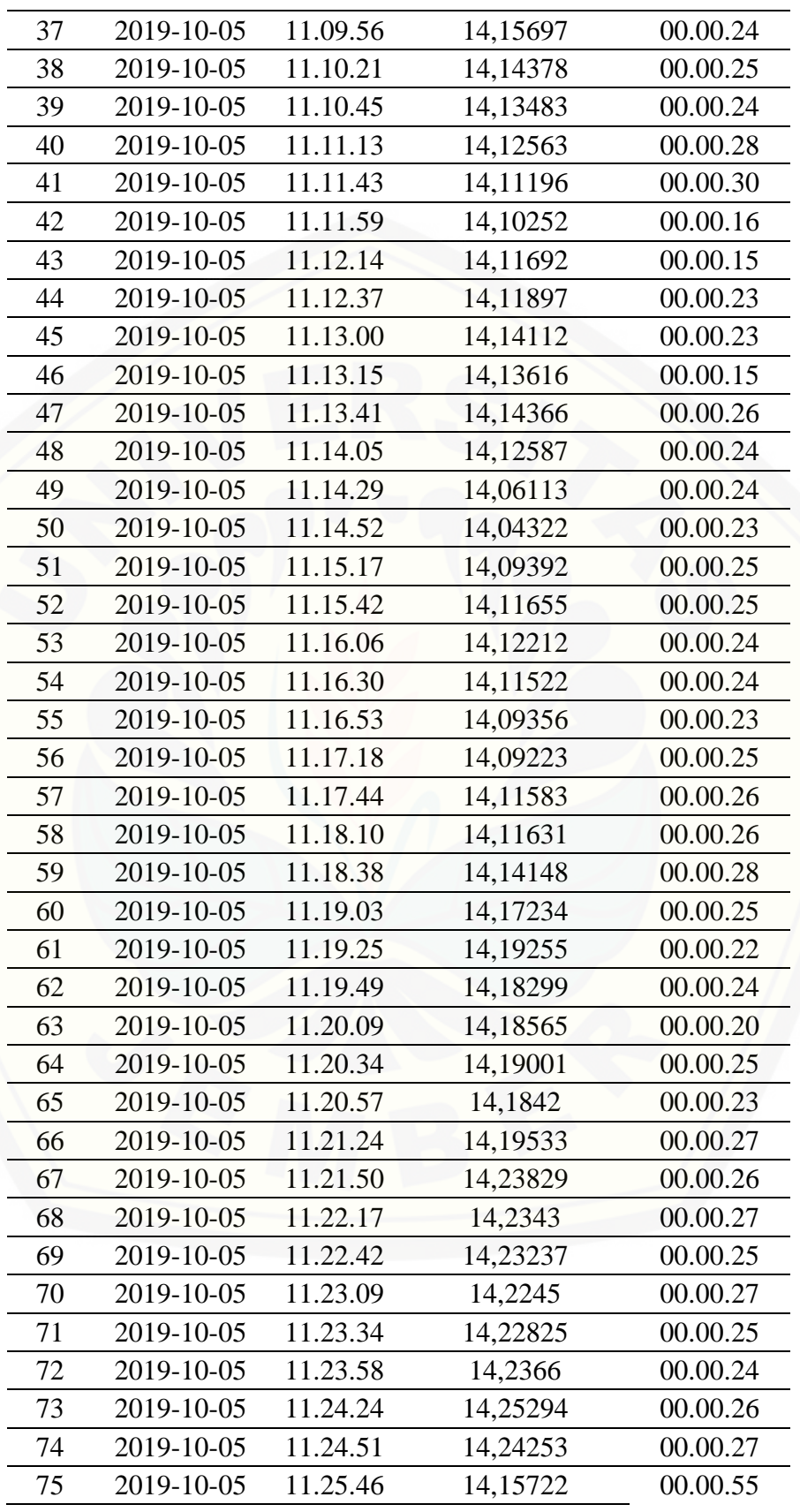

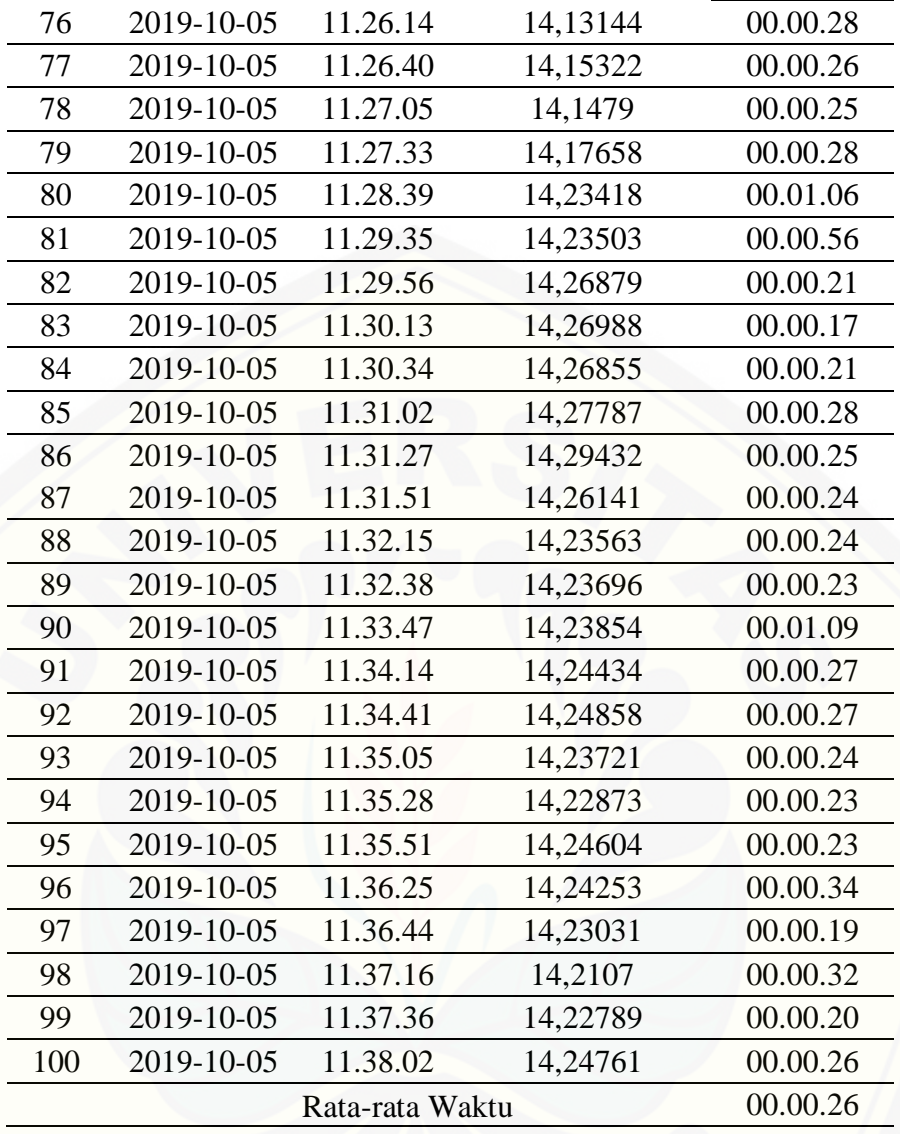

### [Data Hasil Pembacaan Iout Panel Thingspeak](http://repository.unej.ac.id/)

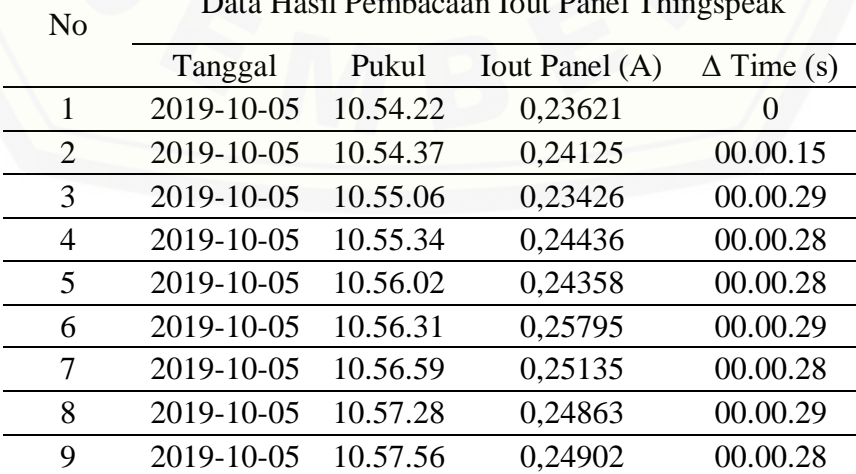

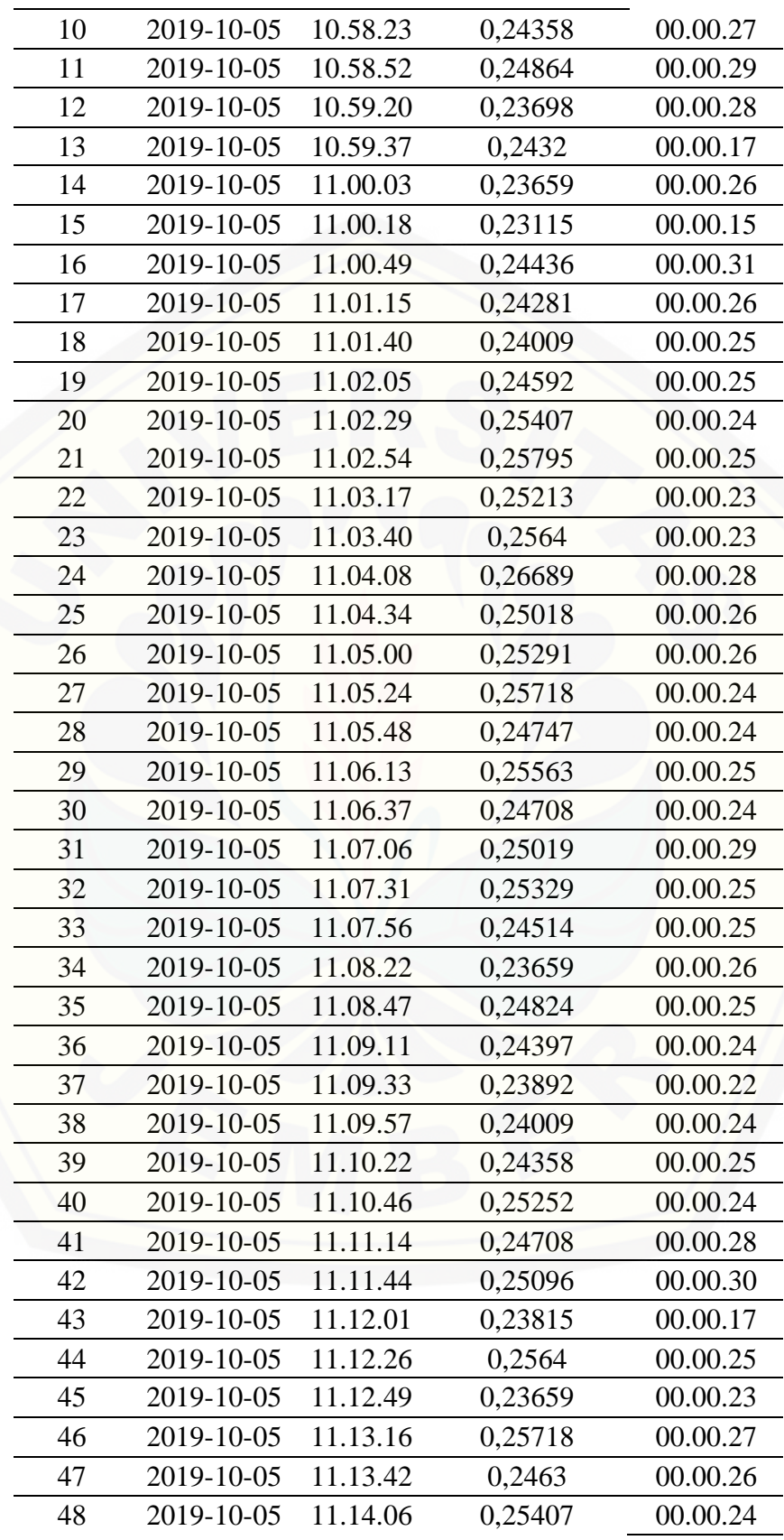

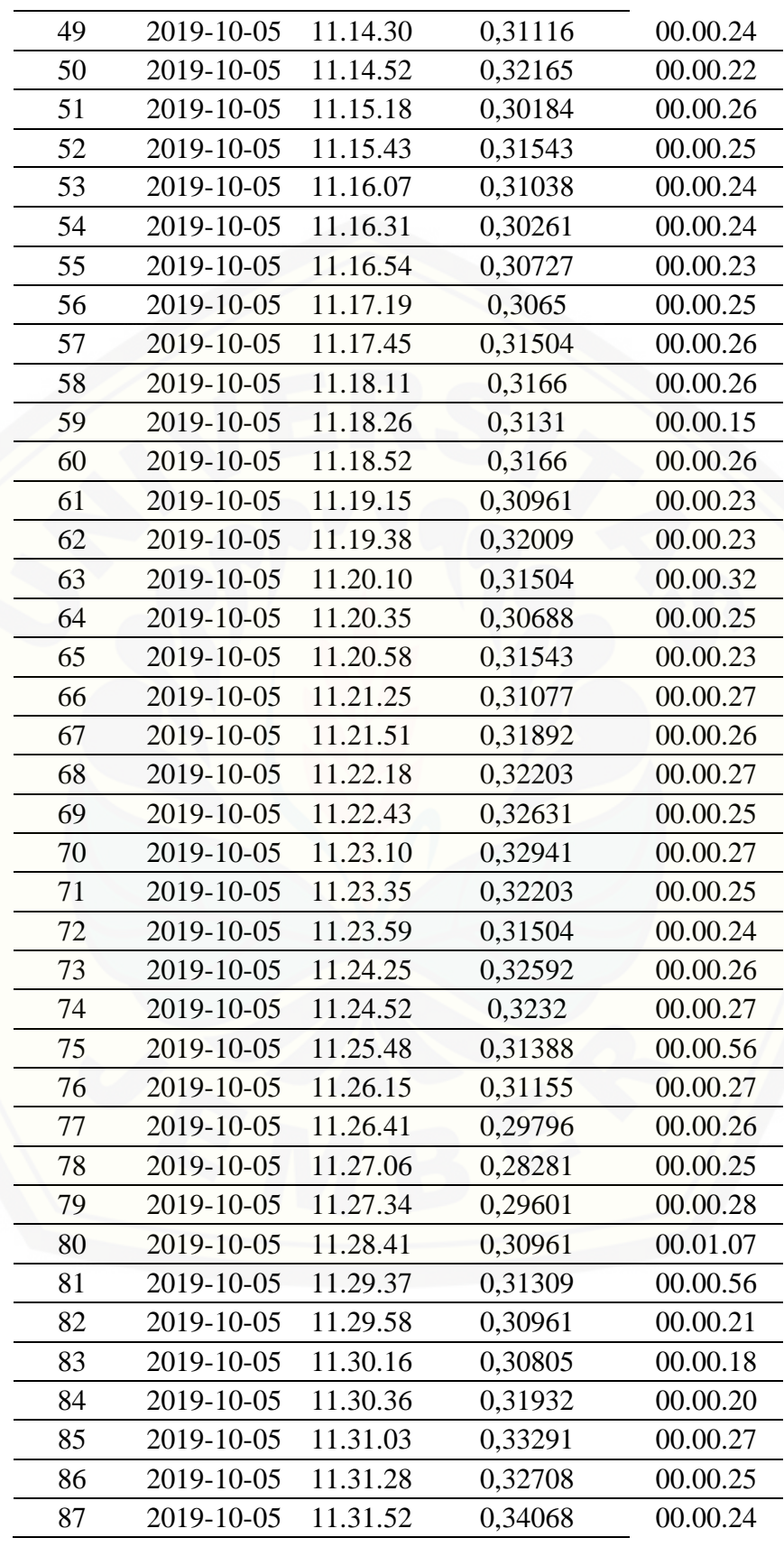

| 88  | 2019-10-05      | 11.32.16 | 0,34417 | 00.00.24 |  |  |  |  |
|-----|-----------------|----------|---------|----------|--|--|--|--|
| 89  | 2019-10-05      | 11.32.39 | 0,33951 | 00.00.23 |  |  |  |  |
| 90  | 2019-10-05      | 11.33.49 | 0,35116 | 00.01.10 |  |  |  |  |
| 91  | 2019-10-05      | 11.34.15 | 0,34067 | 00.00.26 |  |  |  |  |
| 92  | 2019-10-05      | 11.34.42 | 0,34766 | 00.00.27 |  |  |  |  |
| 93  | 2019-10-05      | 11.35.06 | 0,35155 | 00.00.24 |  |  |  |  |
| 94  | 2019-10-05      | 11.35.29 | 0,35116 | 00.00.23 |  |  |  |  |
| 95  | 2019-10-05      | 11.35.52 | 0,34766 | 00.00.23 |  |  |  |  |
| 96  | 2019-10-05      | 11.36.27 | 0,35271 | 00.00.35 |  |  |  |  |
| 97  | 2019-10-05      | 11.36.45 | 0,35699 | 00.00.18 |  |  |  |  |
| 98  | 2019-10-05      | 11.37.20 | 0,36398 | 00.00.35 |  |  |  |  |
| 99  | 2019-10-05      | 11.37.39 | 0,35621 | 00.00.19 |  |  |  |  |
| 100 | 2019-10-05      | 11.38.03 | 0,36398 | 00.00.24 |  |  |  |  |
|     | Rata-rata Waktu | 00.00.26 |         |          |  |  |  |  |
|     |                 |          |         |          |  |  |  |  |

No [Data Hasil Pembacaan Tegangan Baterai 1 Thingspeak](http://repository.unej.ac.id/)

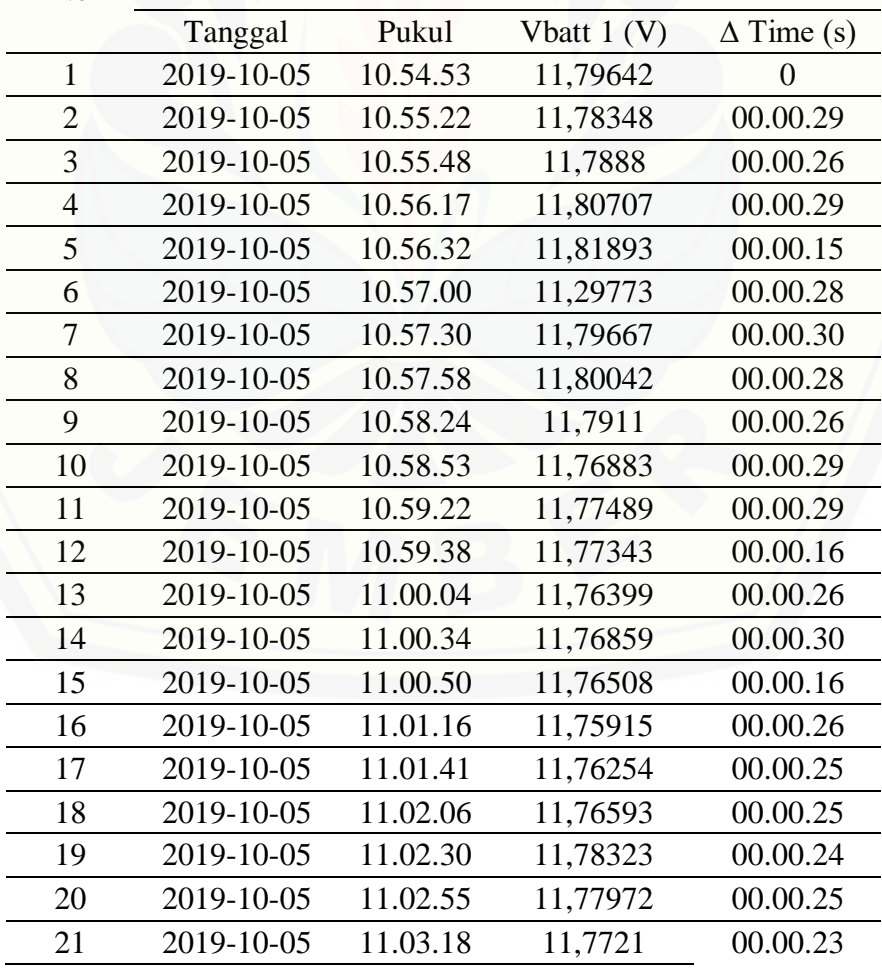
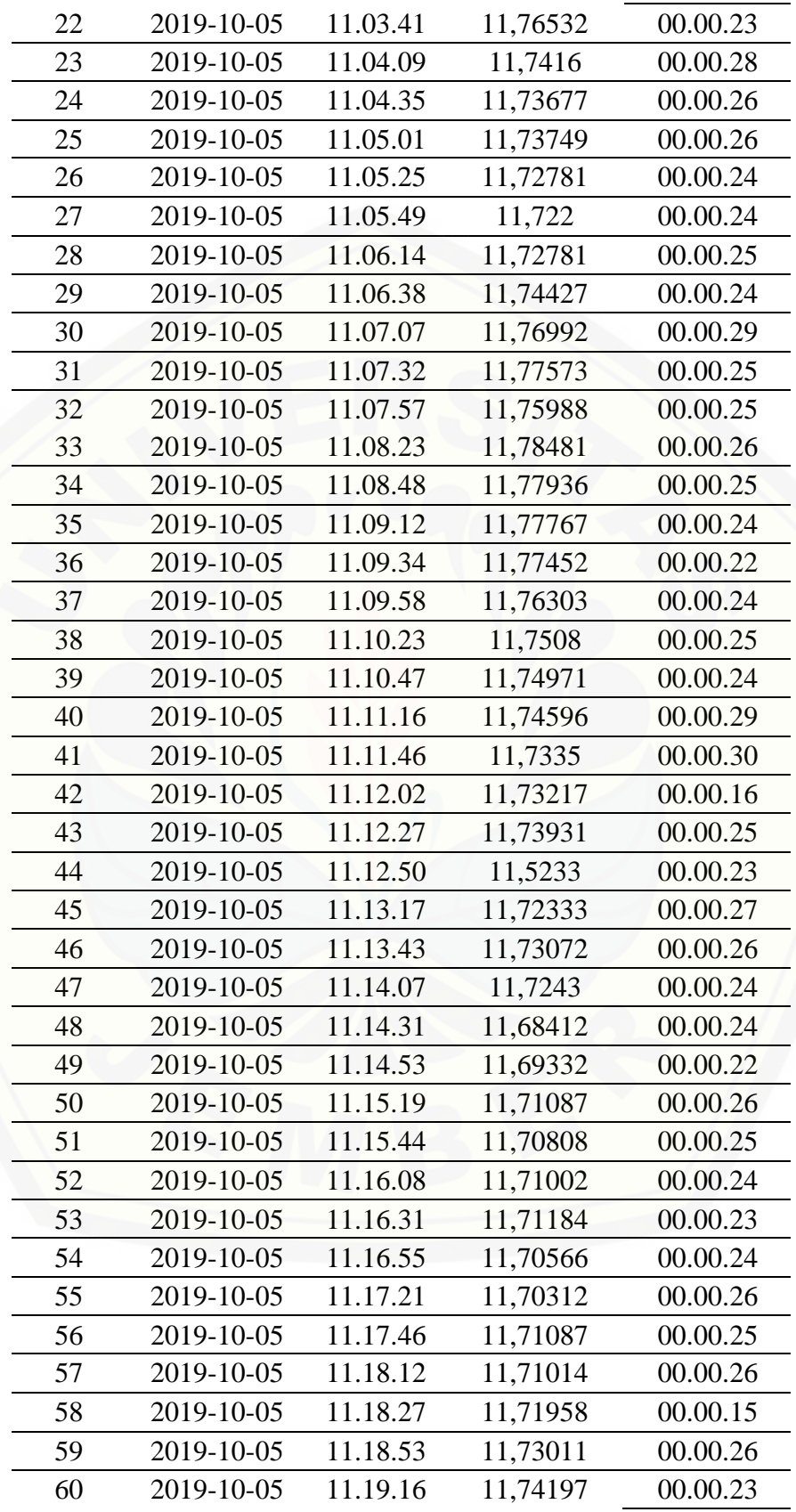

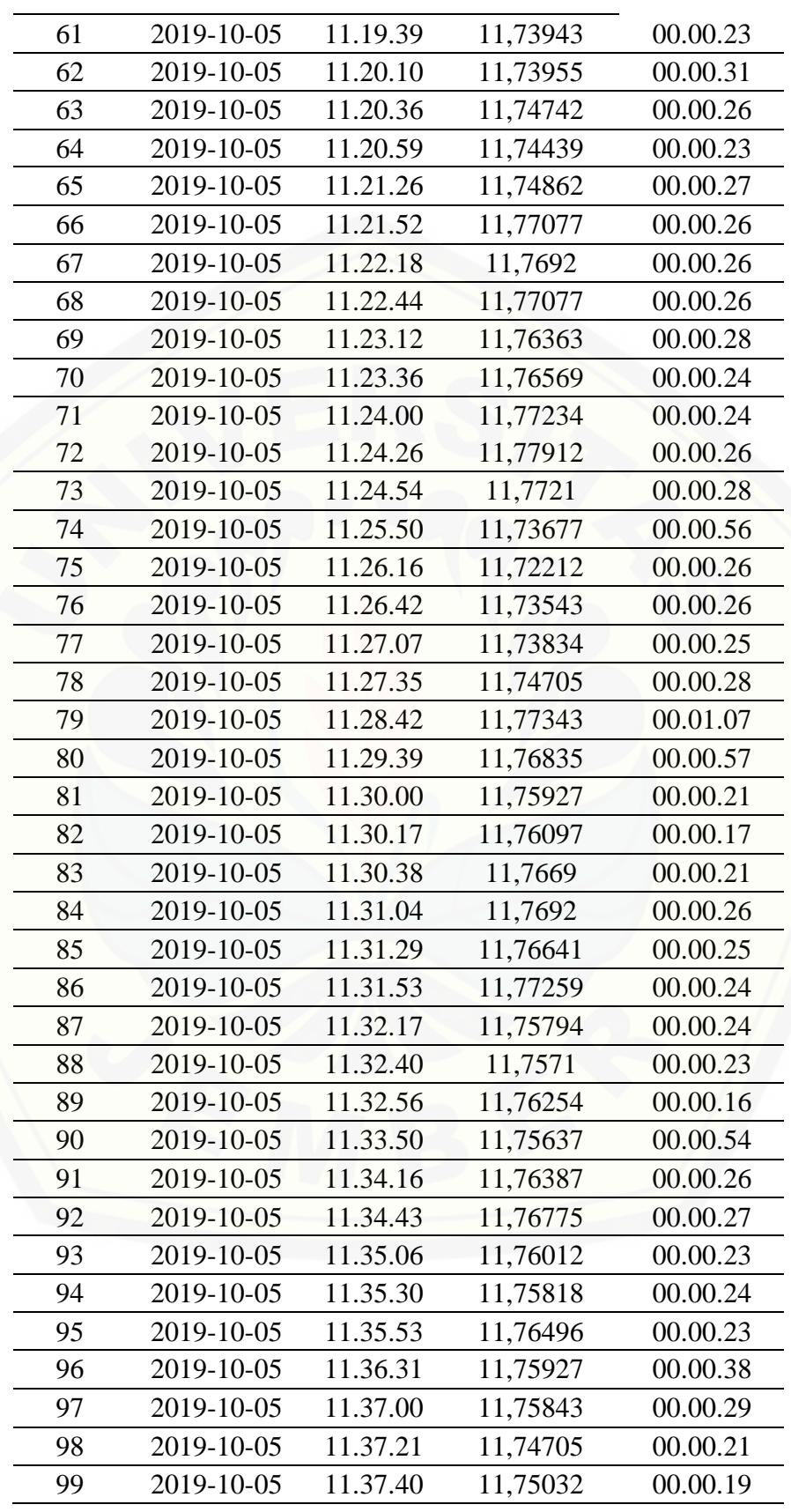

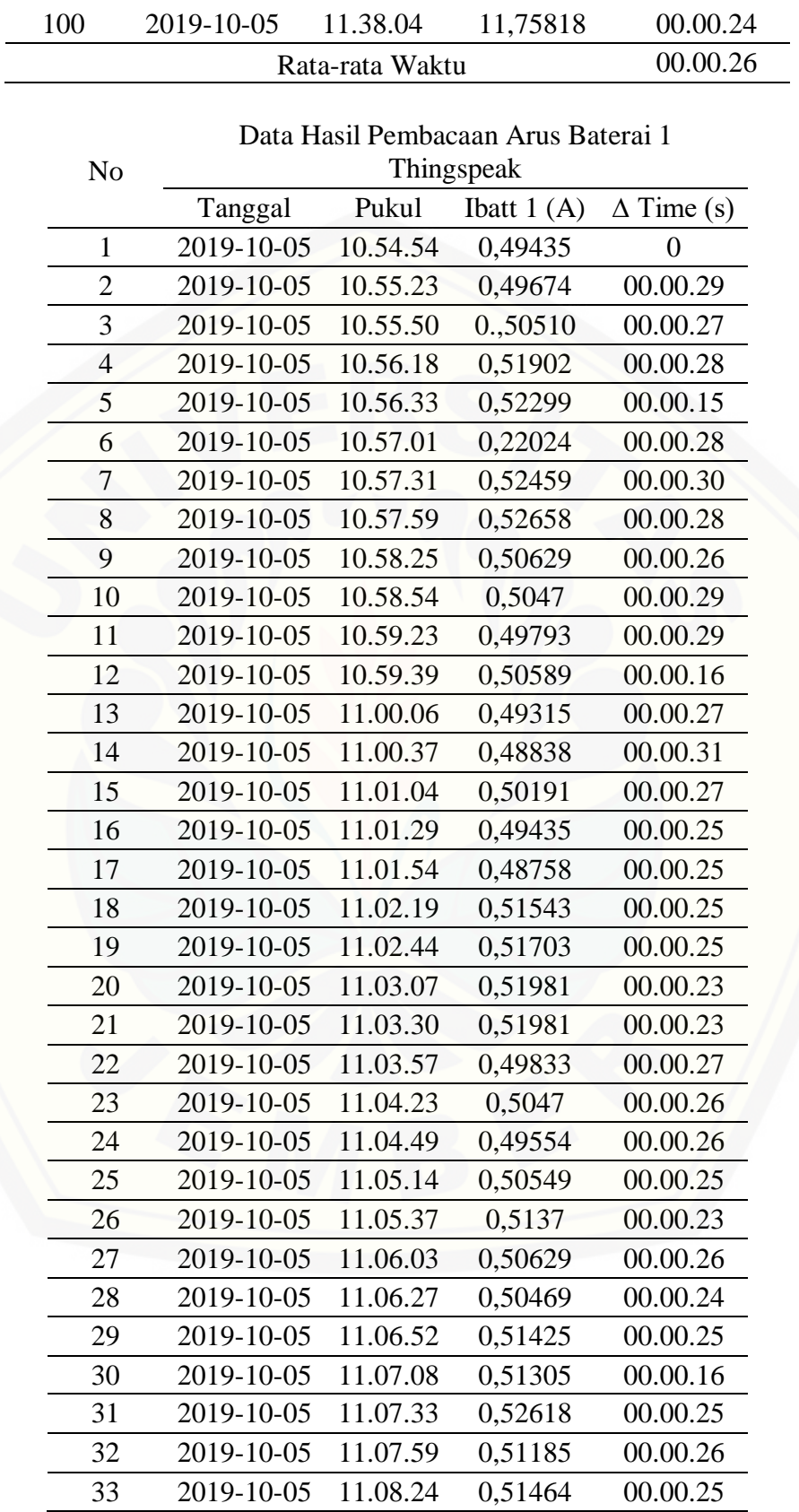

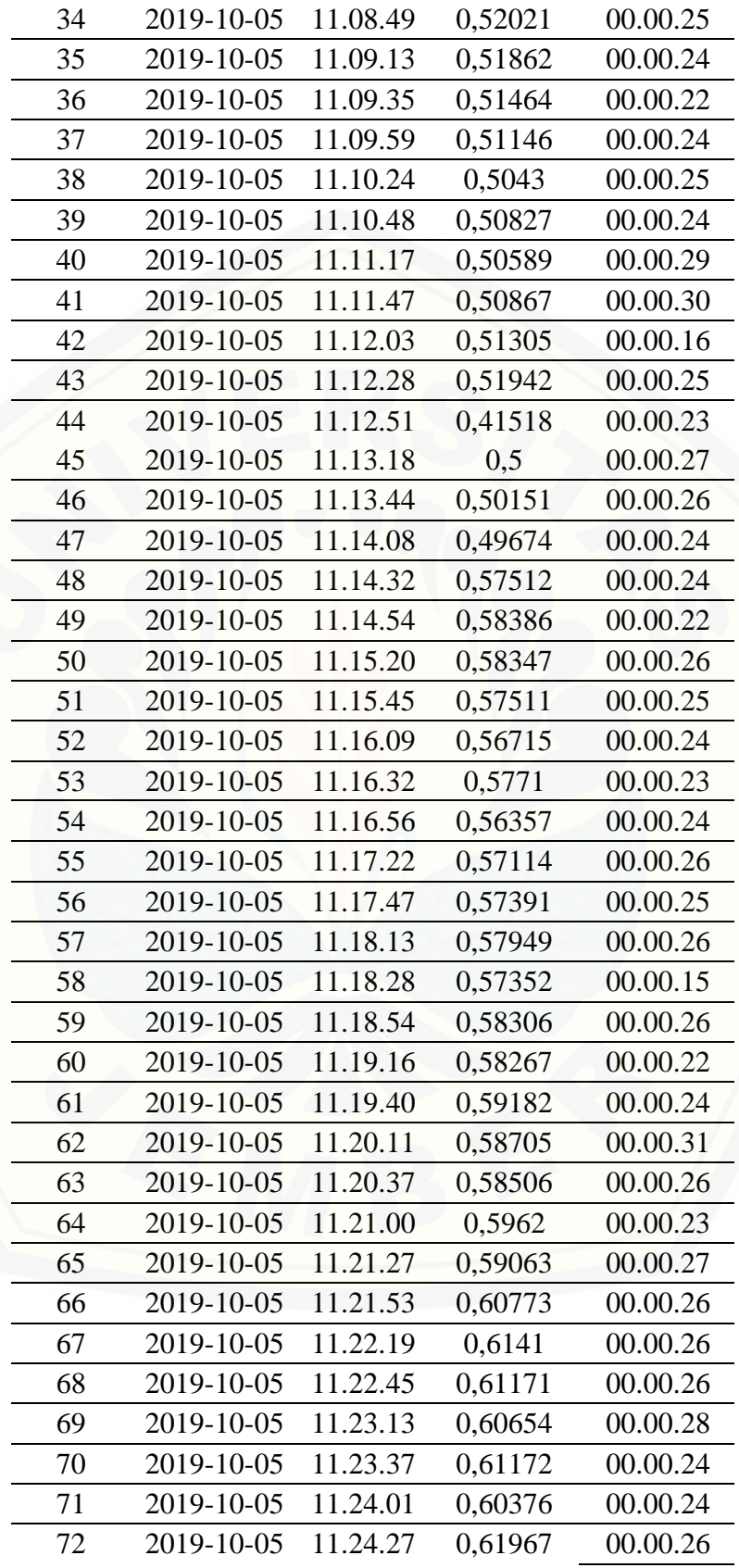

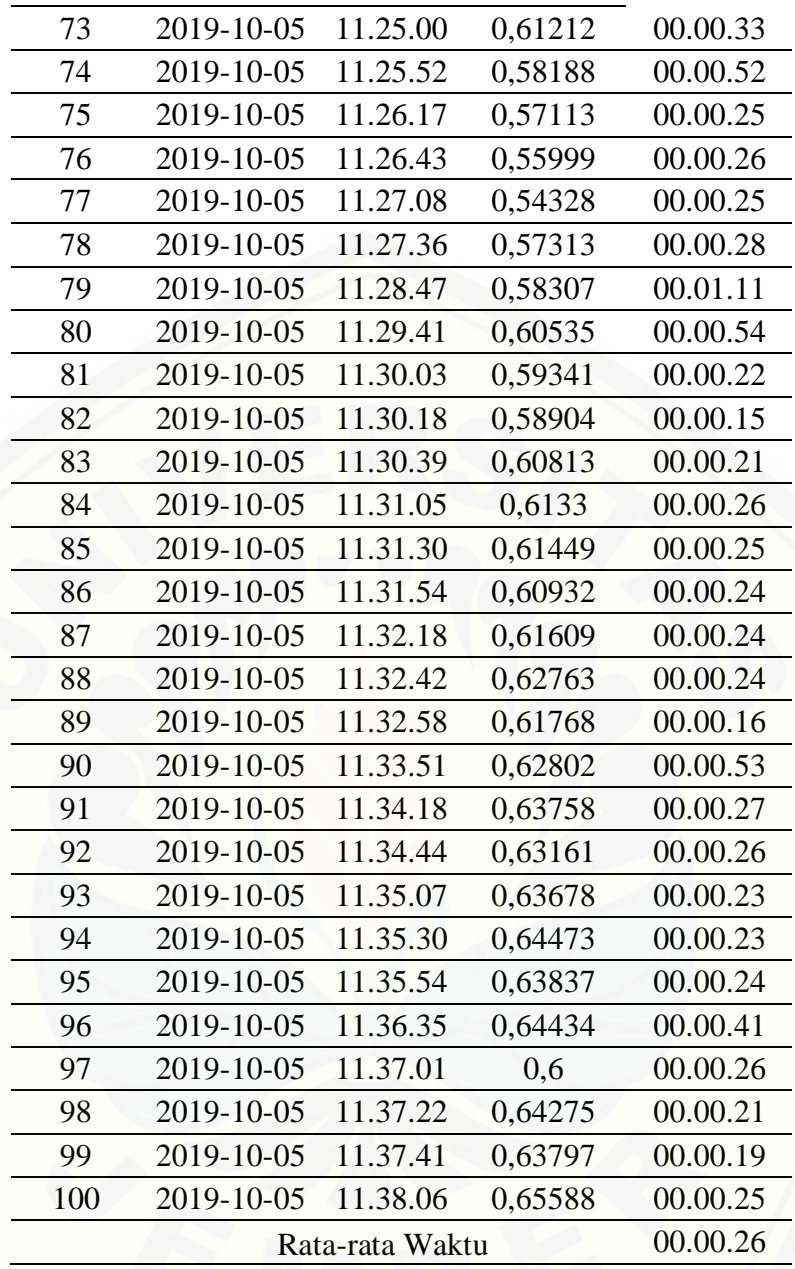

#### [Data Hasil Pembacaan Tegangan Baterai 2](http://repository.unej.ac.id/)

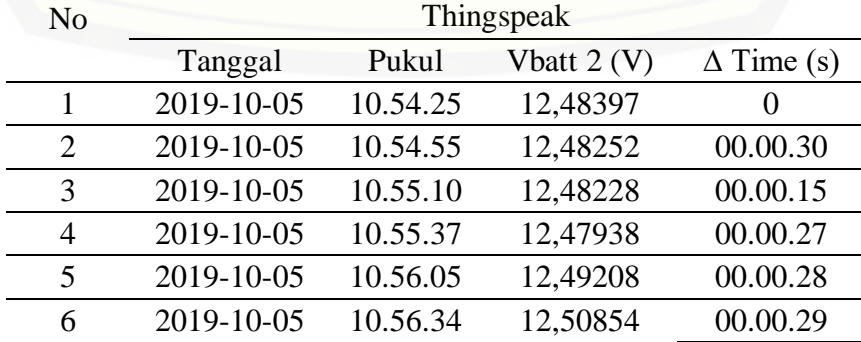

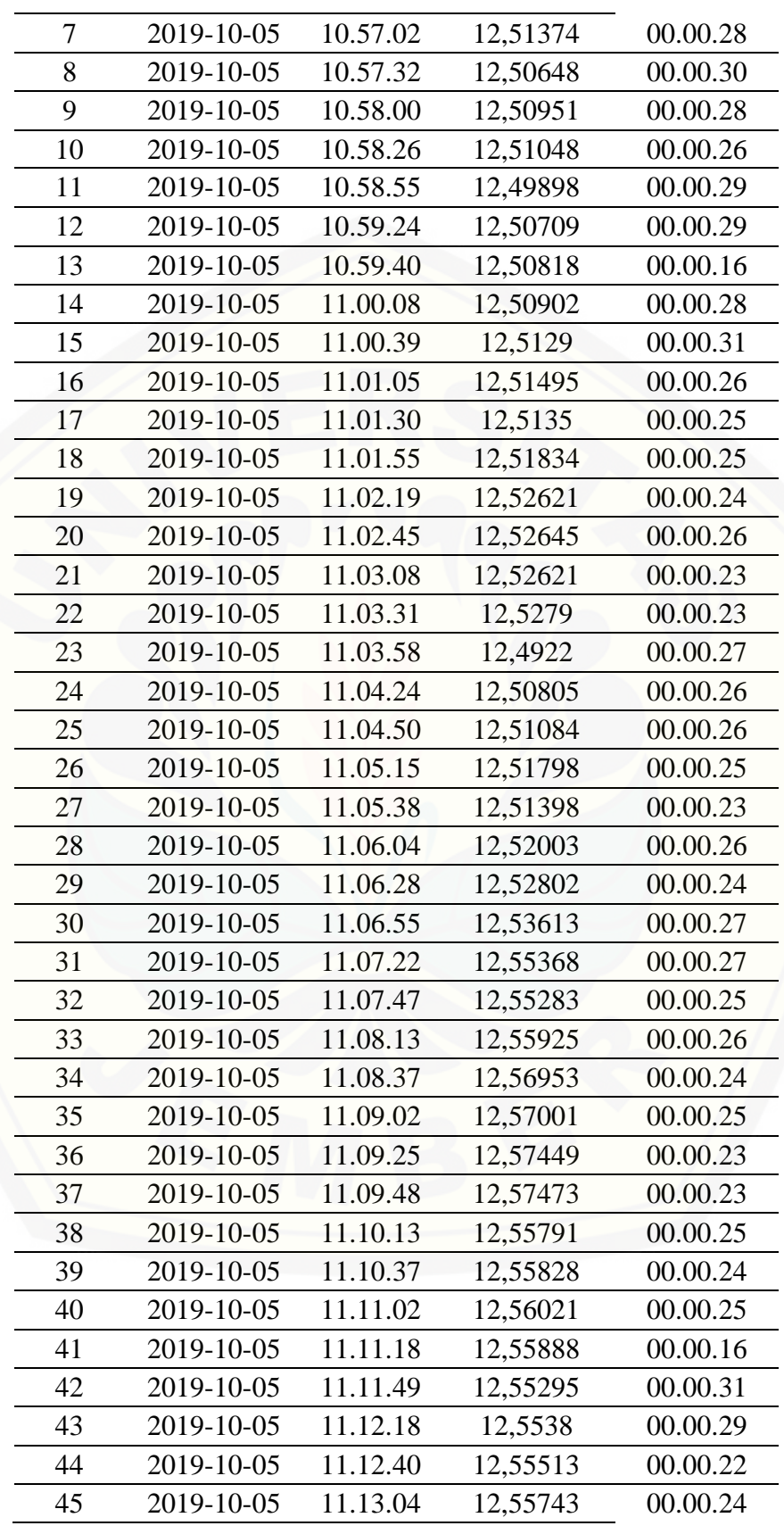

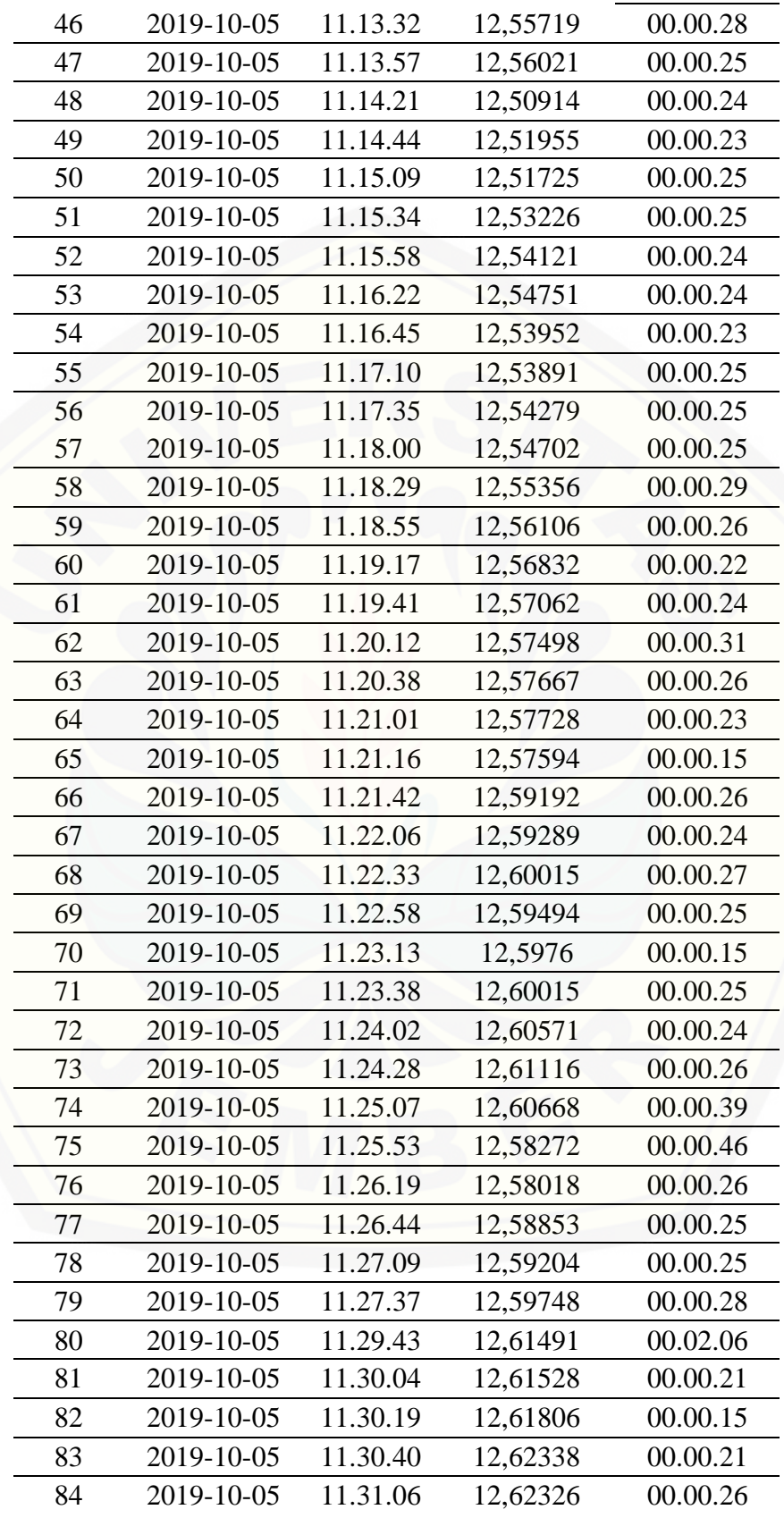

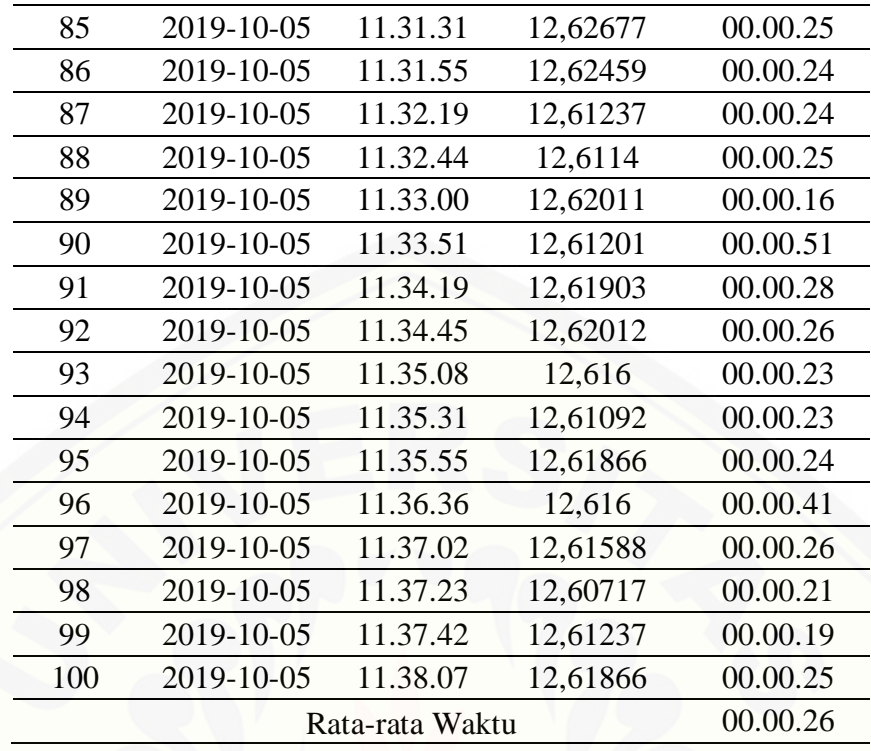

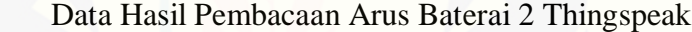

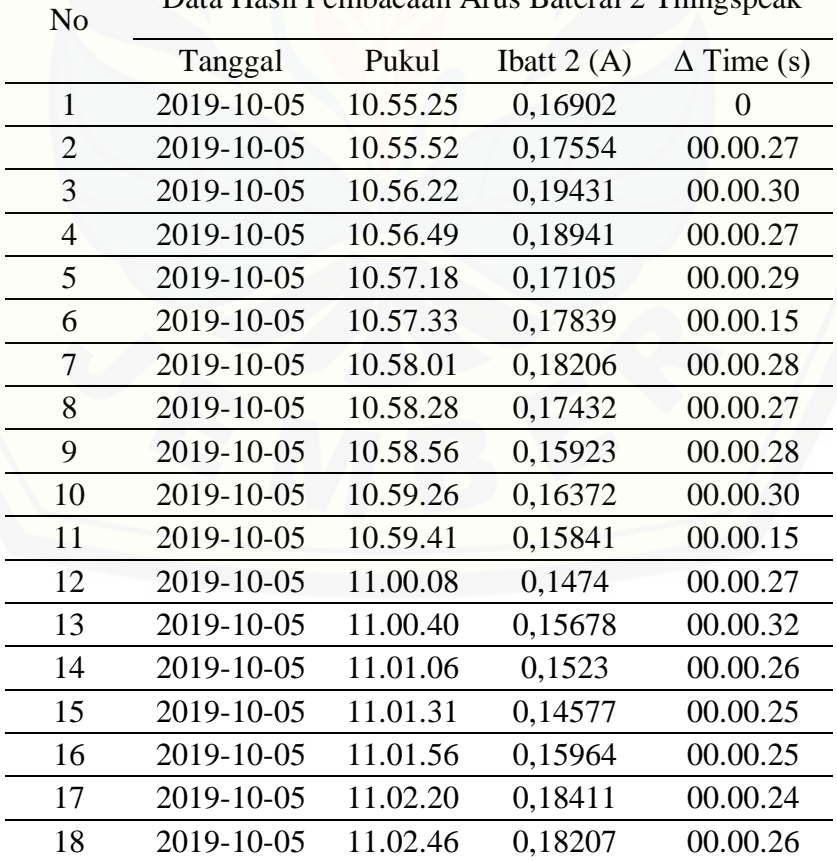

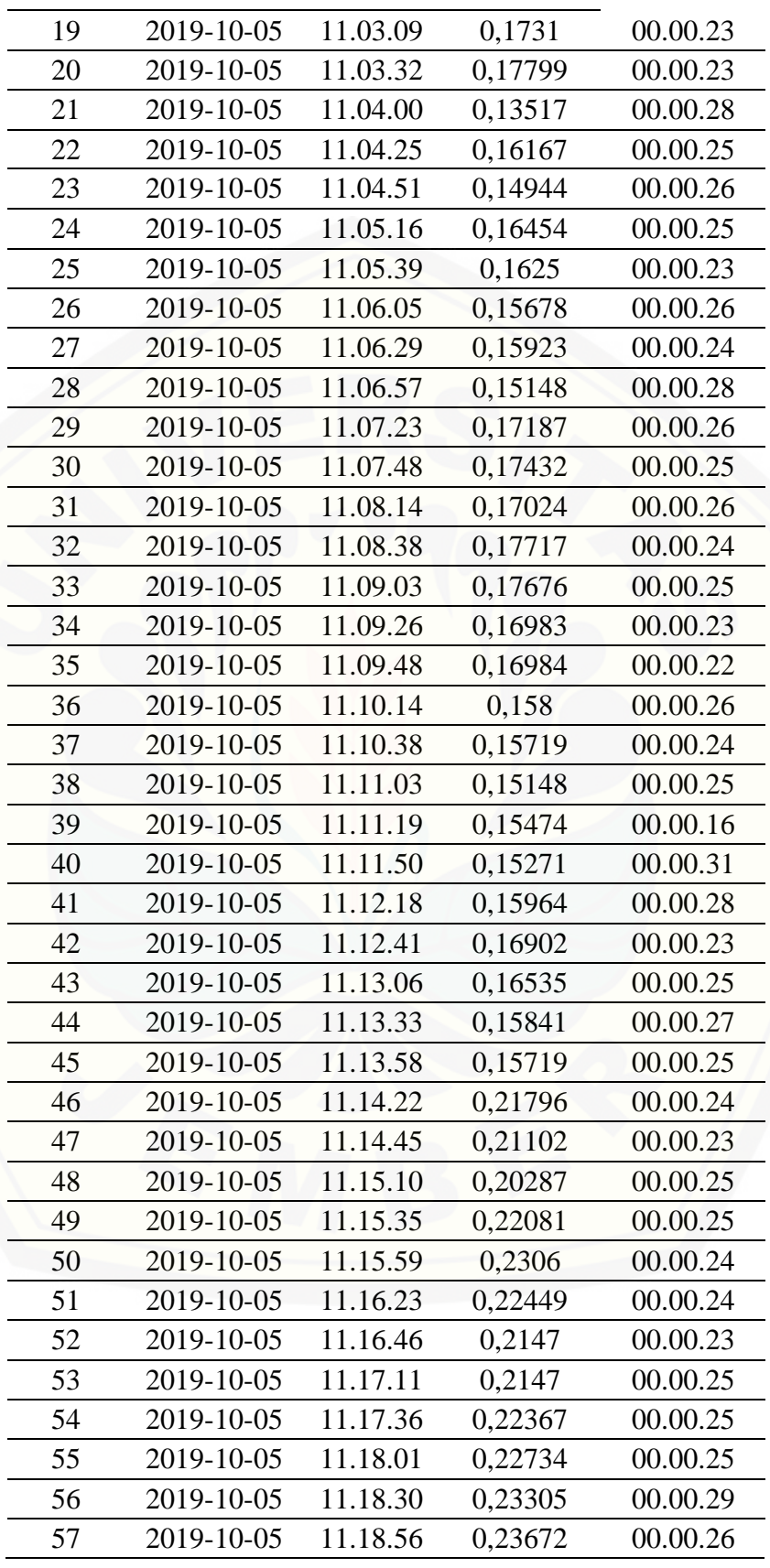

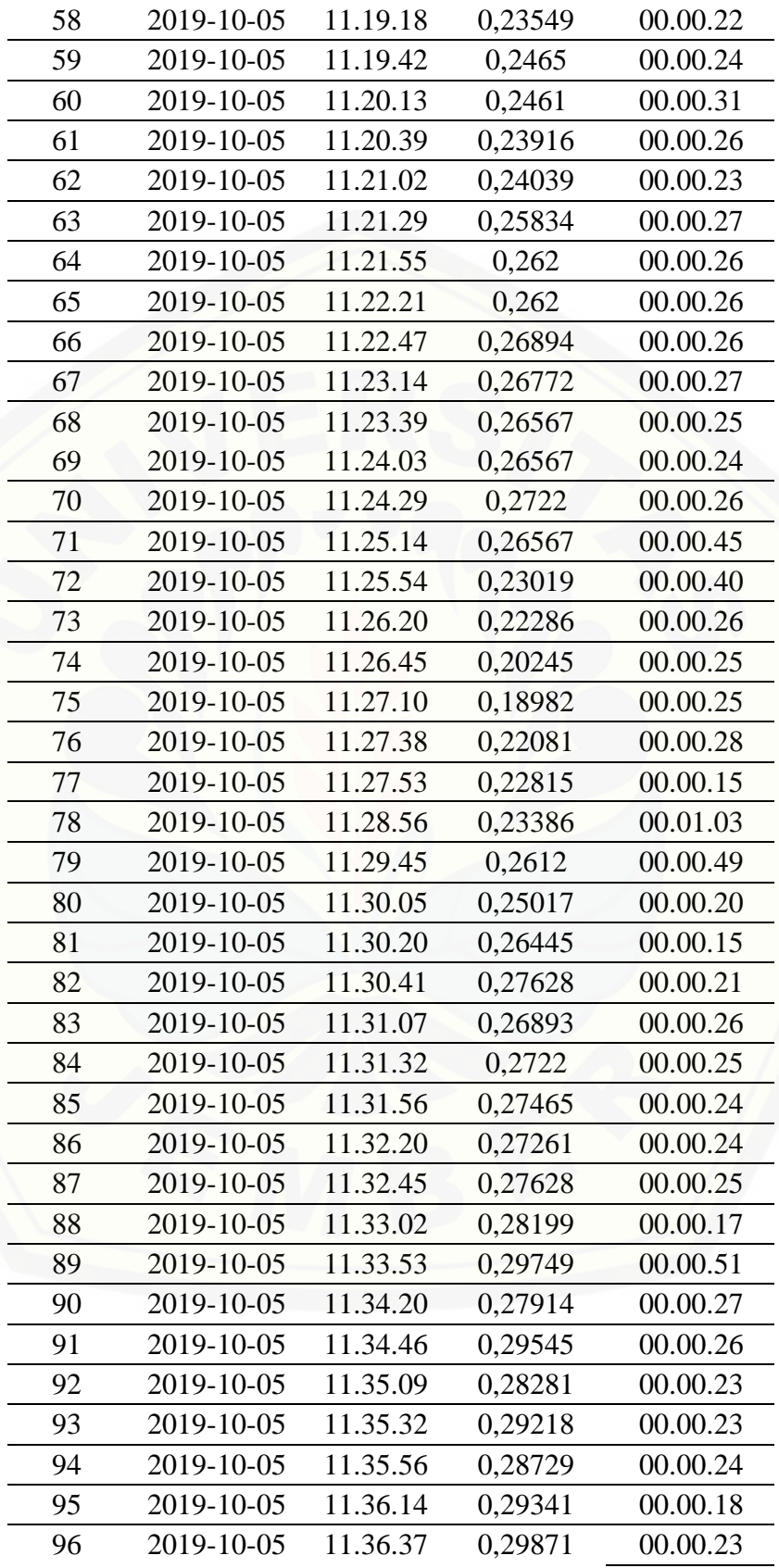

| 97  | 2019-10-05 | 11.37.06 | 0,29993 | 00.00.29 |  |  |  |
|-----|------------|----------|---------|----------|--|--|--|
| 98  | 2019-10-05 | 11.37.24 | 0,29137 | 00.00.18 |  |  |  |
| 99  | 2019-10-05 | 11.37.43 | 0,30116 | 00.00.19 |  |  |  |
| 100 | 2019-10-05 | 11.38.08 | 0,30401 | 00.00.25 |  |  |  |
|     | 00.00.26   |          |         |          |  |  |  |
|     |            |          |         |          |  |  |  |

No

[Data Kondisi Relay 1 Thingspeak](http://repository.unej.ac.id/)

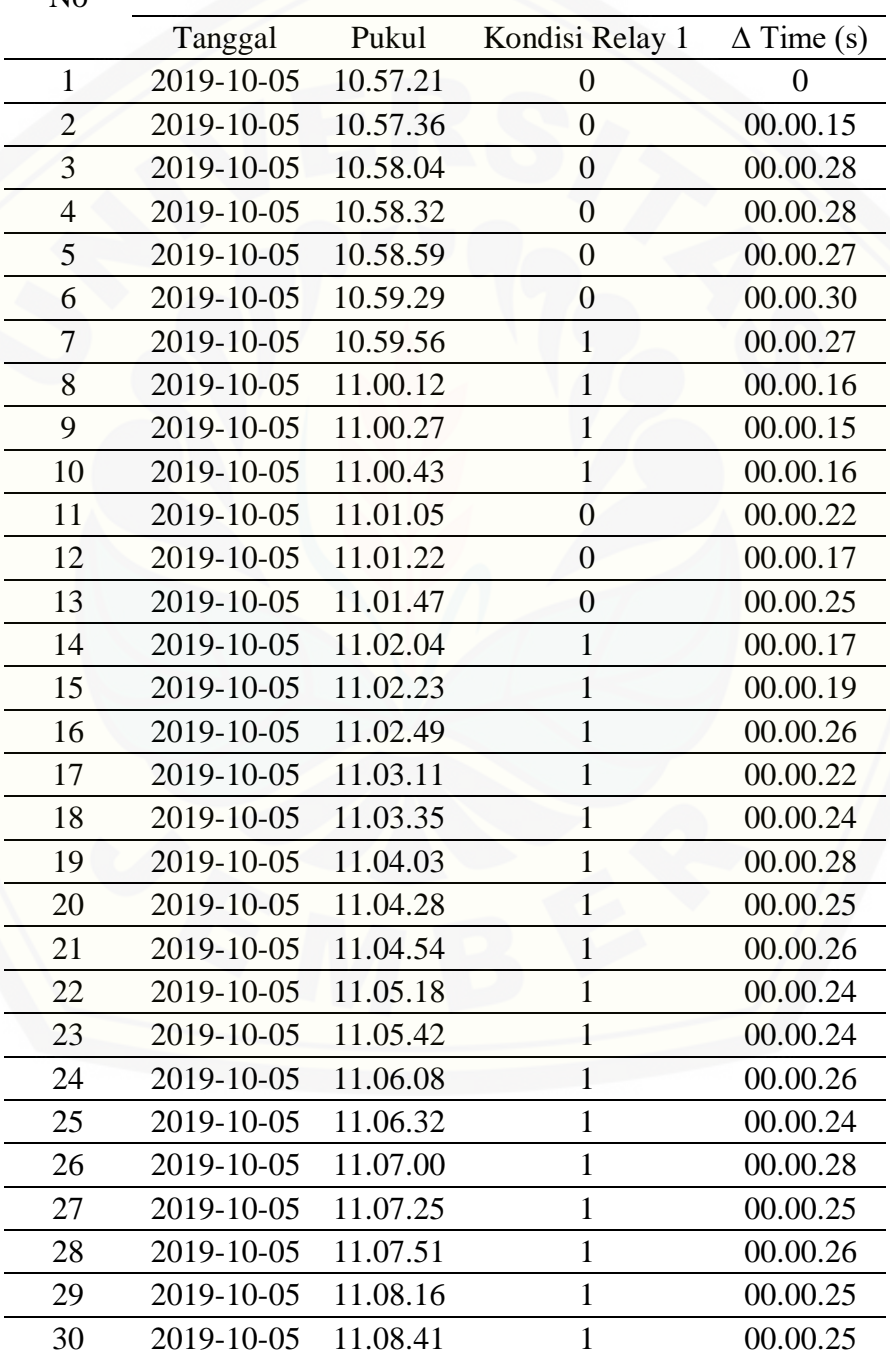

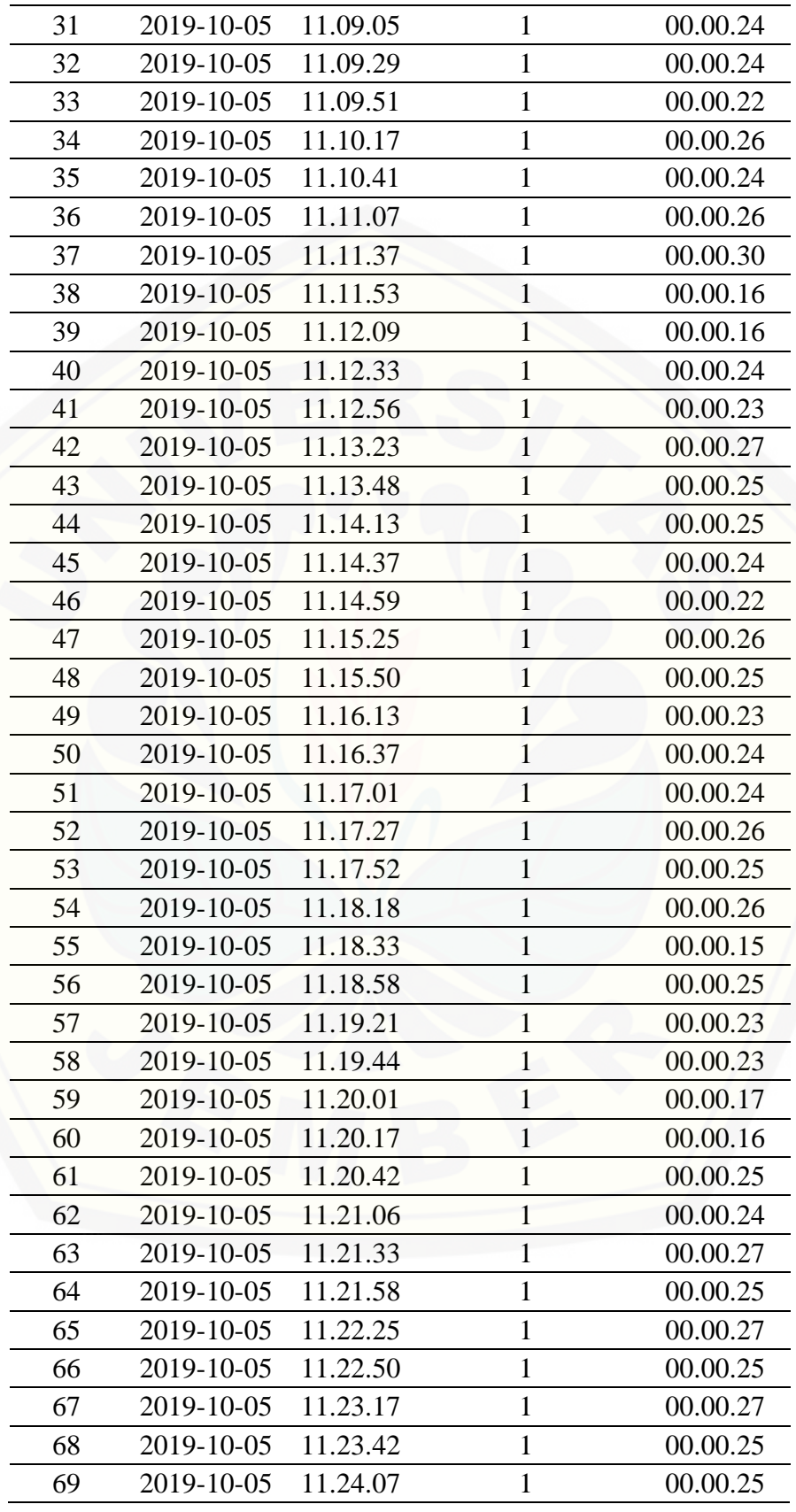

| 2019-10-05      |          |              |          |
|-----------------|----------|--------------|----------|
|                 | 11.25.19 | $\mathbf{1}$ | 00.00.47 |
| 2019-10-05      | 11.25.57 | $\mathbf{1}$ | 00.00.38 |
| 2019-10-05      | 11.26.24 | $\mathbf{1}$ | 00.00.27 |
| 2019-10-05      | 11.26.48 | $\mathbf{1}$ | 00.00.24 |
| 2019-10-05      | 11.27.12 | $\mathbf{1}$ | 00.00.24 |
| 2019-10-05      | 11.27.28 | $\mathbf{1}$ | 00.00.16 |
| 2019-10-05      | 11.28.11 | $\mathbf{1}$ | 00.00.43 |
| 2019-10-05      | 11.29.03 | $\mathbf{1}$ | 00.00.52 |
| 2019-10-05      | 11.29.50 | $\mathbf{1}$ | 00.00.47 |
| 2019-10-05      | 11.30.08 | $\mathbf{1}$ | 00.00.18 |
| 2019-10-05      | 11.30.25 | $\mathbf{1}$ | 00.00.17 |
| 2019-10-05      | 11.30.44 | $\mathbf{1}$ | 00.00.19 |
| 2019-10-05      | 11.31.10 | $\mathbf{1}$ | 00.00.26 |
| 2019-10-05      | 11.31.35 | $\mathbf{1}$ | 00.00.25 |
| 2019-10-05      | 11.31.58 | $\mathbf{1}$ | 00.00.23 |
| 2019-10-05      | 11.32.22 | $\mathbf{1}$ | 00.00.24 |
| 2019-10-05      | 11.32.48 | $\mathbf{1}$ | 00.00.26 |
| 2019-10-05      | 11.33.08 | $\mathbf{1}$ | 00.00.20 |
| 2019-10-05      | 11.33.55 | $\mathbf{1}$ | 00.00.47 |
| 2019-10-05      | 11.34.24 | $\mathbf{1}$ | 00.00.29 |
| 2019-10-05      | 11.34.49 | $\mathbf{1}$ | 00.00.25 |
| 2019-10-05      | 11.35.12 | $\mathbf{1}$ | 00.00.23 |
| 2019-10-05      | 11.35.35 | $\mathbf{1}$ | 00.00.23 |
| 2019-10-05      | 11.35.58 | $\mathbf{1}$ | 00.00.23 |
| 2019-10-05      | 11.36.18 | $\mathbf{1}$ | 00.00.20 |
| 2019-10-05      | 11.36.40 | $\mathbf{1}$ | 00.00.22 |
| 2019-10-05      | 11.37.09 | $\mathbf{1}$ | 00.00.29 |
| 2019-10-05      | 11.37.31 | $\mathbf{1}$ | 00.00.22 |
| 2019-10-05      | 11.37.46 | $\mathbf{1}$ | 00.00.15 |
| 2019-10-05      | 11.38.12 | $\mathbf{1}$ | 00.00.26 |
| Rata-rata Waktu |          |              |          |
|                 |          |              |          |

Data Kondisi Relay 2 Thingspeak

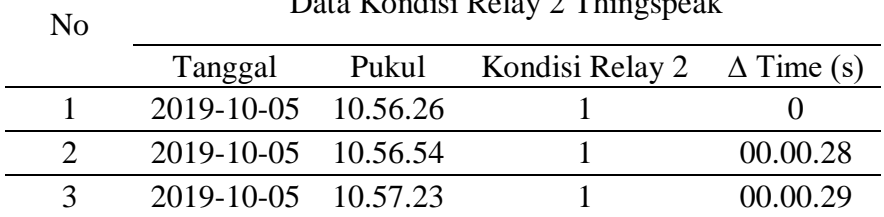

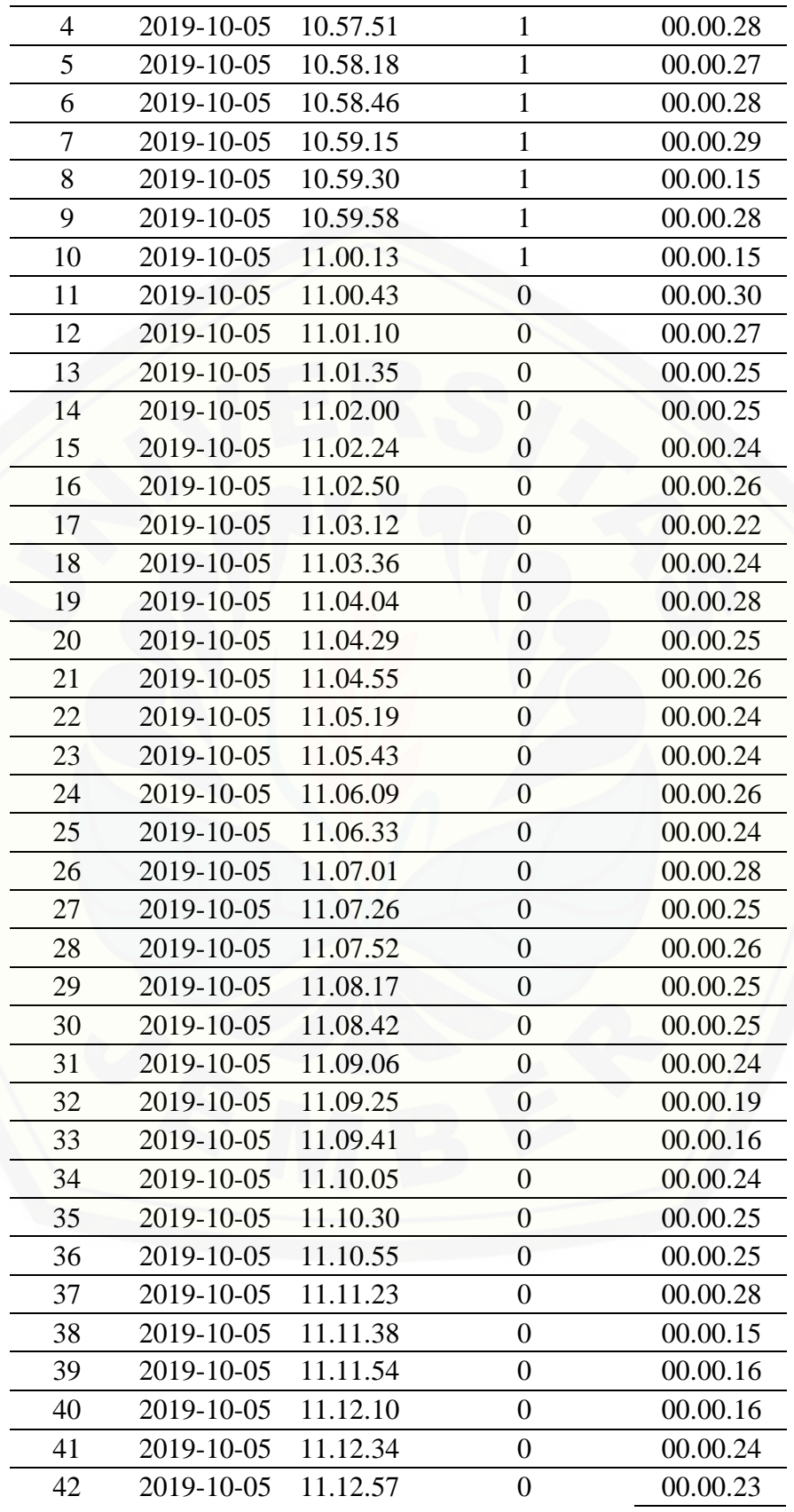

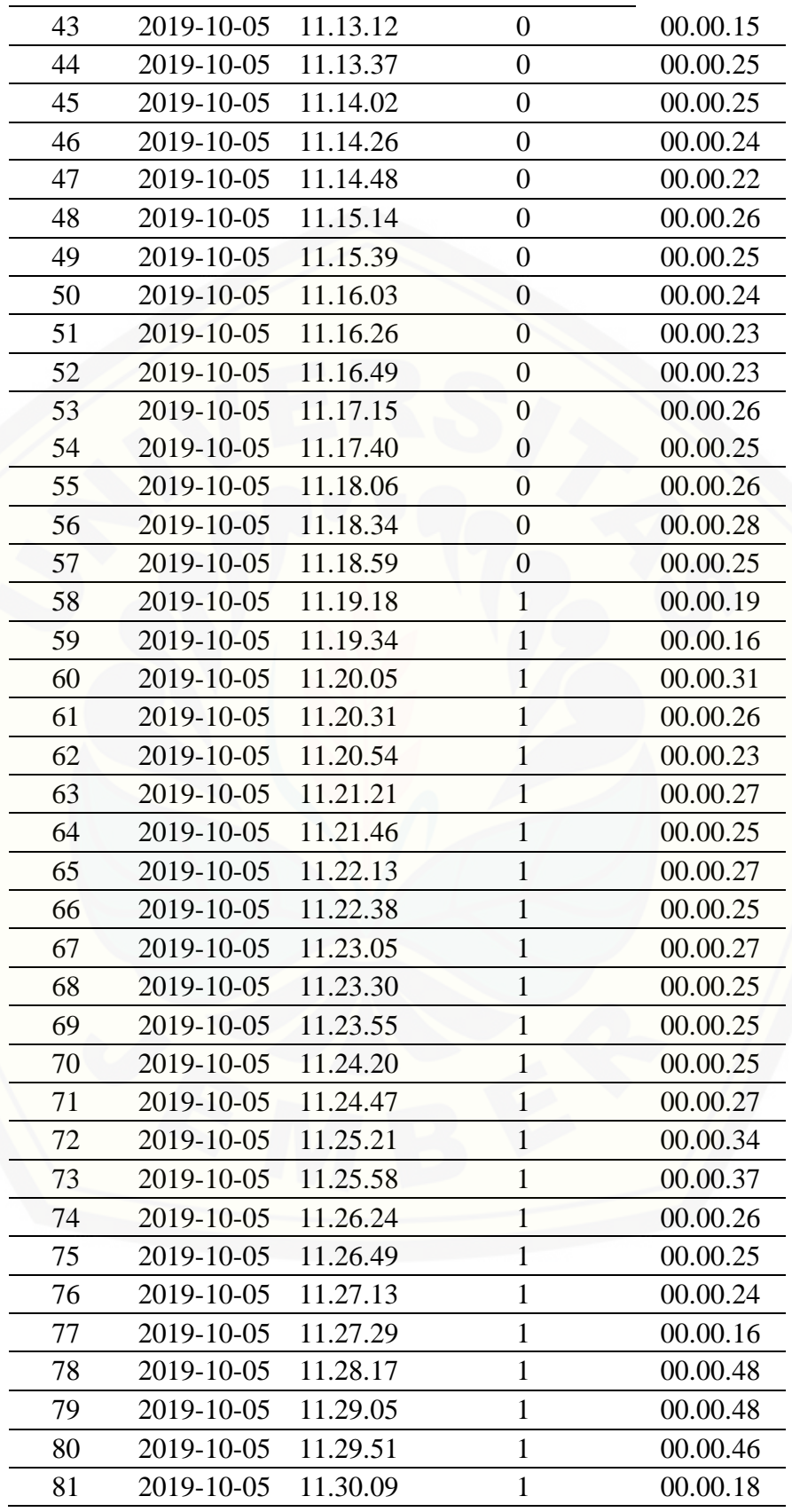

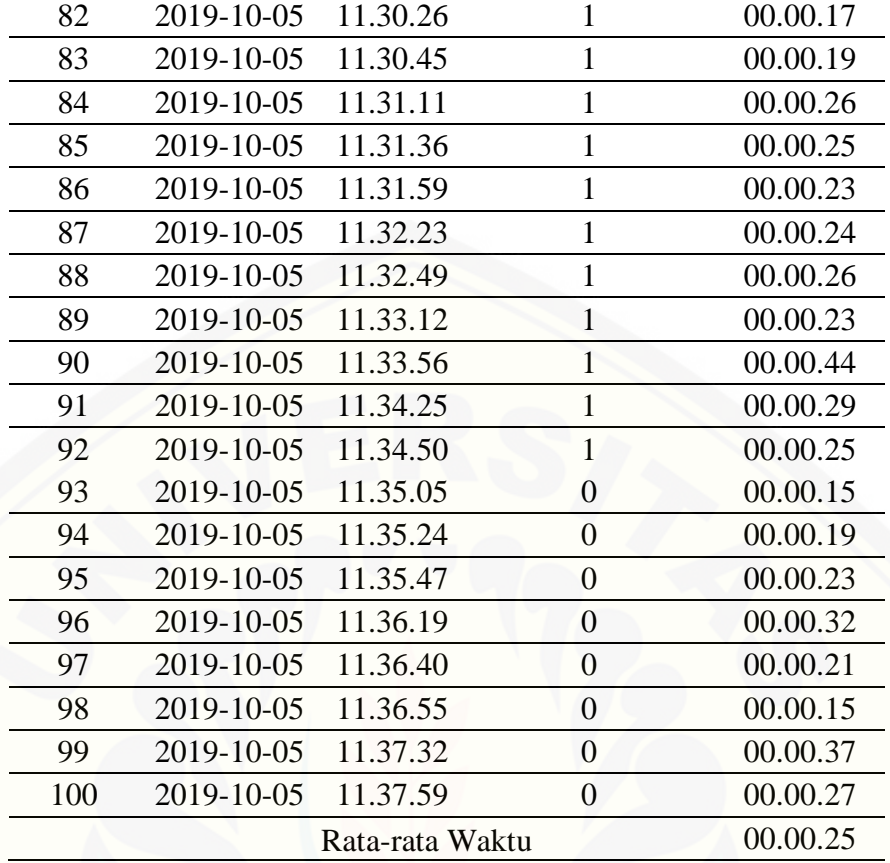

#### [Data Kapasitas Baterai 1 Thingspeak](http://repository.unej.ac.id/)

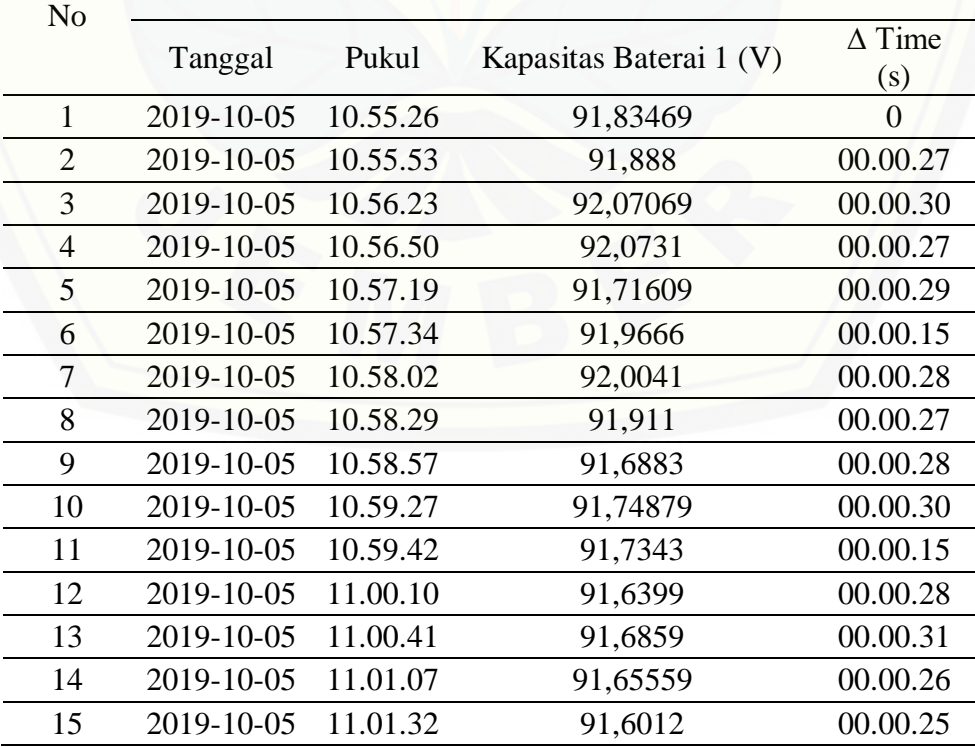

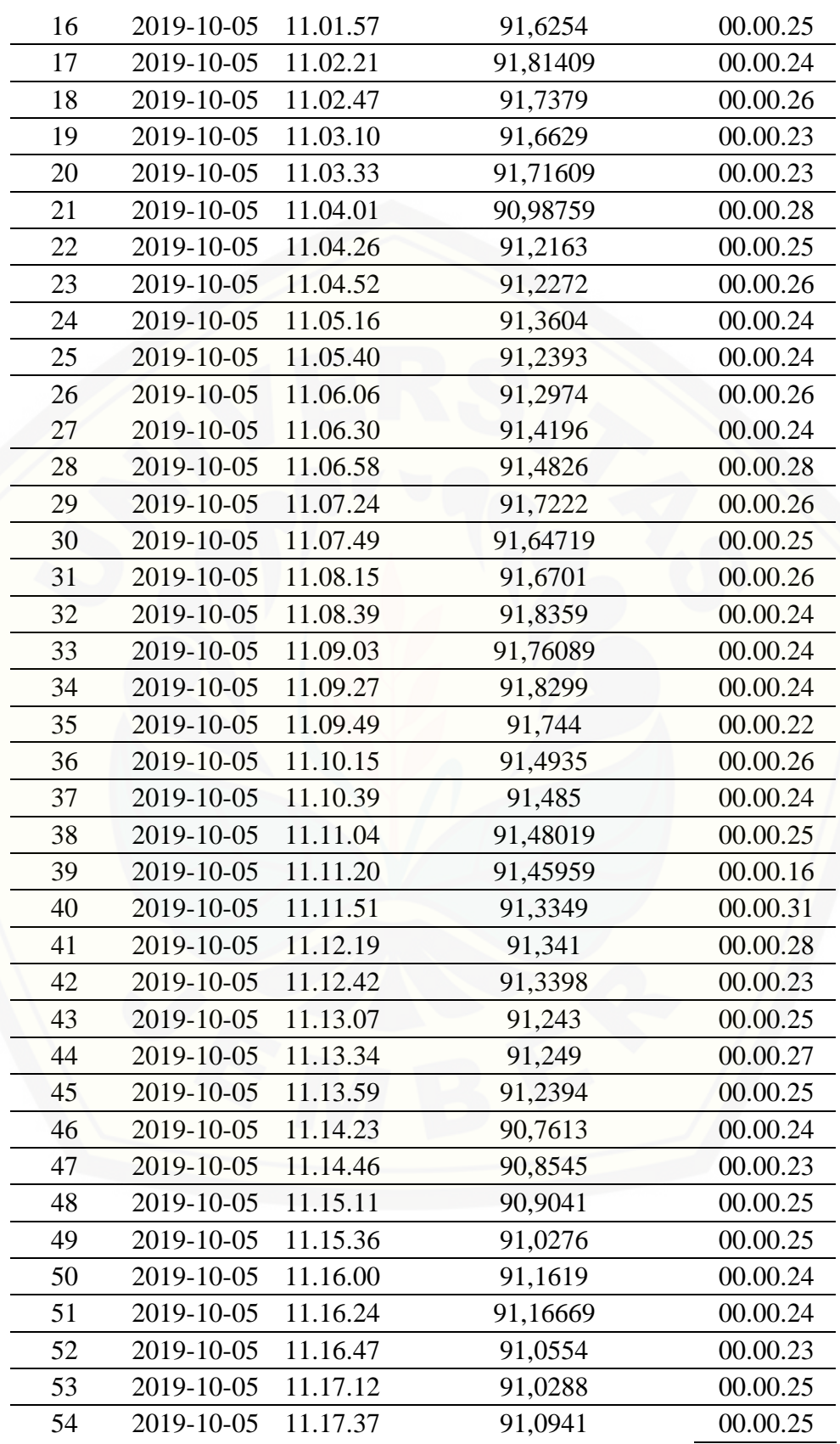

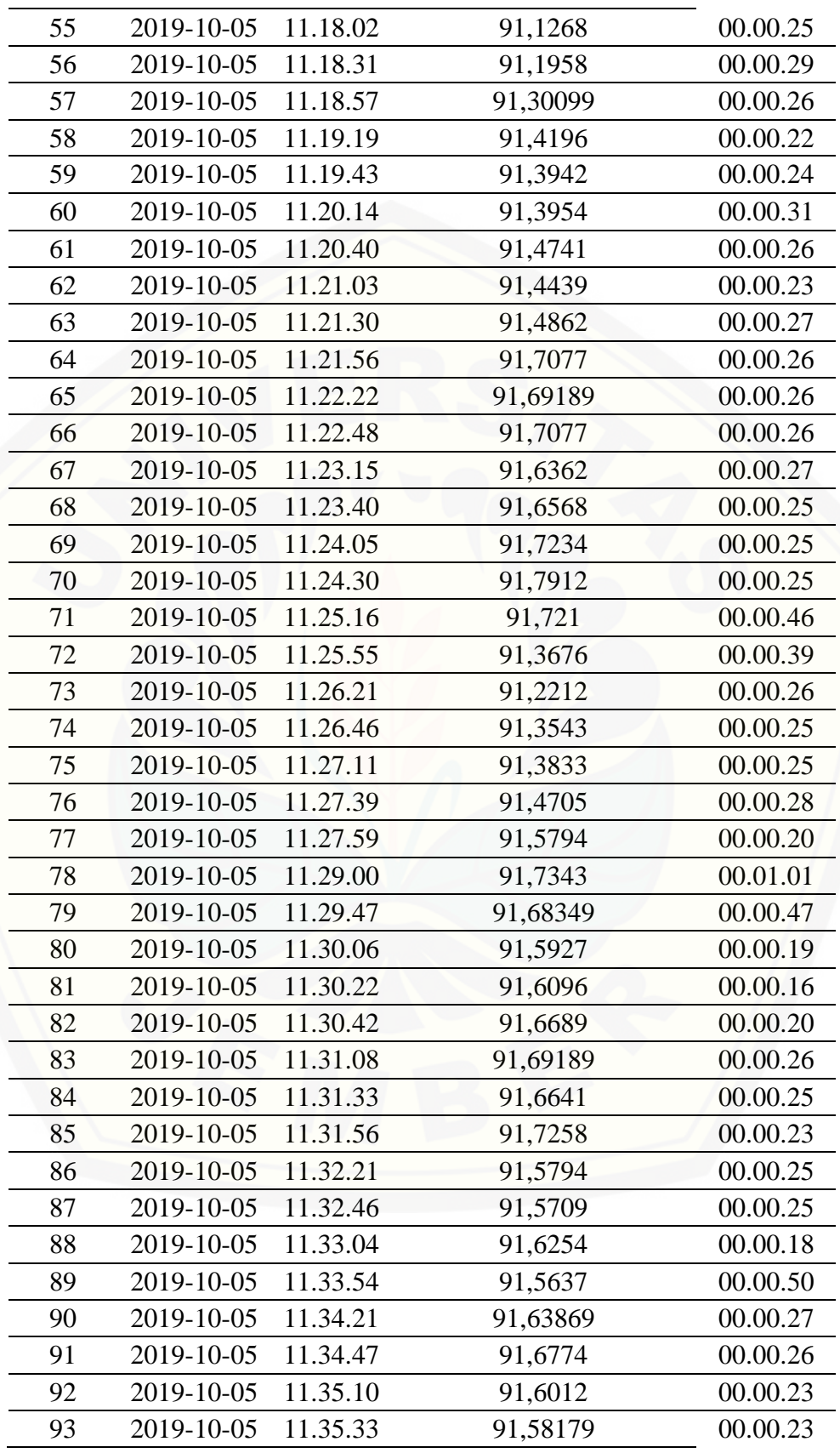

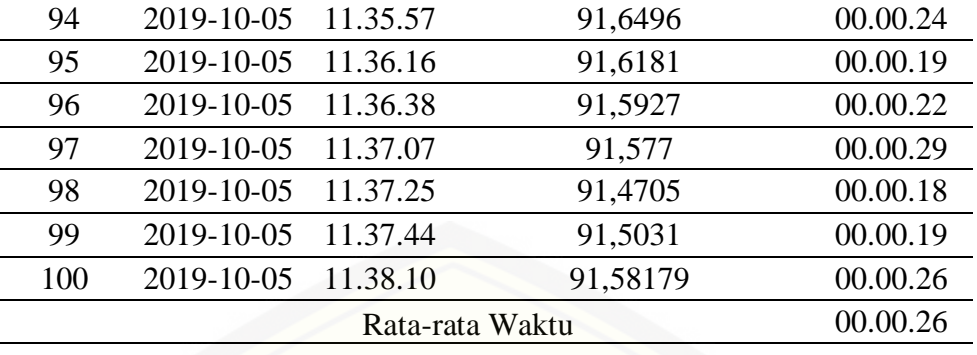

[Data Kapasitas Baterai 2 Thingspeak](http://repository.unej.ac.id/)

| No             |            |          |                         |                      |
|----------------|------------|----------|-------------------------|----------------------|
| Tanggal        |            | Pukul    | Kapasitas Baterai 2 (V) | $\Delta$ Time<br>(s) |
| $\mathbf{1}$   | 2019-10-05 | 10.55.54 | 98,8445                 | $\overline{0}$       |
| $\overline{2}$ | 2019-10-05 | 10.56.24 | 98,9946                 | 00.00.30             |
| 3              | 2019-10-05 | 10.56.51 | 99,02                   | 00.00.27             |
| $\overline{4}$ | 2019-10-05 | 10.57.20 | 99,0563                 | 00.00.29             |
| 5              | 2019-10-05 | 10.57.35 | 99,0648                 | 00.00.15             |
| 6              | 2019-10-05 | 10.58.03 | 99,095                  | 00.00.28             |
| 7              | 2019-10-05 | 10.58.31 | 99,1047                 | 00.00.28             |
| 8              | 2019-10-05 | 10.58.58 | 98,9897                 | 00.00.27             |
| 9              | 2019-10-05 | 10.59.28 | 99,0708                 | 00.00.30             |
| 10             | 2019-10-05 | 10.59.56 | 99,0478                 | 00.00.28             |
| 11             | 2019-10-05 | 11.00.25 | 99,1144                 | 00.00.29             |
| 12             | 2019-10-05 | 11.00.42 | 99,1289                 | 00.00.17             |
| 13             | 2019-10-05 | 11.01.08 | 99,1495                 | 00.00.26             |
| 14             | 2019-10-05 | 11.01.33 | 99,13499                | 00.00.25             |
| 15             | 2019-10-05 | 11.01.58 | 99,1834                 | 00.00.25             |
| 16             | 2019-10-05 | 11.02.22 | 99,262                  | 00.00.24             |
| 17             | 2019-10-05 | 11.02.48 | 99,2645                 | 00.00.26             |
| 18             | 2019-10-05 | 11.03.10 | 99,262                  | 00.00.22             |
| 19             | 2019-10-05 | 11.03.34 | 99,279                  | 00.00.24             |
| 20             | 2019-10-05 | 11.04.02 | 98,922                  | 00.00.28             |
| 21             | 2019-10-05 | 11.04.27 | 99,0805                 | 00.00.25             |
| 22             | 2019-10-05 | 11.04.53 | 99,1083                 | 00.00.26             |
| 23             | 2019-10-05 | 11.05.17 | 99,1797                 | 00.00.24             |
| 24             | 2019-10-05 | 11.05.41 | 99,1398                 | 00.00.24             |

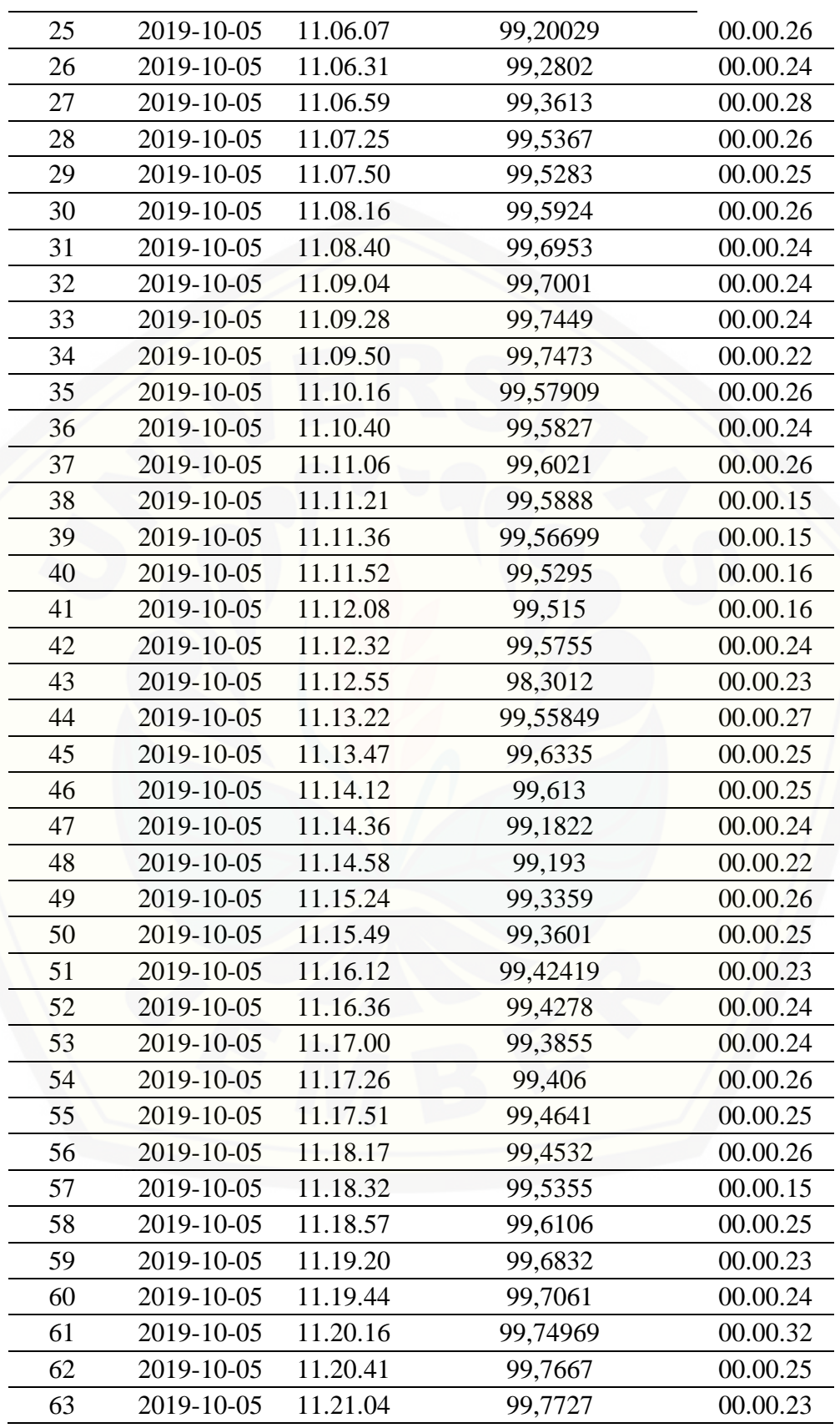

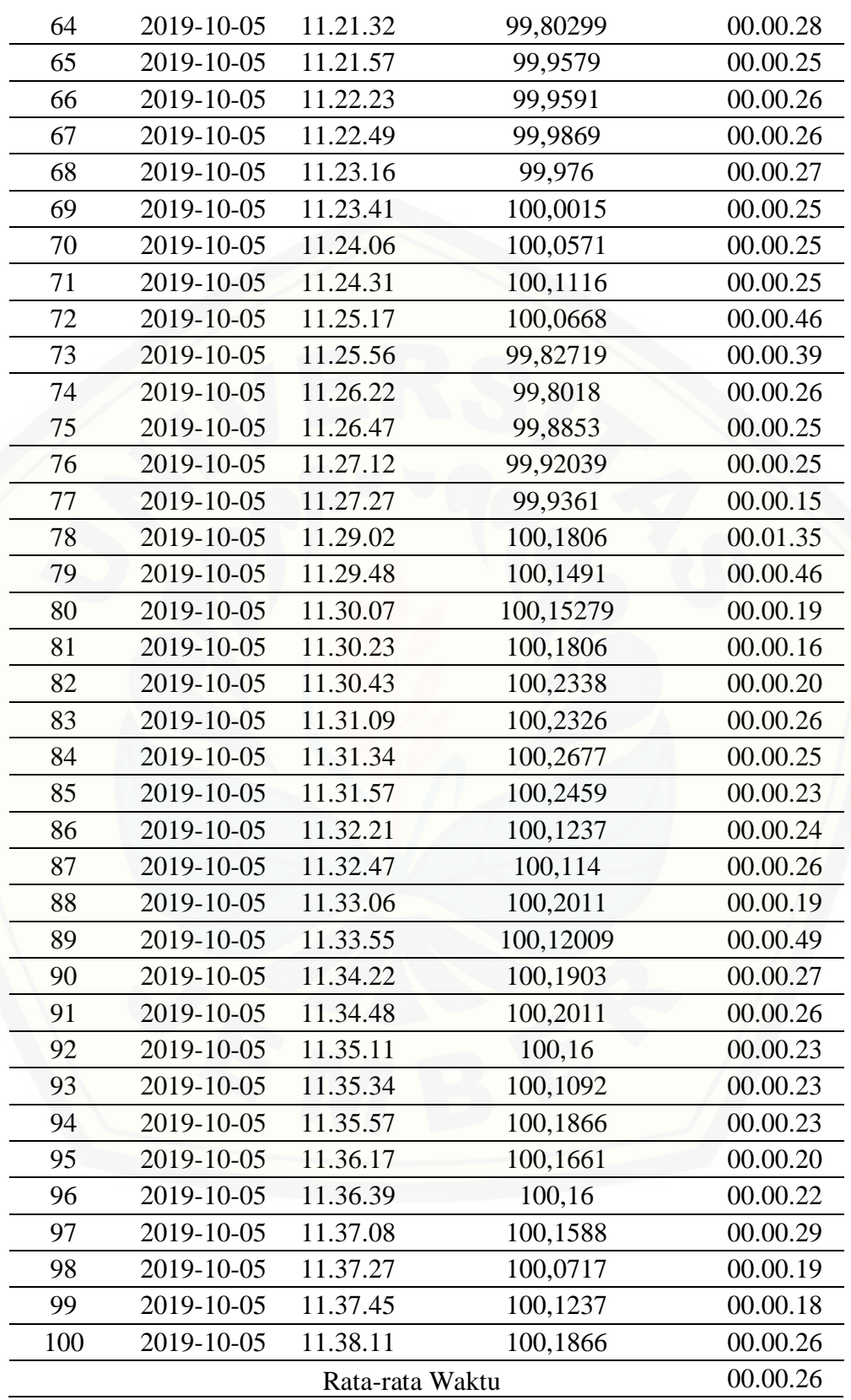

#### **G.** *Delta Time* **Pengiriman pada Thingspeak**

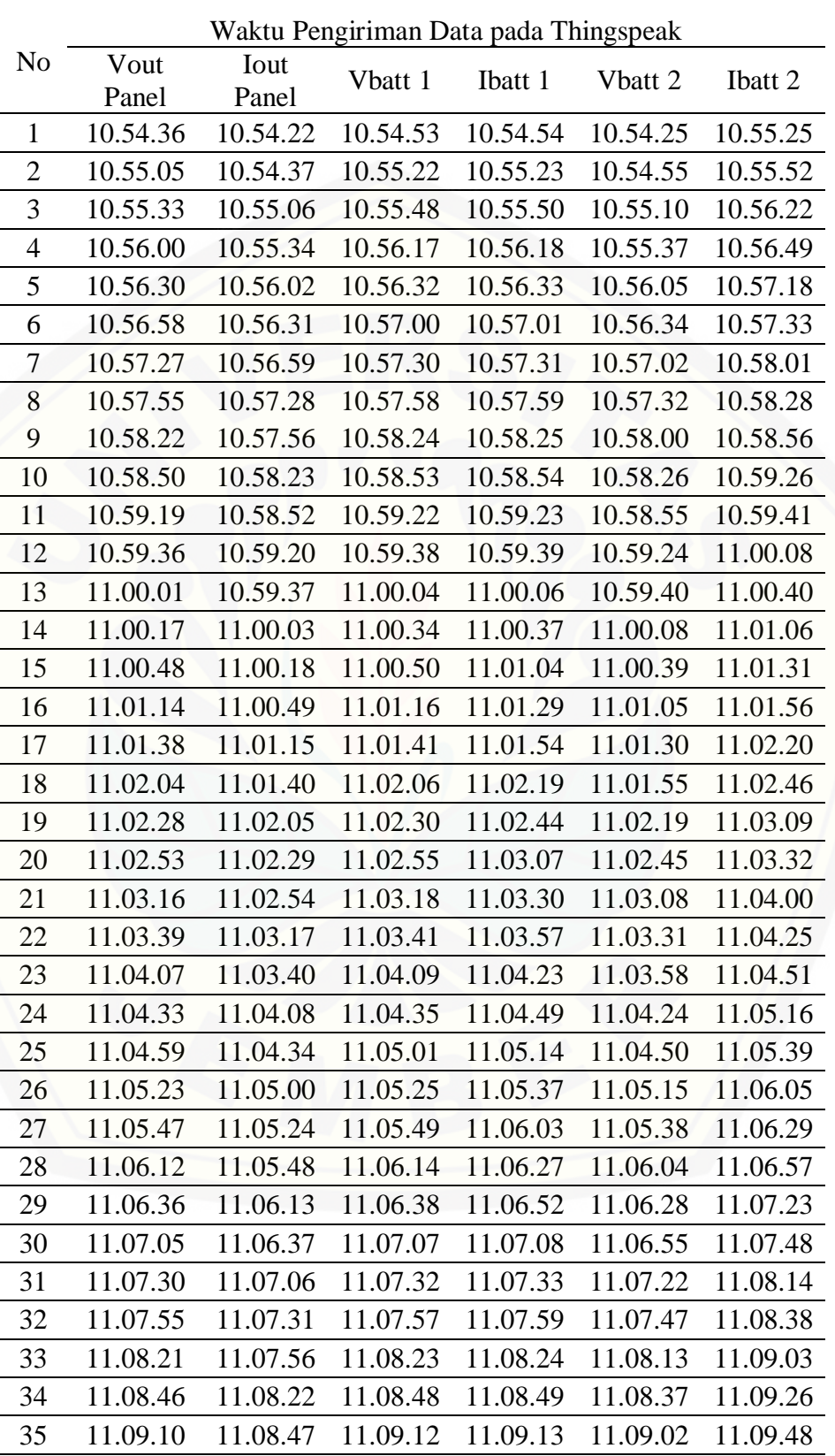

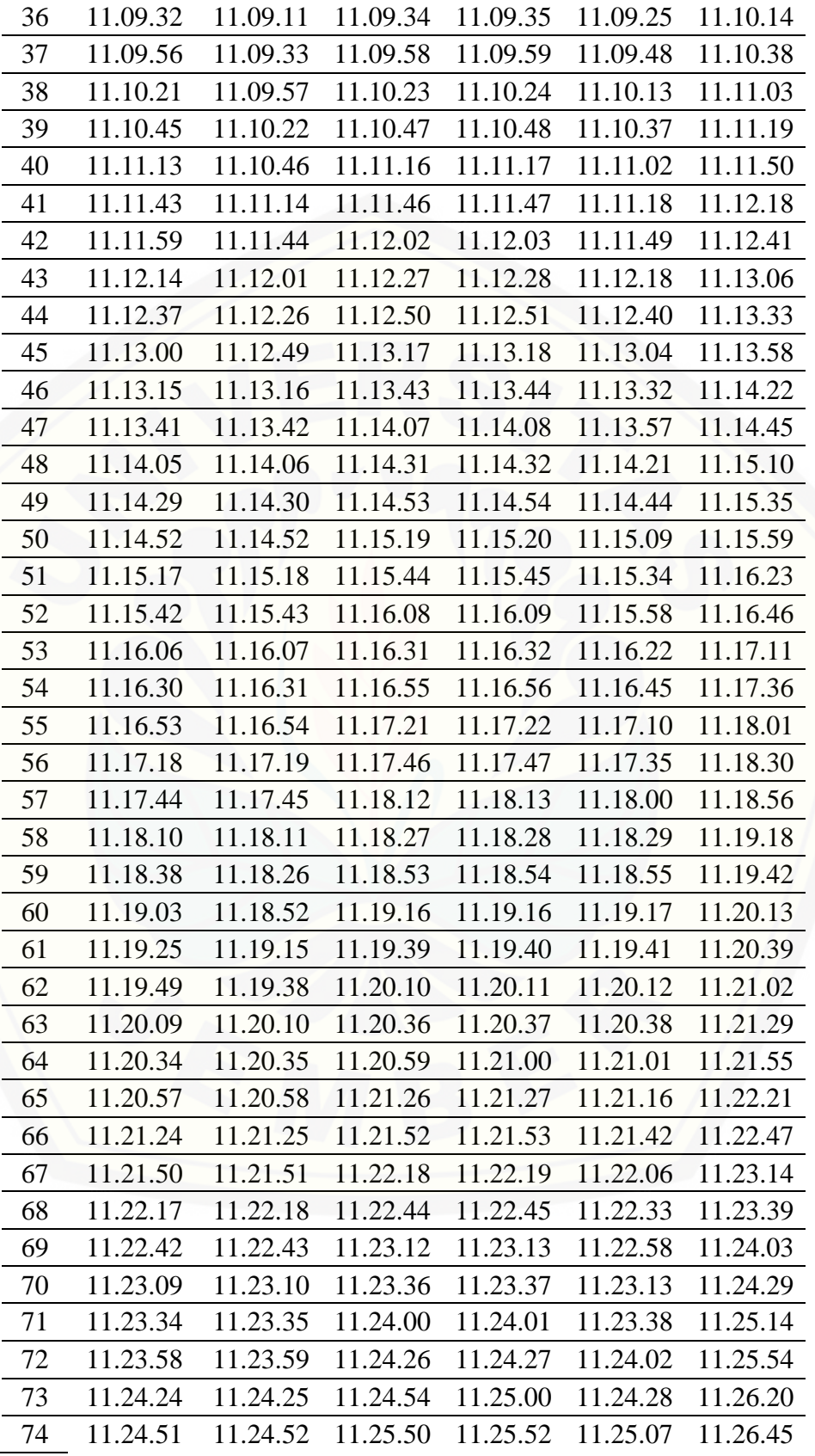

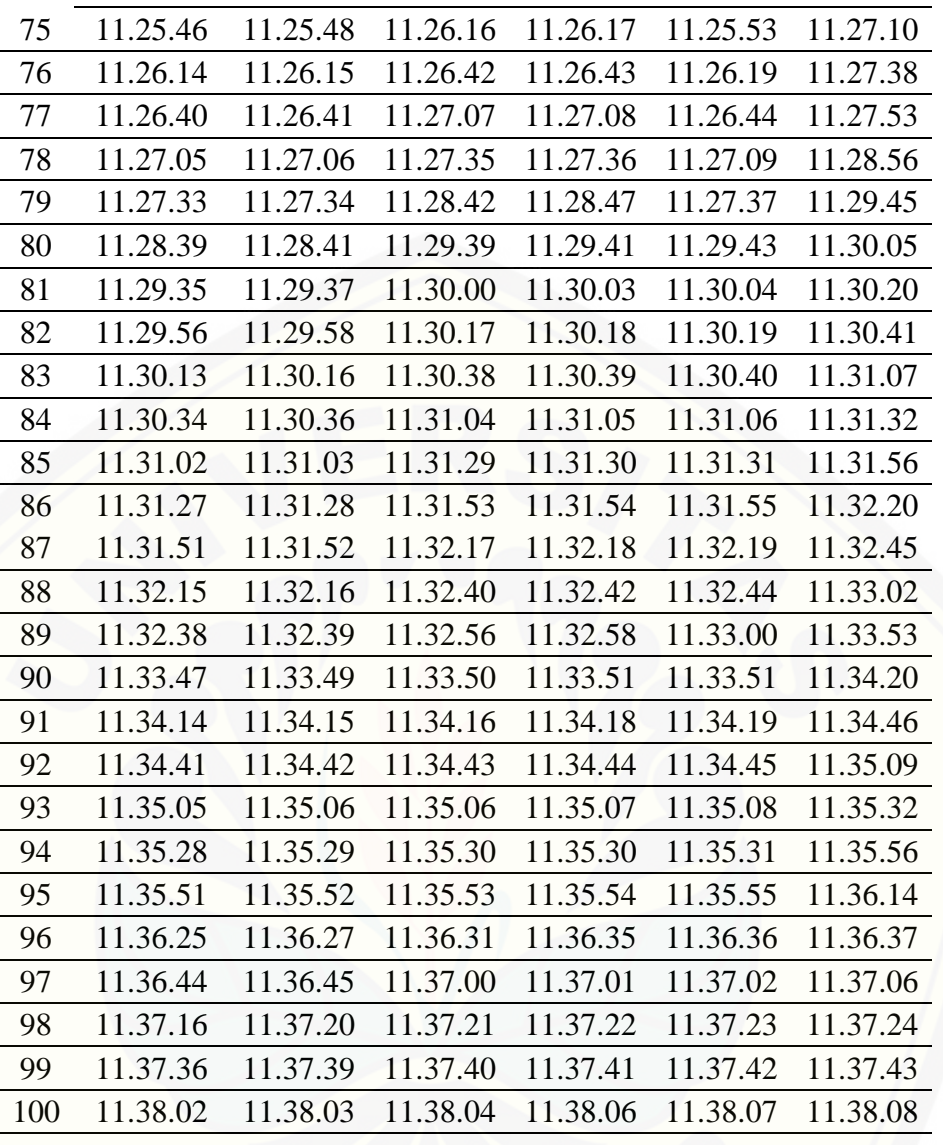

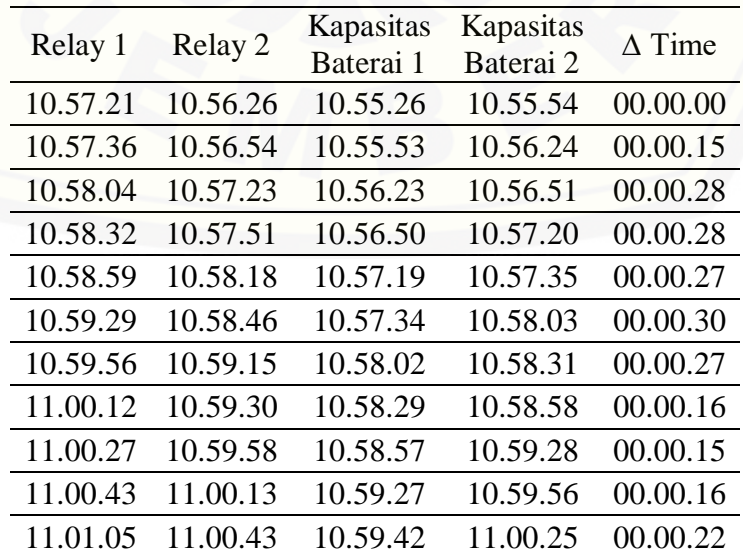

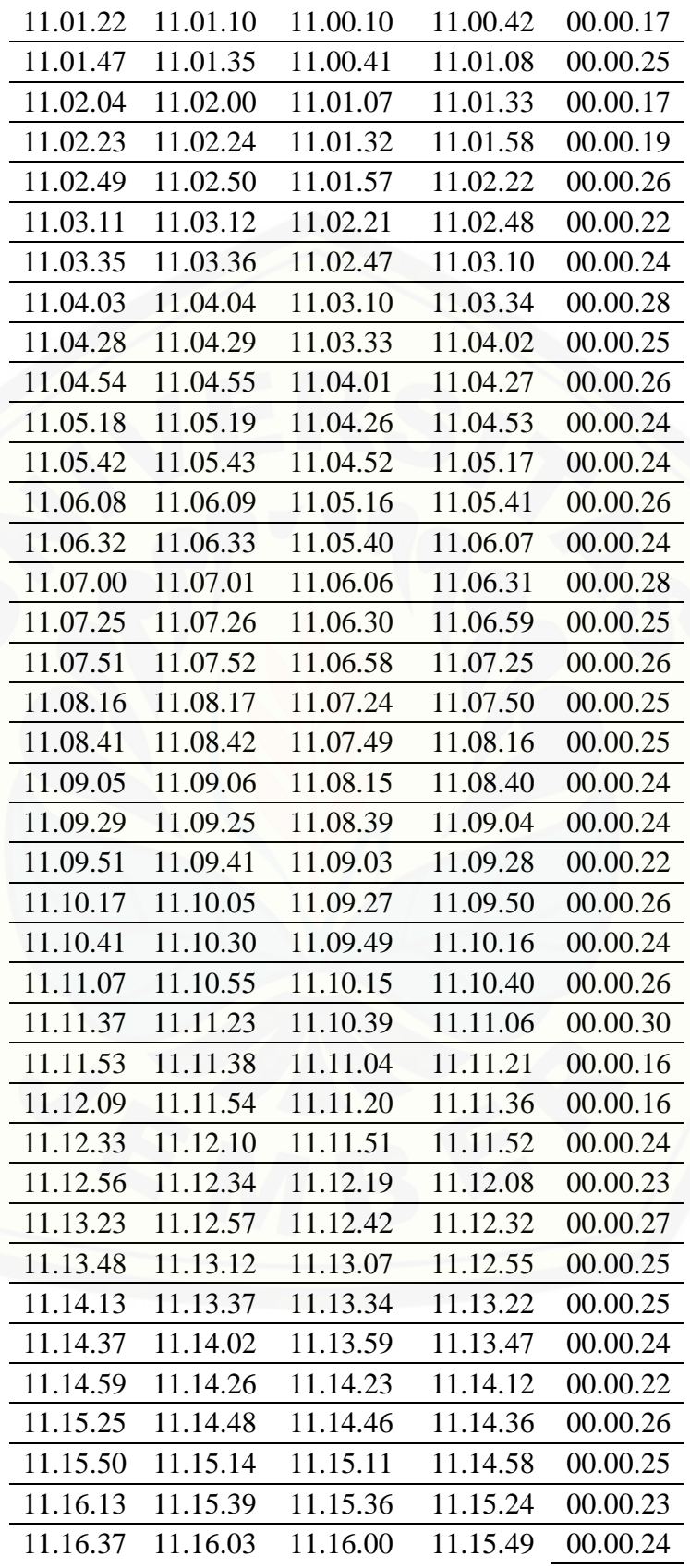

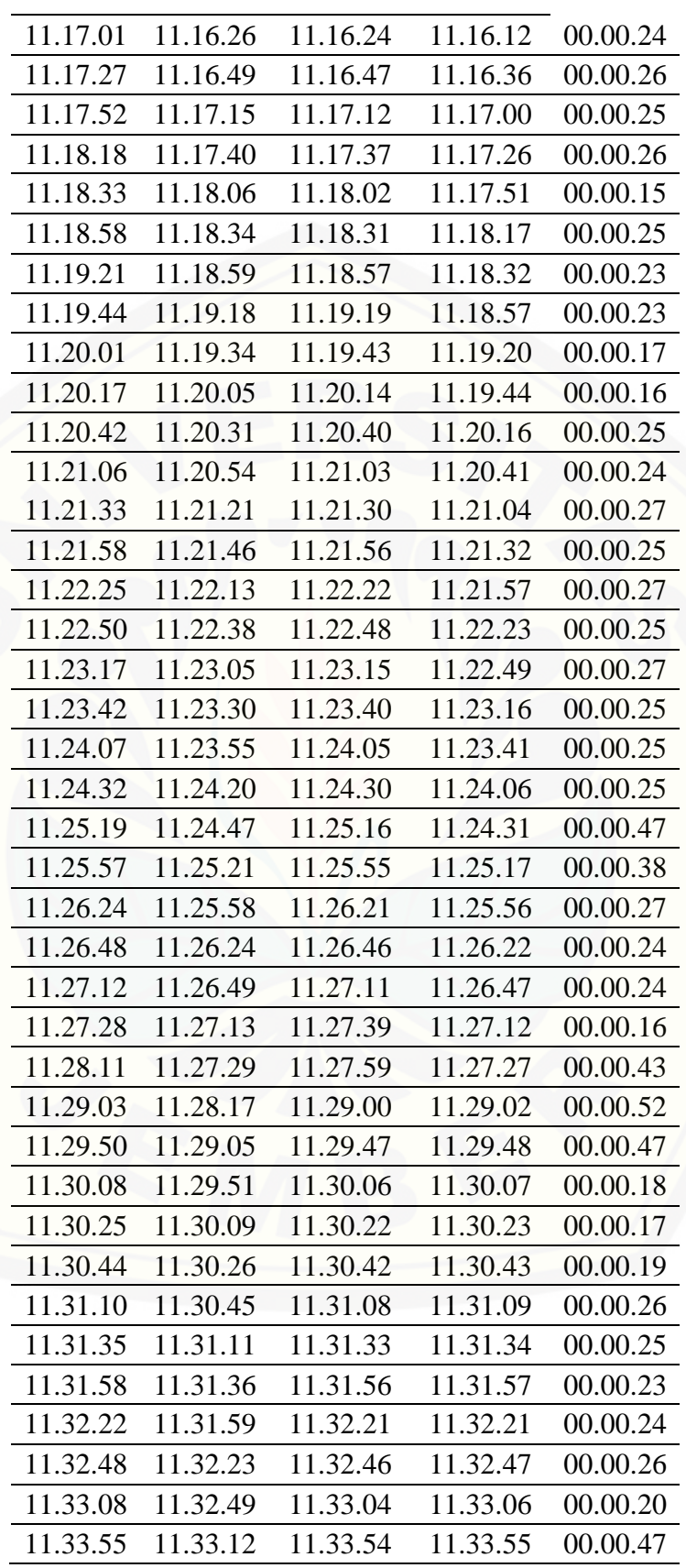

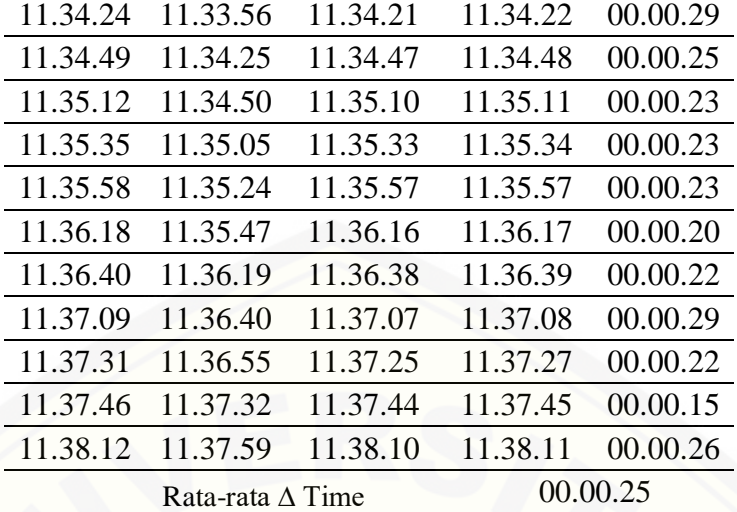

#### **H. [Data Kapasitas Baterai 1 dan Baterai](http://repository.unej.ac.id/) 2**

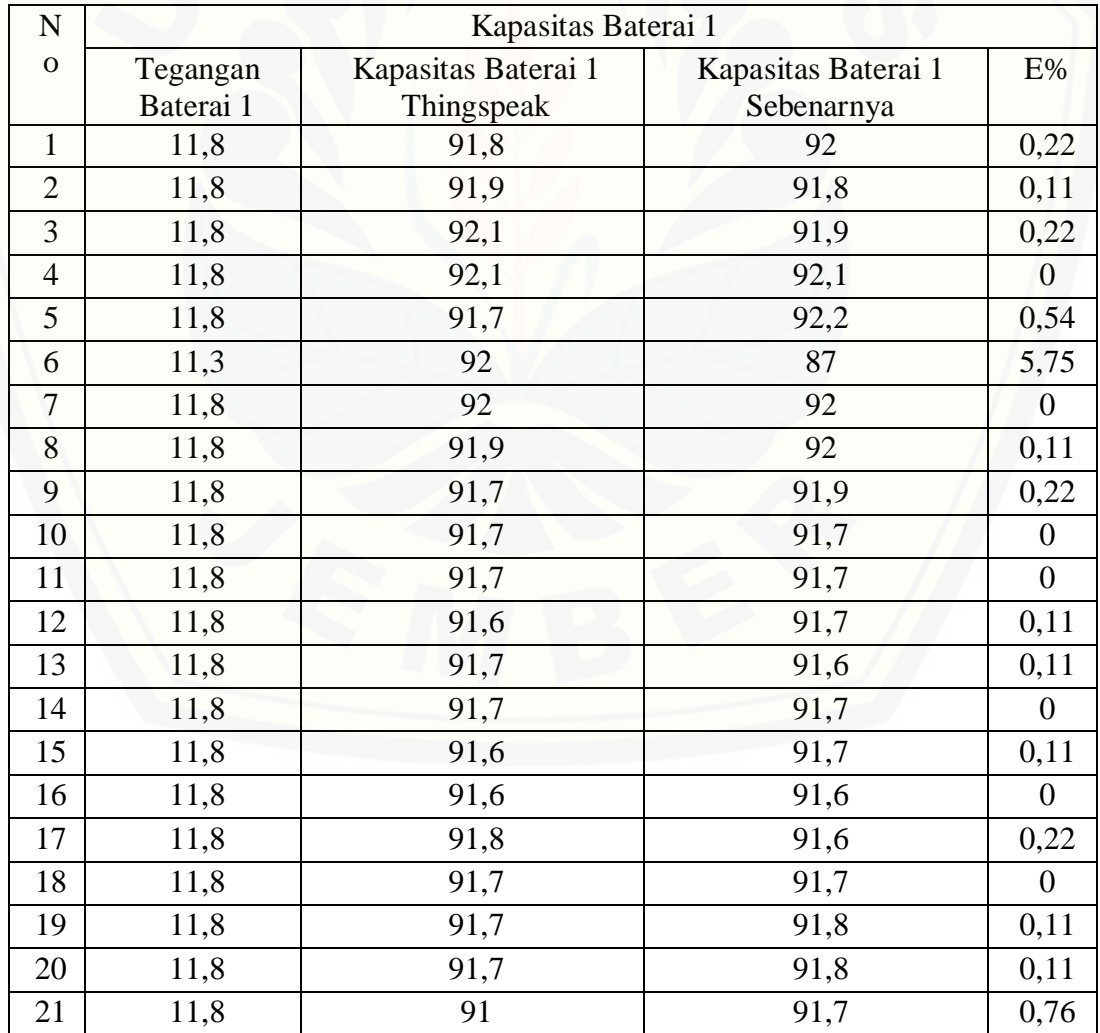

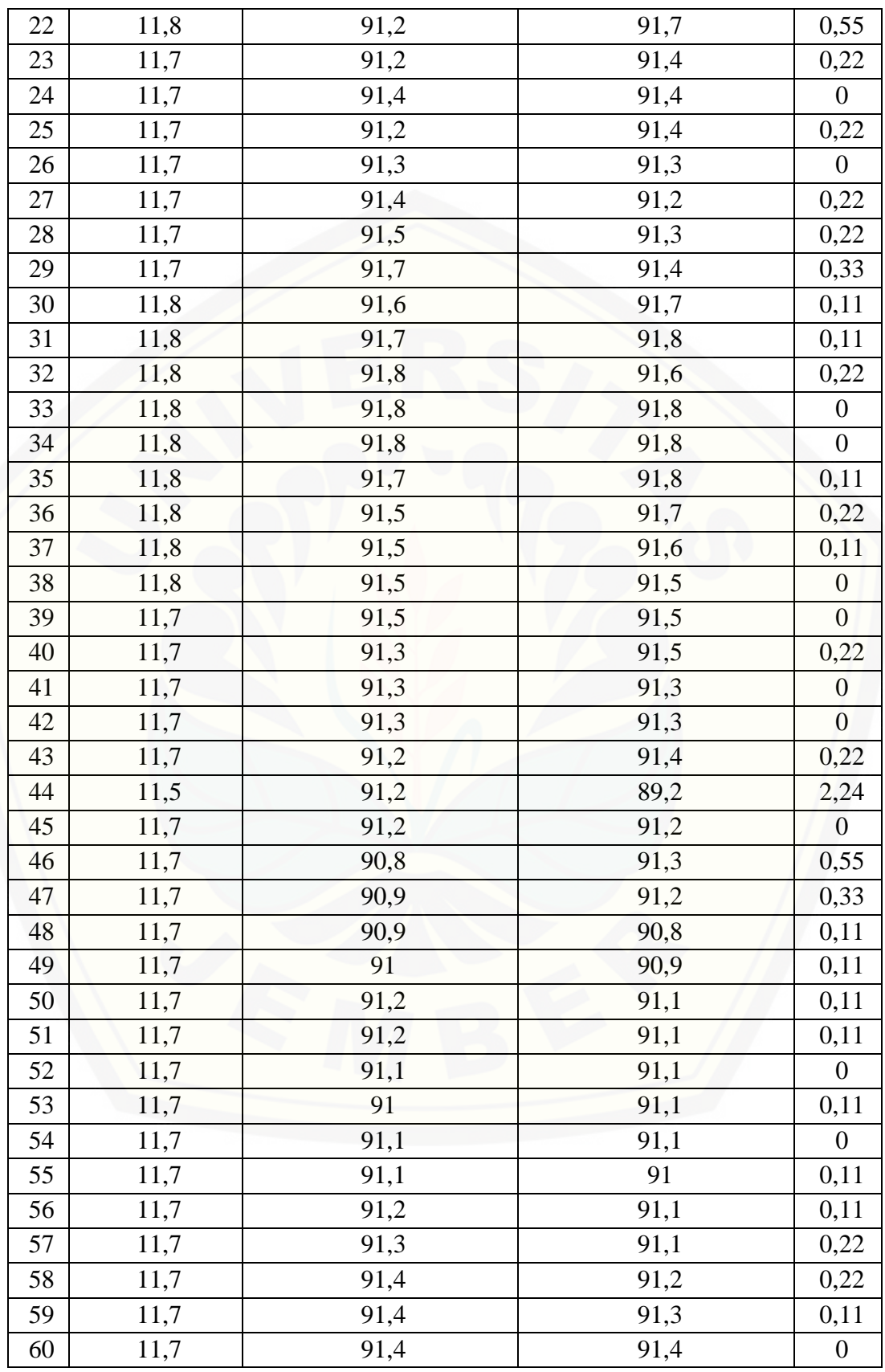

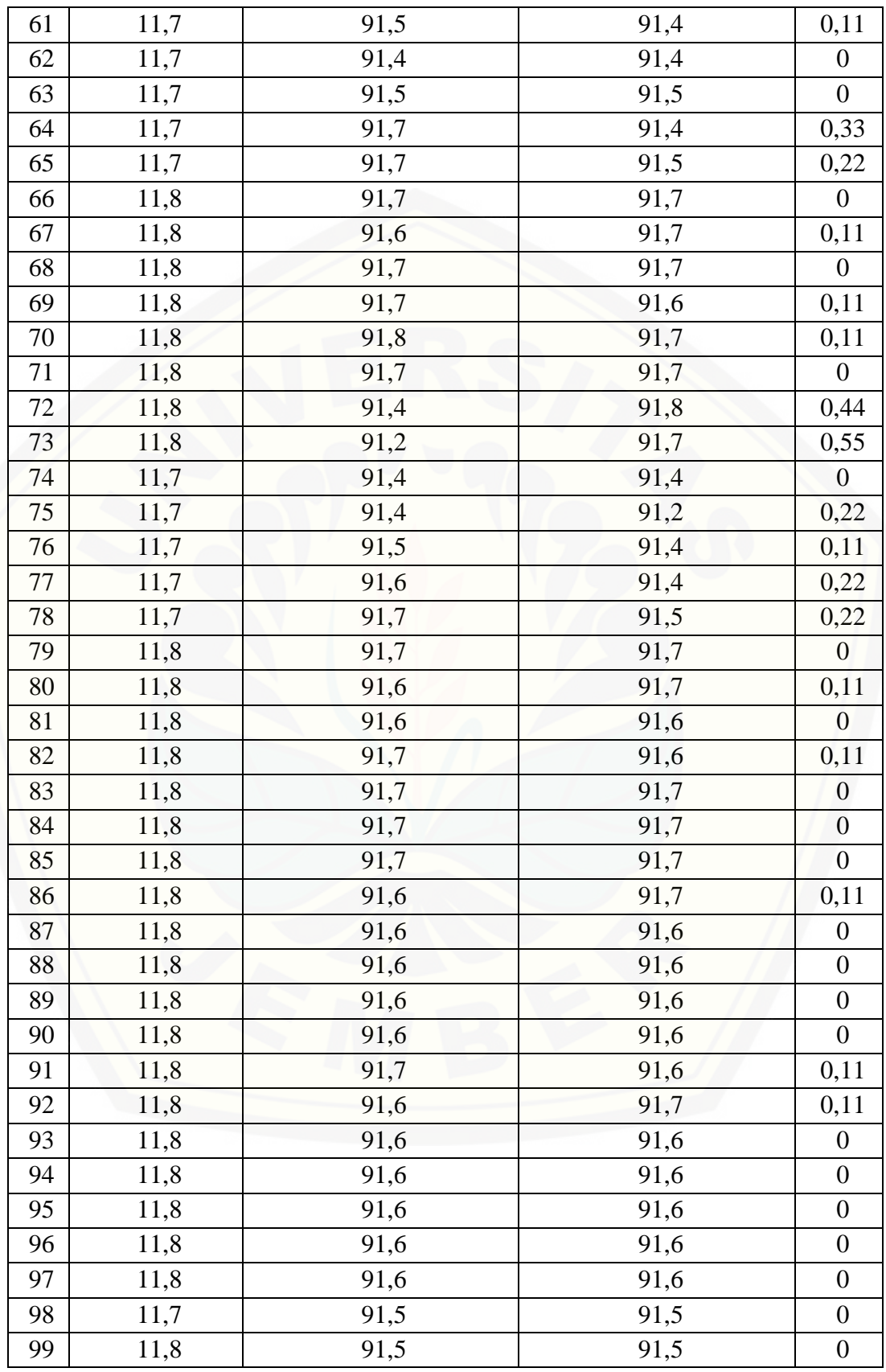

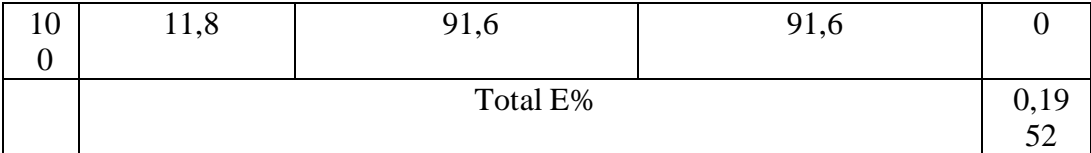

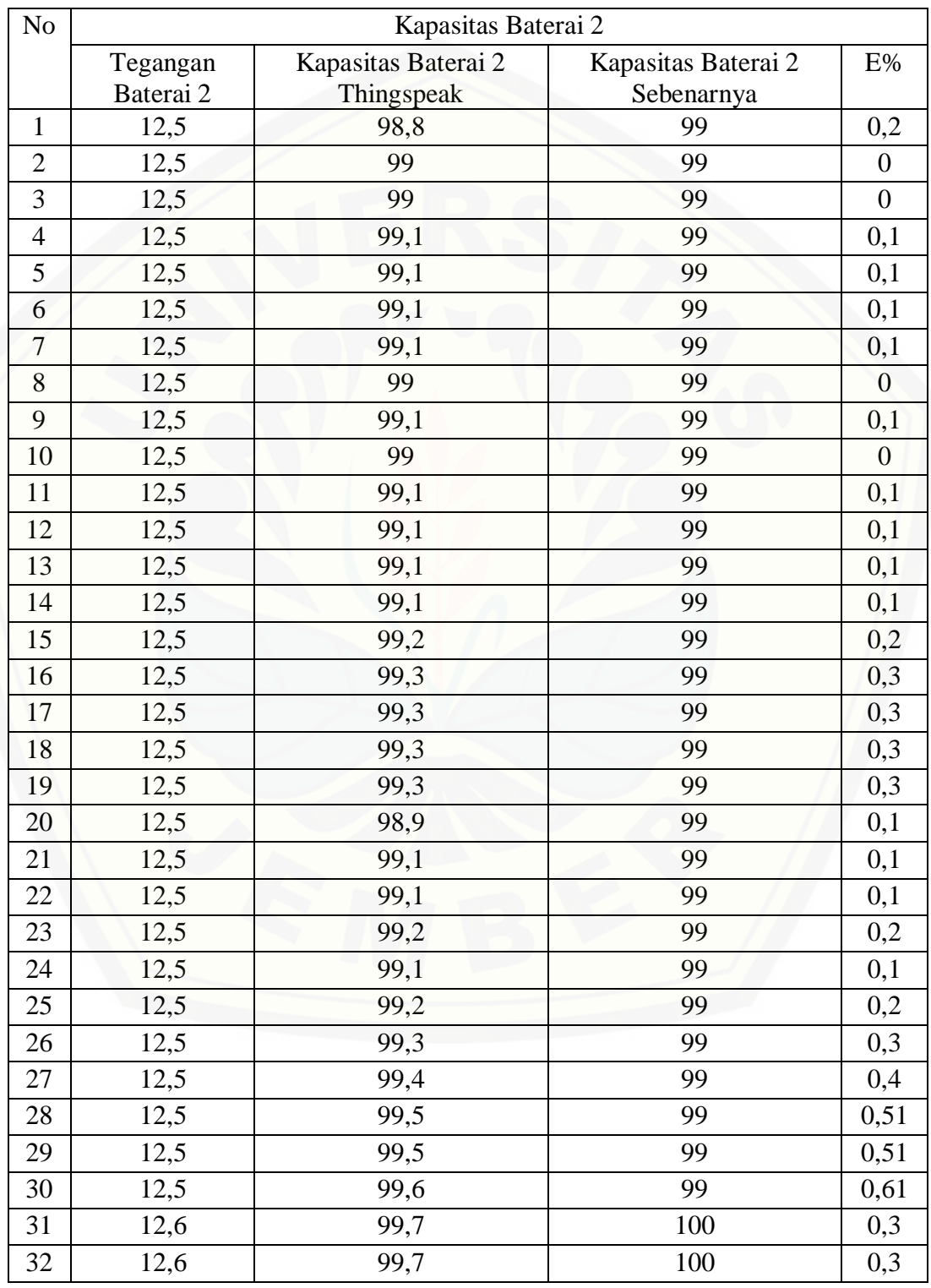

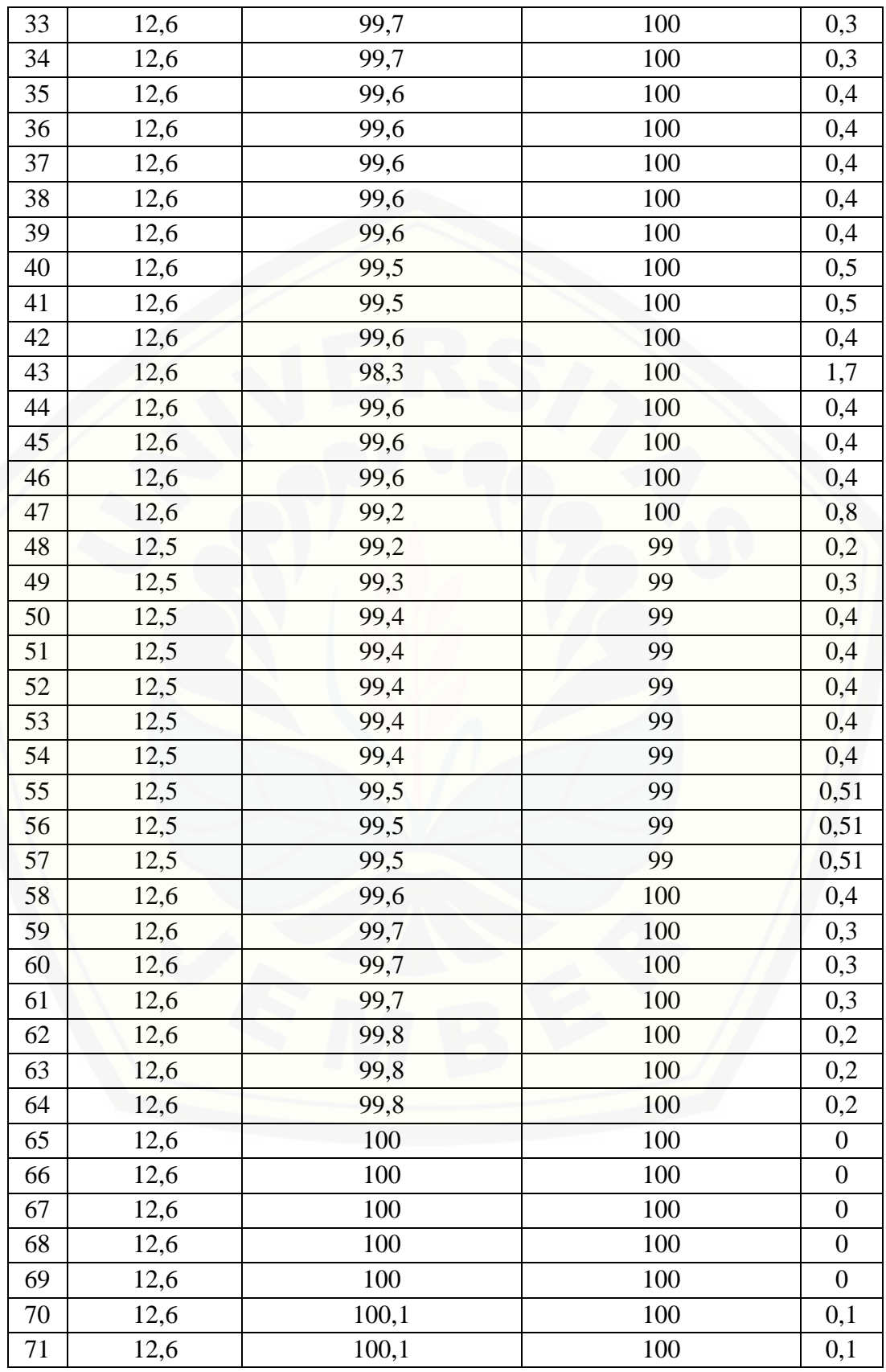

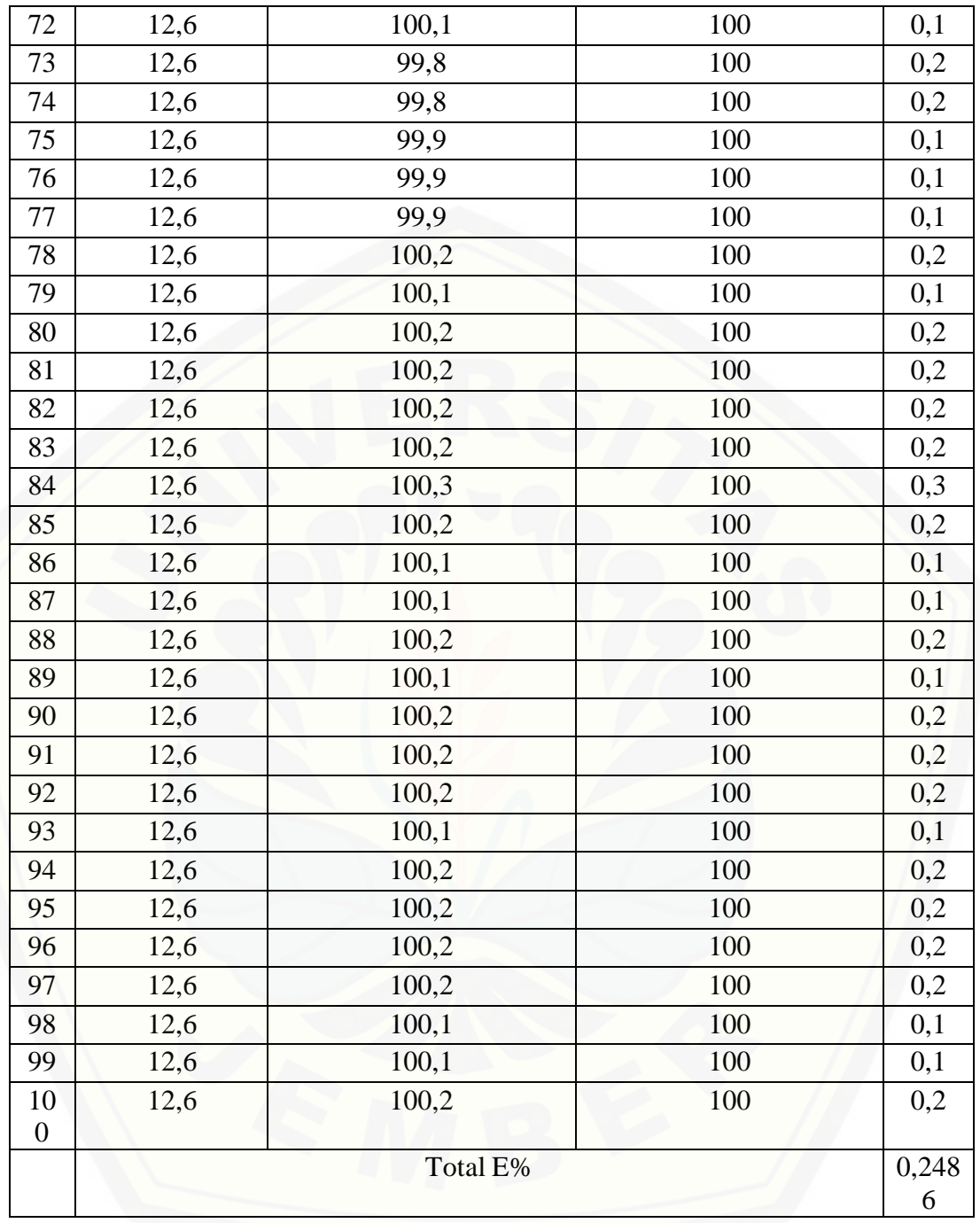

#### **I.** *Listing* **Program Pada Arduino Mega 2560**

#include <SoftwareSerial.h> #include <ArduinoJson.h> SoftwareSerial s(5, 6);

```
float tegangan1 = 0;
float tegangan2 = 0;
float tegangan3 = 0;
float arus1 = 0;
float arus2 = 0;
float arus3 = 0;
float kbat1 = 0;
float kbat2 = 0;
```

```
void setup() {
   Serial.begin(115200);
    s.begin(9600);
```

```
void loop() {
  for (int a = 0; a \le 200; a++) {
    tegangan1 += analogRead(A0);
   tegangan2 += analogRead(2);
   tegangan3 += analogRead(4);arus1 += analogRead(1);arus2 += analogRead(3);arus3 += analogRead(5);
```
}

}

```
tegangan1 = \text{tegangan1} / 200;tegangan1 = 0.0242 * tegangan1 - 0.37237;
```

```
tegangan2 = \text{tegangan2} / 200;
tegangan2 = 0.0242 * tegangan2 - 0.3656;kbat1 = (tegangan2 - 2.6) / 0.1;
```

```
tegangan3 = tegangan3 / 200;
tegangan3 = 0.0242 * tegangan3 - 0.3703;kbat2 = (tegangan3 - 2.6) / 0.1;
```

```
arus1 = \text{arus1} / 200;
arus1 = -0.0777 * arus1 + 40.4;arus2 = \text{arus2} / 200;
arus2 = -0.0796 * arus2 + 41.41;
```

```
arus3 = \text{arus}3 / 200;
arus3 = -0.0816 * arus3 + 42.42;
```

```
 Serial.print("|");
 Serial.print(tegangan1);
 Serial.print("|");
 Serial.print(arus1);
 Serial.print("|");
Serial.print(tegangan2);
 Serial.print("|");
 Serial.print(arus2);
 Serial.print("|");
 Serial.print(tegangan3);
 Serial.print("|");
 Serial.print(arus3);
 Serial.print("|");
 Serial.print(kbat1);
 Serial.print("|");
 Serial.println(kbat2);
```

```
 StaticJsonBuffer<1000> jsonBuffer;
 JsonObject& root = jsonBuffer.createObject();
```

```
root['data1"] = tegangan1;root["data2"] = arus1; root["data3"] = tegangan2;
root['data4"] = arus2; root["data5"] = tegangan3;
```

```
root['data6"] = 0root['data7"] = kbat1;root['data8"] = kbat2; root.printTo(s);
  delay(200);
}
```
#### **J.** *Listing* **Program Pada NodeMCU**

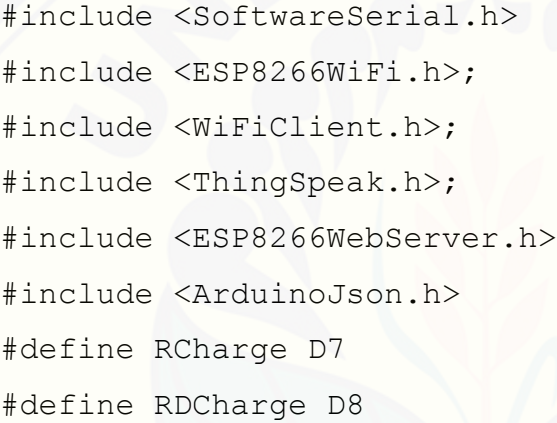

SoftwareSerial s(D6, D5);

const char\* ssid =  $\blacksquare$ ....."; //Your Network SSID

[const char\\* password = "bneping8"; //Your Network](http://repository.unej.ac.id/)  Password WiFiClient client;

```
//int RCharge = 3;
//int RDCharge = 4;
```
unsigned long myChannelNumber = 629898; //Your Channel Number (Without Brackets)

const char \* myWriteAPIKey = "KNPHH5WTJ6BBX5NK"; //Your Write API Key unsigned long myChannelNumber2 = 824581; //Your Channel Number (Without Brackets) const char \* myWriteAPIKey2 = "DIT2IJHF1V2Y2NF2"; //Your Write API Key unsigned long myChannelNumber3 = 726963; //Your Channel Number (Without Brackets) const char  $*$  myWriteAPIKey3 = "3ZR6HYKWKZJO8OLI"; //Your Write API Key unsigned long myChannelNumber4 = 824590; //Your Channel Number (Without Brackets) const char \* myWriteAPIKey4 = "E6LNCLDYOEVMP02G"; //Your Write API Key unsigned long myChannelNumber5 = 824580; //Your Channel Number (Without Brackets) const char \* myWriteAPIKey5 = "VSA6TK9RWWLLN8IF"; //Your Write API Key unsigned long myChannelNumber6 = 824591; //Your Channel Number (Without Brackets) const char \* myWriteAPIKey6 = "HM6TYOCSVZ299ZBP"; //Your Write API Key unsigned long myChannelNumber7 = 824592; //Your Channel Number (Without Brackets) [const char \\* myWriteAPIKey7 = "JIX9TI3RIL9IGXA6";](http://repository.unej.ac.id/)  //Your Write API Key const char \* myReadAPIKey7 = "QR38IWZDRRYSG8GZ"; //Your Write API Key unsigned long myChannelNumber8 = 824593; //Your Channel Number (Without Brackets) const char \* myWriteAPIKey8 = "J5P8RTCMAJ8CACIB"; //Your Write API Key const char  $*$  myReadAPIKey8 = "KDI3E0HH73NZV66J"; //Your Write API Key unsigned long myChannelNumber9 = 878620; //Your Channel Number (Without Brackets)

const char \* myWriteAPIKey9 = "IE9E73JO72IK0ON7";
```
//Your Write API Key
unsigned long myChannelNumber10 = 878621; //Your 
  Channel Number (Without Brackets)
const char * myWriteAPIKey10 = "A1V12RNNRV5PX2OI";
  //Your Write API Key
String myString;
char c;
int status = WL_IDLE_STATUS;
int Index1, Index2, Index3, Index4, Index5, Index6, 
  Index7, Index8, Index9;
String secondValue, thirdValue, fourthValue, 
  fifthValue, firstValue, sixthValue, seventhValue, 
  eighthValue;
int readValue1; // variable to save channel field 
  reading
int readValue2; // variable to save channel field 
  reading
void setup(){
   Serial.begin(115200);
   s.begin(9600);;
  delay(10);
  pinMode(RCharge, OUTPUT);
  pinMode(RDCharge, OUTPUT);
  digitalWrite(RCharge, LOW);
   digitalWrite(RDCharge, LOW);
   // Connect to WiFi network
  WiFi.begin(ssid, password);
  ThingSpeak.begin(client);
```
}

121

```
void loop(){
   StaticJsonBuffer<1000> jsonBuffer;
  JsonObject&root = jsonBuffer.parseObject(s); if (root == JsonObject::invalid())
     return;
```

```
 Serial.println("JSON received and parsed");
 //root.prettyPrintTo(Serial);
float data1 = root['data1"];
float data2 = root['data2"];
float data3 = root['data3"];
float data4 = root['data4"];
float data5 = root['data5"];
float data6 = root['data6''];
float data7 = root['data7"];
float data8 = root['data8''];
```

```
 Serial.print(data1);
 Serial.print("|");
Serial.print(data2);
 Serial.print("|");
 Serial.print(data3);
 Serial.print("|");
 Serial.print(data4);
 Serial.print("|");
Serial.print(data5);
 Serial.print("|");
 Serial.print(data6);
 Serial.print("|");
 Serial.print(data7);
 Serial.print("|");
```
Serial.println(data8);

 Serial.println("---------------------xxxxx----------  $--------"$ ;

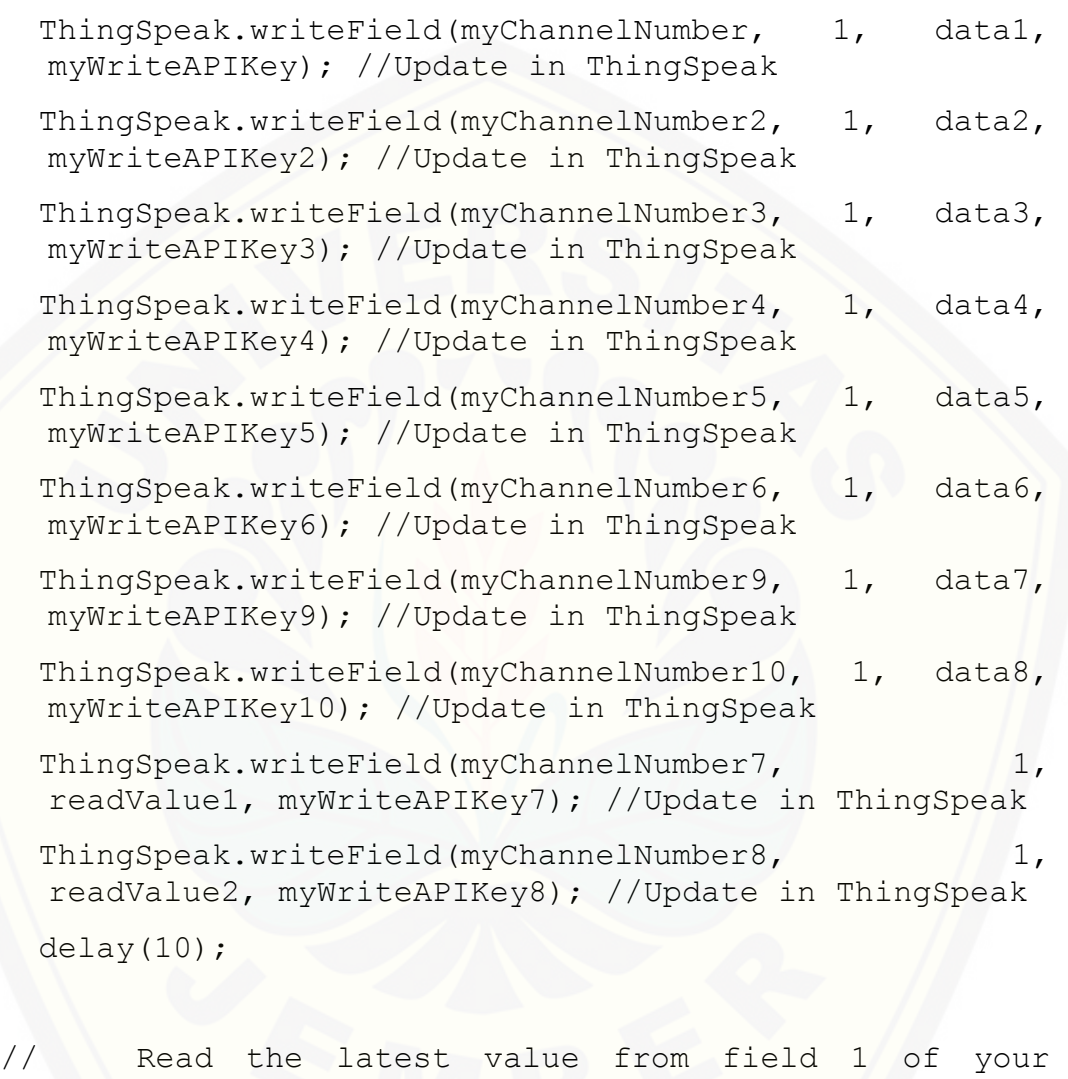

channel

```
readValue1 =
ThingSpeak.readIntField(myChannelNumber7, 1,
myReadAPIKey7);
readValue2 =
```

```
ThingSpeak.readIntField(myChannelNumber8, 1,
myReadAPIKey8);
```
if (  $readValue1 == 1$  {

123

```
 digitalWrite(RCharge, LOW); // please notice if 
  you need to modify this to LOW
     // digitalWrite(RDCharge, HIGH);
   }
  if ( readValue1 == 0 {
    digitalWrite(RCharge, HIGH); // please notice if 
  you need to modify this to LOW
     // digitalWrite(RDCharge, LOW);
   }
  if ( readValue2 == 1)
    digitalWrite(RDCharge, LOW); // please notice if 
  you need to modify this to LOW
     // digitalWrite(RDCharge, HIGH);
   }
  if ( readValue2 == 0 {
    digitalWrite(RDCharge, HIGH); // please notice if 
  you need to modify this to LOW
     // digitalWrite(RDCharge, LOW);
\qquad \qquad \}}
```
124